**1870 DGC 09JUL70** 

1£3

1f3a11

1f3ale

7101 ROME FINAL REPORT: Sec. IV SOFTWARE SYSTEM

)

).

Provision has been made *tor* multiple=character output, and it is expected to be implemented shortly after the initial Network monitor is operational. lf2b2a3a1

#### 3. Implementation

There are two basic tasks for which the Network monitor must be responsible: the provision of the I/O drivers necessary tor using the Network. and the development of a protocol for host-host communication. 1f3a

The *1/0* drivers have such functions as the following: *1t3&1* 

(1) Initiation of input/output commands to the hardware interface  $1f3a1a$ 

(2) Detection of hardware interface errors and execution of proper corrective or evasive actions  $1f3a1b$ 

(3) BUfter allocation and manipulation 1£301C

(4) Correct formatting of messages so far as the<br>IMPs and the Network are concerned IMPs and the Network are concerned  $1$ f $3$ a $1d$ 

(5) Detection of IMP/Network errors and proper error action

161 Notification of 940 status to the IMP and Network lf3aH

(7) Initialization and recovery after 940 system crashes 1f3alg

(8) Allocation and maintenance of links over the Network, including the handling of RFNMs 1f3alh

(9) Maintenance of necessary internal tables pertaining to the Network

(10) Communication between the Network and ARC 940 work stations. lf3a1j

This includes the basic system calls required for input/output, the manipulation of Teletype I/O buffers when a remote user is connected to

 $1f3a2b2$ 

# 7101 ROME FINAL REPORT: Sec. IV SOFTWARE SYSTEM

)

)

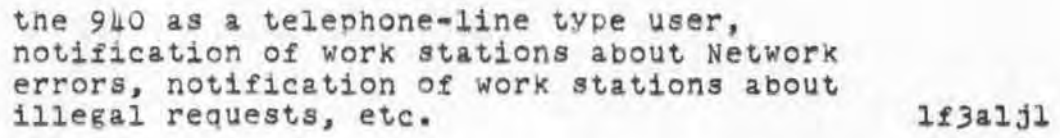

- A protocol has been established Which hosts must adhere to in order to communicate effectively.  $1f3a2$ 
	- The monitor must be able to respond to this protocol in order to use the Network. 1f3&2&
	- Although the protocol is not yet in final form, some of the probable areas of concern will be:  $1f3a2b$ 
		- III Opening and closing of primary links lf3a2b1
		- (2) Opening and Closing *ot* auxil11ary (file-transfer) links
		- (3) Message formatting (host-host)  $lff3a2b3$
		- ( 4) Control message decoding and interpretation  $l$ f  $3a2b4$
		- *(5)* communication of status.  $1f3a2b5$

Since the fundamental Network drivers will be static once they are implemented, they have been integrated into the existing monitor as efficiently as possible. 1f3b

The protocol, however, will probably be subject to change for SOme time; therefore, it is being implemented in a less integrated but more flexible manner. 1f3c

Among other things, it is being coded in MOL9hO, which will make it easier to debug and modify than if it were coded in assembly language. 1f3cl

The general implementation approach is to a large extent dictated by the space restrictions in the 940 monitor.  $1f3d$ 

We have tried to put as little code as possible in the resident monitor pages, and as much as possible in a separate page which may be relabeled in and out of the monitor's relabeling. ltJdl

Thus the resident routines in the monitor are mainlY

**1870 DGC 09JUL70** 

# 7101 ROME FINAL REPORT: Sec. IV SOFTWARE SYSTEM

)

)

)

**the ones that are necessary** *tor* **processing interrupts and certain communications (there** *are* **cases when the NetworK code must communicate with another page Which**  runs in the same position). The remainder of the **Network code, and buffer space, resides 1n the separate page.** 1f3d2

#### G. The NLS UTILTY SUbsystem

**Manipulation of the large number of files Which are directly Used in connection with compiling, assembling, 10ad1n g, and debugging NL5 is a significant problem. ACCordingly, a subsystem called II NLS UTILTY" has been written to help handle these files.** 

**NLS UTILTY performs the functions described below for the symbolic, binary, and** core~1mage **files of NLS and PASS4 (the output processor).** 

lg

19l

4870 DGC 09JUL70

7101 ROME FINAL REPORT: Sec. IV SOFTWARE SYSTEM

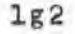

)

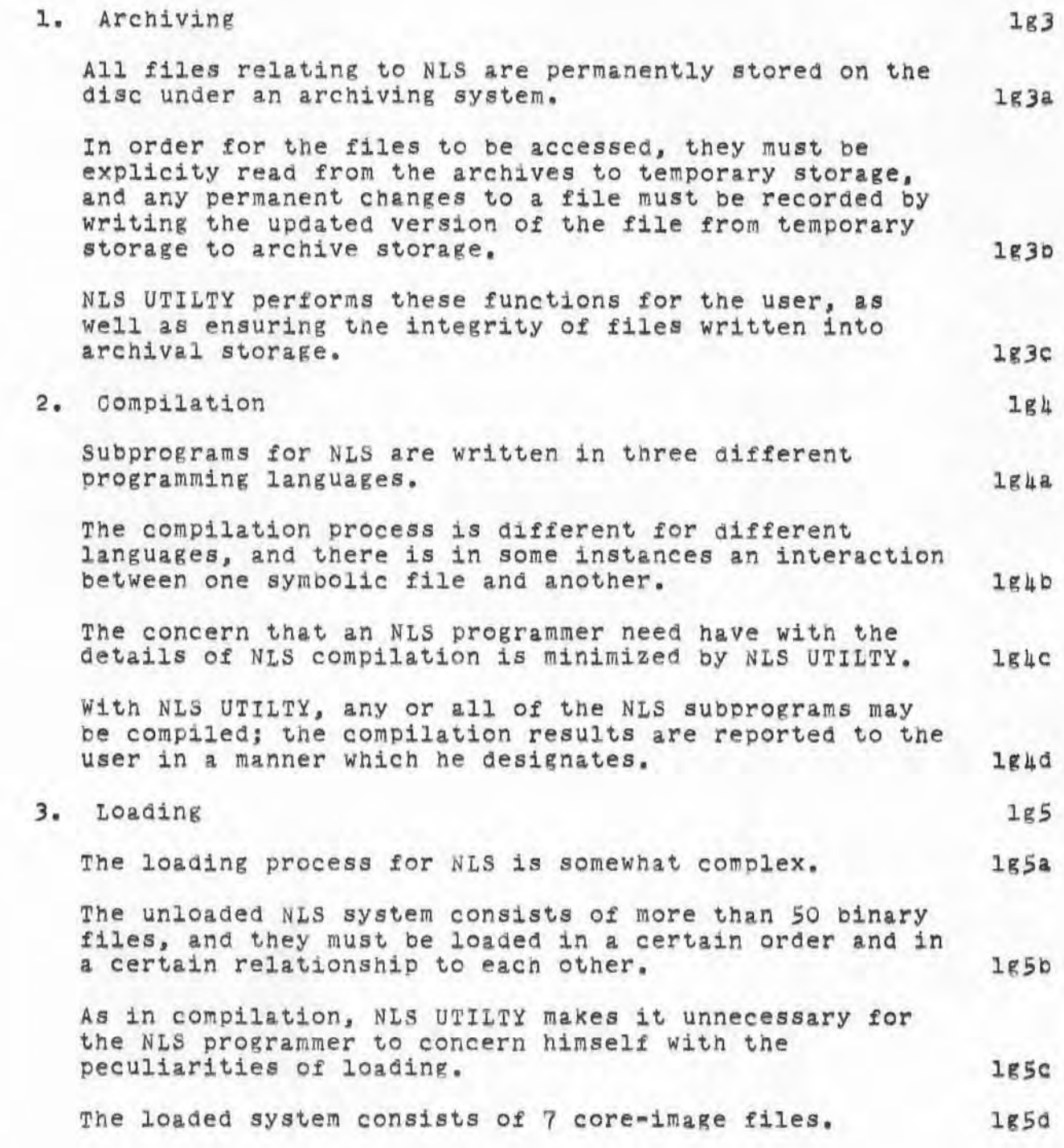

~870 DGC 09JUL70

7101 ROME FINAL REPORT: Sec. IV SOfTWARE SYSTEM

)

)

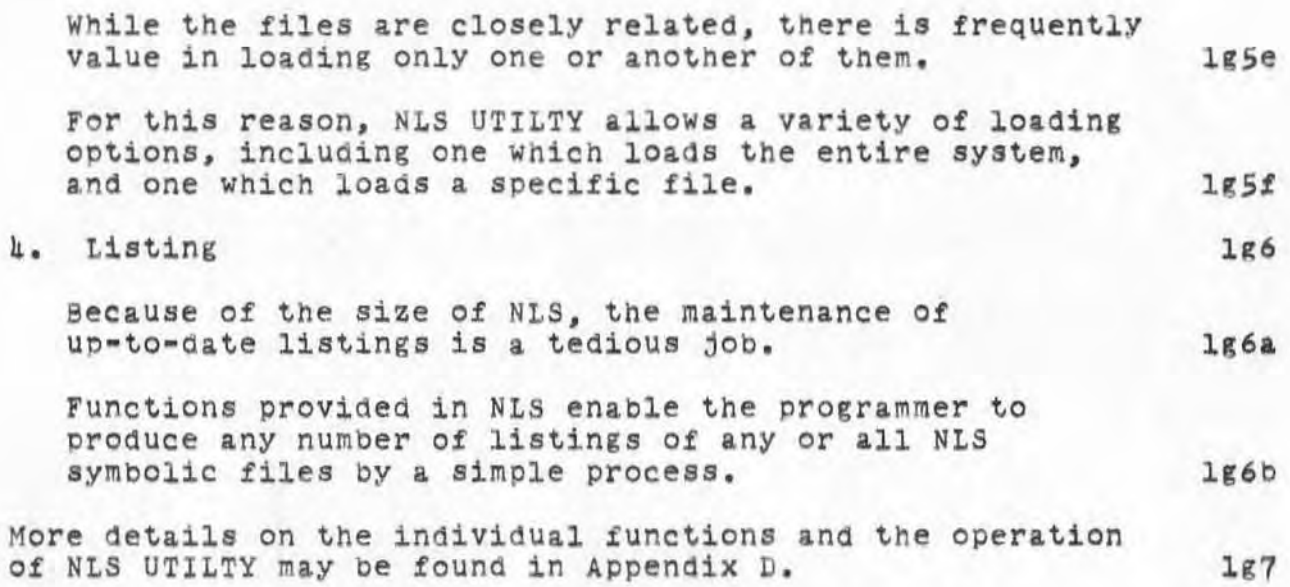

*' : 4670'.09/291701735:10* MOC; :RPSFT. *07109/7.0* 1926 : 19 DOC EDITING CHANGES DONE .COD*[*2|B*]*=||4B; .PGN=76; .DSN=1; .LSP=0; **.HLN-;; .RTJ=O; .HED="**  09JUL70 7101 ROME FINAL REPORT: Sec. IV SOFTWARE SYSTEM"; .DPR=0; **: (t'Re f <sup>U</sup> ) ; . DLS.l;**  4870 DOC

"

)

)

7101 ROME FINAL REPORT: Appendix B THE D55 AND THE JOURNAL

#### Appendix 8 THE DIALOGUE SUPPORT SYSTEM (DSS) AND THE JOURNAL

1

)

)

# I Preface

For his dissertation study at Stanford University, Dr. David A. Evans (then an ARC staff member and associated with the Management Systems Research Activity) developed the case for augmentation of planning teams. 1al

His thesis (Ref. 1), written with NLS, is over five hundred pages in length. In it he presents for the planning community a broad description of ARC's augmentation approach, developments achieved bY ARC, and extrapolations relevant to the planning community, 1a2

As a special case study, Dr. Evans integrated the considerations and possibilities for the Dialogue Support System, as developed within the ARC over a number of years and as studied specially by Evans under this contract. 1a3

Selected extracts from his thesis, slightly condensed, are included below as a good source of relevant concept material about the DSS. These may be considered as trial design notes; the final designs for the various parts of the DSS, and their order of development, are yet to be developed. 1ak

#### II Basic Components of the Dialogue support system (OSS) lb

The DSS can be considered to have two basic parts: (1) the Journal, and (2) a set of NLS features especially designed to operate on the Journal. lbl  $1b1$ 

A. The Journal

One of the most dramatic things NLS enables its user to do 1s operate on and maintain extremely "Plastic" and malleable records of his thought and work.

This ever-changing plasticity is the root of basic difficulties in extending NLS for dialogue support. When members of a team are contributing to a plan or deSign, one of the most important things is that the  $1a$ 

1b2

1b2a

4872 DGC 12JUL70

7101 ROME FINAL REPORT: Appendix B THE DSS AND THE JOURNAL

)

)

)

"targets" of their contributions remain stationary, as if in a diary, or journal. Ironically, the design of a "JOurnal" to maintain stationary-target records of the transactions of members of a team proved to be innovative in the NLS enVironment, whereas it WOUld be "normal" if we were dealing with simple pencil and paper .

The Journal 1s a special repository for NLS files Which may be "sent to the Journal" and no longer modified, or changed in any way.

The design Objective of the Journal is to provide the basis for evolution of a diary for a team, sufficiently<br>rich to play the same role as a personal diary plays when used for record keeping, and as the basis for composition, reflection, and extended memory.

#### B. Operations Based on Journal Entries

The second component of the DSS is a collection of special NLS features, designed to make the Journal usefUl as the basis for supporting team dialogue.

The Journal provides the team members with a chronicle of their contributions to plans and designs. NLS, as extended for use as part of the DSS, is a vehicle that (for example) enables team members to annotate<br>contributions from others, to call for specific action, to make synopses of records relevant to specific issues, and to make contributions to the evolution of plans and designs that are efficiently and appropriately integrated and connected to the entire record of activity.

At another level, NtS is a vehicle enabling team members to "browse" in the Journal, to arrive quickly and efficientlY at an understanding of tne status of plans and designs that are being documented, monitored, or evolved through the medium of tne DSS .

Interspersed with this and the previous roles, extended NtS features enable team members to retrieve information from the Journal, to modify and update this information, and to return it to the Journal without destroying the original contributions.

2

 $1<sub>b3d</sub>$ 

 $1<sub>b</sub>$ 

 $1<sub>b3b</sub>$ 

 $1<sub>b3c</sub>$ 

 $1<sub>b2c</sub>$ 

lb2b

lb2d

7101 ROME FINAL REPORT: Appendix B THE DSS AND THE JOURNAL

,

)

)

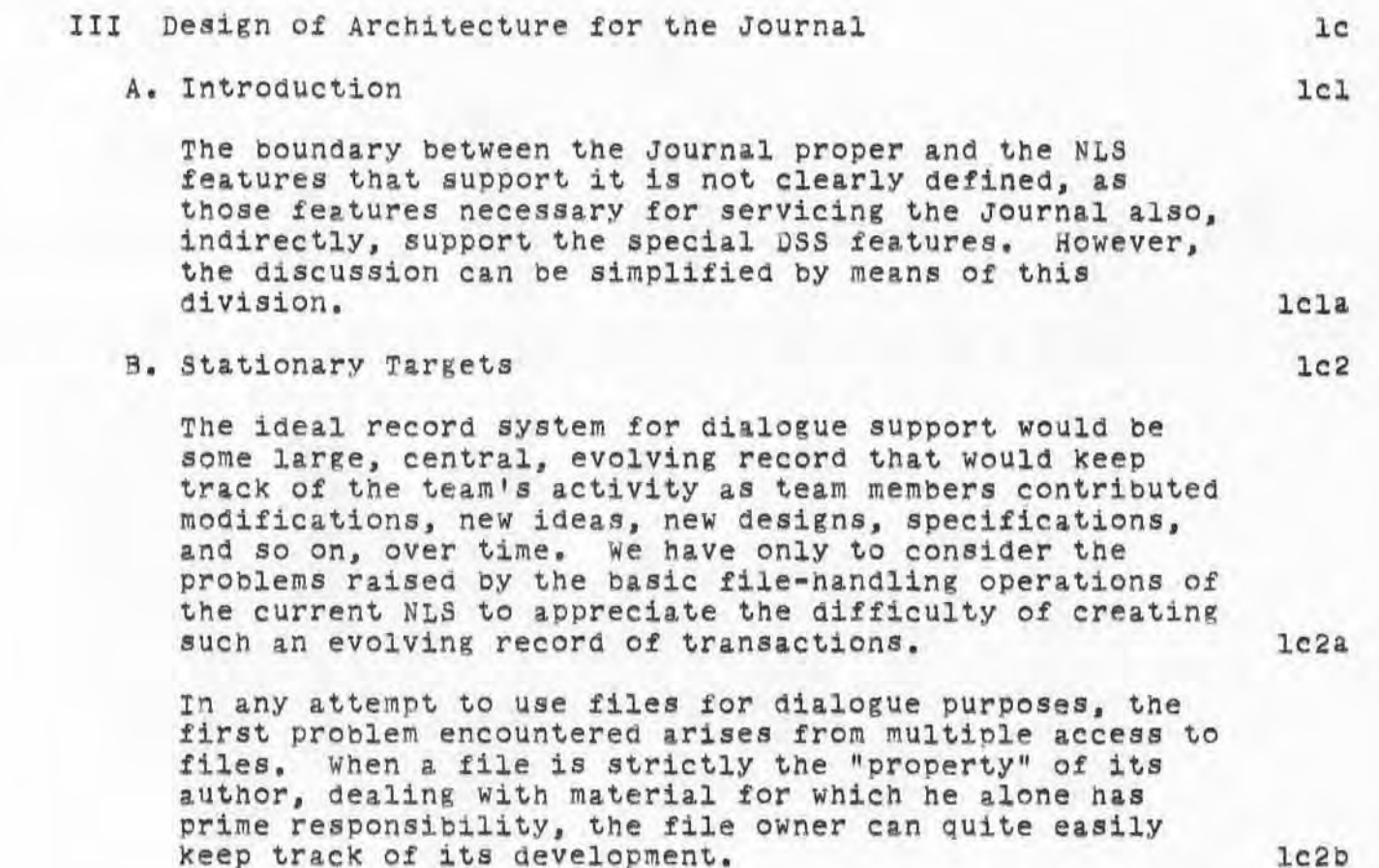

However, when several individuals make active U5e of a file, it becomes very difficult for the individuals to avoid canceling each other's work or otherwise interfering with each other. They cannot all access the file simUltaneously, and so copies are created; soon there are multiple copies, each copy containing changes and additions made independently by various users. It is then impossible, in the general case, to put these copies back together in such a way that all the work done on the separate copies is preserved. preserved. lc2bl

The problem is much like trying to hit a moving target in the dark, and the desired solution is to find some way to make the target stop moving -- hence the phrase "stationary targets." The existing capabilities of NLS and the file-handling facilities used by NLS are not adequate for achieving this. lc2C

7101 ROME FINAL REPORT: Appendix B THE DSS AND THE JOURNAL

> For example, it would be possible with existing capabilities to give all files a read-only status, so that once a file was created it COUld never be mOdified. This WOUld overcome many of the problems of multiple access; however, it would also destroy mo st of the power and usefulness of NLS as a tool *tor*  manipulating information. lc2cl

> Likewise, it Would be possible to give all files & public read/write status, permitting any member of the team to modify any file at will. It can be seen that this would lead to immediate chaos: a team member working on a file and wishing to make reference to another file would have no assurance that the referenced file still contained the same information as when he looked at it last. lc2c2

The concept of the Journal is a way to create stationary targets without the crippling effect of a blanket read-only policy or the anarchy of a blanket public<br>read/write policy. Files "entered in the Journal" have, in effect, read-only status, but numerous capabilities are added to compensate for this; moreover, the Journal contains only selected files which are considered to be "ready" to become stationary targets.

C. The Journal

)

)

The Journal is a public repository for information of concern to the team Of users, A file sent to the JOUrnal becomes a public record. In principle, at least, it cannot in any way be altered, or retracted.

The author has "gone on record" with the statement made by the file's content. He may keep a copy of the file entered in the Journal, and make modifications and corrections in that copy, but cannot replace the original file in the Journal bY over-writing it with the revised version. Both the original and revised versions may be entered in the Journal.

A basic Journal function is to provide users with mechanisms and aids to recognize that "later versions" in the Journal have been entered, and to provide users with features to enable them to

 $lca$ 

 $lcsa$ 

 $1c3a1$ 

*.B72* DGC 12JUL70

7101 ROME FINAL REPORT: Appendix B THE DSS AND THE JOURNAL

)

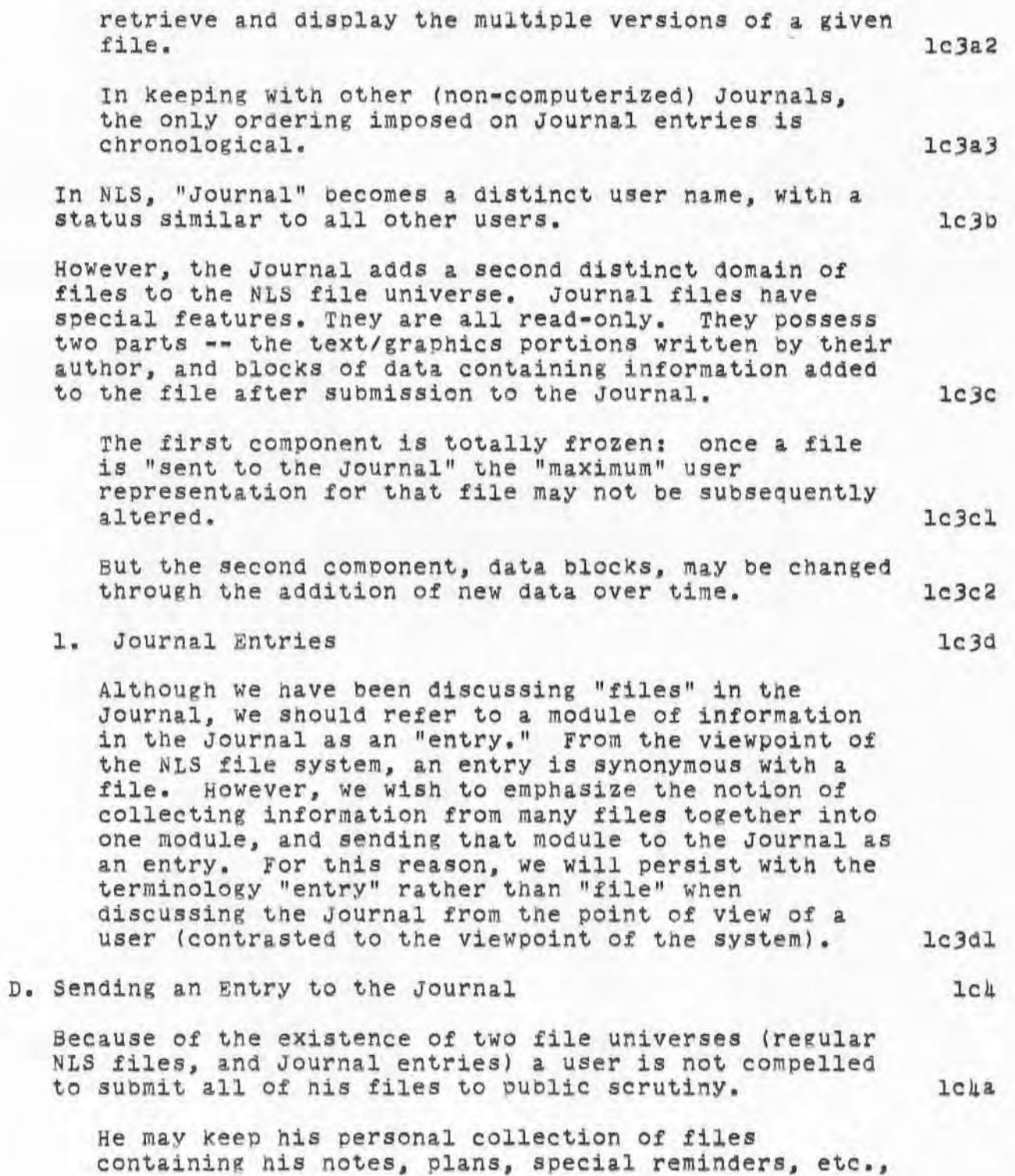

7101 ROME FINAL REPORT: Appendix B THE DSS AND THE JOURNAL

)

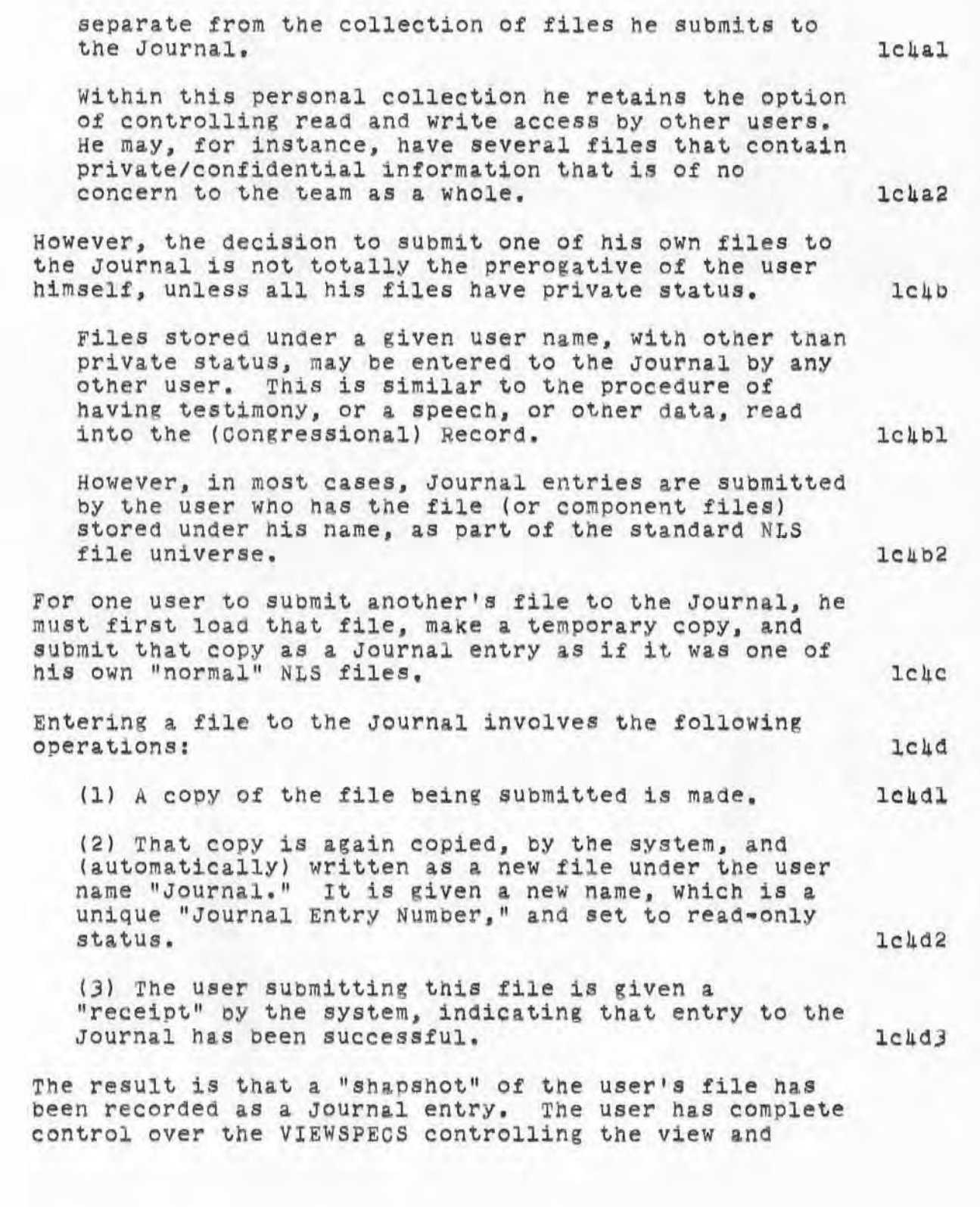

4872 DGC 12JUL70

#### 7101 ROME FINAL REPORT: Appendix 8 THE DSS AND THE JOURNAL

)

)

)

amount of the file submitted to the Journal. For instance, if he so chooses, the user may submit only the first level statements in the file. Or he may submit only selected statements in the file **--** for instance, only those that satisfy a specific content pattern. He may, of course, choose to employ no speCial VIEWSPECS, and submit the entire file to the Journal. The VIEWSPEOs used at time of entry to the Journal determine the maximum subsequent view for that Journal entry.

Subsequent readers of the Journal entry may employ all available VIEWSPECS to help them study the content of the entry, but are constrained to this "maximum" View, This means, for example, if a file is submitted to the Journal with a 1-1 VIEWSPEC (i.e., only top level statements, and only one line of these), subsequent<br>readers can view no more information in that entry, other than the 1-1 view, even if he uses a VIEWSPEC such as ALL-ALL (i.e., all statements, and all lines of each statement).

ThUs the result of this entry procedure is the creation of a new read-only file, a stationary target, under the user name Journal, with a unique Journal Entry Number as its name.

#### E. Journal Entry Linkage systems

Once we have procedures for submitting entries to the Journal, the next major need concerns linking the individual stationary targets **--** the Journal entries **--** into a fabric of interconnected information.

Interfile links may be used to refer to specific locations in a file from any arbitrary location in another file. The difficulty in this interfile linkage system is that there is no way for a user to discover that a particular entity (e.g., a specific statement) in the file he is reading is being referred to by links embedded in other files, or embedded in other statements within the same file. This basic weakness leads to indiscriminate deletion or alteration of files.

To solve this prOblem in the DSS, Journal entries will have "backlinks." This means that when a link is establiShed in a file (for instance, a file not in the Journall, a special marker will be written automaticallY lc4e

 $lclf$ 

 $1c<sub>5</sub>$ 

 $lcsa$ 

 $lcb$ 

~872 DOC 12JUL70

7101 ROME FINAL REPORT: Appendix 8 THE DSS AND THE JOURNAL

)

)

)

by NLS in the appropriate location of the referent file, indicating that a link is pointing at that entity. This marker will give subsequent readers of the referent file a visual signal that the marked entity is the target of a link in another file. A new NLS command, JUMP BACKLINK, will make it possible for the user to jump from the entity in the referent file "back" to the statement containing the link in the source file. There are five cases of file-pair linkages that produce prOblems: (1) Linkage between two standard NLS files, A and B, from A to B, and file A subsequently becomes a leSe lcSd leSe Journal entry. 12561 Problem: The link in A continues to refer to B,<br>and is unaware of the formation of a Journal entry and is unaware of the formation of a Journal entry<br>from B. If B is deleted, the link points to a non-existent file. 100 and 100 and 100 and 100 and 100 and 100 and 100 and 100 and 100 and 100 and 100 and 100 and 100 and 100 and 100 and 100 and 100 and 100 and 100 and 100 and 100 and 100 and 100 and 100 and 100 and 100 Need: Additional bOOkkeeping to redirect links to the appropriate Journal entry if B is deleted or otherwise mOdified to make the link inappropriate. lc5elb (2) Linkage between two standard NLS files, A and B, from A to B, and B subsequently becomes a Journal entry. lc5e2 problem: The backlink attached to the referent entity in B points back to A, and is unaware of the Journal entry made from A at a later date. If A is deleted after its copy is sent to the Journal, subsequent efforts to JUMP BACKLINK on the backlink marker from A in B will yield a "no such" message. lc5e2a

Need: Additional bookkeeping to redirect the backlink to the appropriate Journal entry if A 1s ever deleted or otherwise mOdified to make the backlink inappropriate. This leads to the concept of indirect linking.

7101 ROME FINAL REPORT: Appendix B THE DSS AND THE JOURNAL

)

)

)

### leSe2b

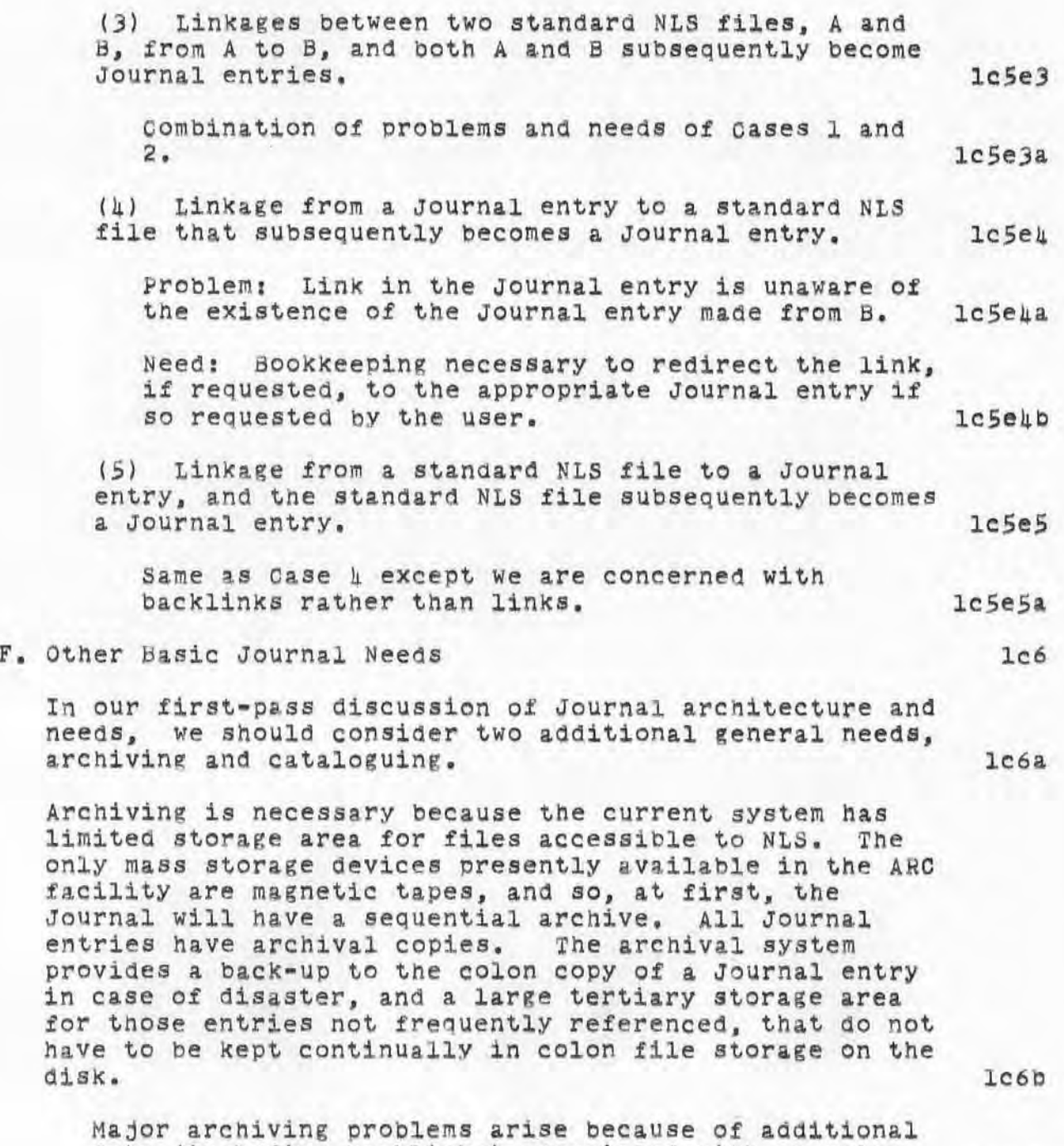

data (including hacklinxs) associated with an entry after it is submitted to the Journal. 1c6bl

 $l<sub>c6c</sub>$ 

lc6cl

1d1

1dla

7101 ROME FINAL REPORT: Appendix B THE DSS AND THE JOURNAL

)

)

)

Files are allocated a finite number of blocks on a magnetic tape at the time they are written. Data added after the entry is made may be written in this "slop" area until it is filled. But from<br>then on, these data must be stored elsewhere. only minor problems arise if the additional data can be stored elsewhere on the same tape, with a link from the original entry to a special file,<br>elsewhere on that tape, associated with that entry, containing additional data. 1c6bla

However, when the tape is tilled, these data have to be stored on a separate tape. This causes considerable difficulty when retrieving the entry and its associated data from the archive. There is no simple solution to this problem while magnetic tape is the archival media. These problems will not arise with random-access mass-storage media. 1c6b2

The final basic Journal feature is a catalogue. Obviously, a Journal reader requires a guide to the contents of the Journal, and this is provided by the catalogue.

The Journal Catalogue will have three principal parts:

- III SUbject index lc6cla
- (2) Citation list tor Journal entriee  $l <sub>c6clb</sub>$
- (3) Keyword lists. lc6clC

IV Design for Detailed NLS Features to Support DSS ld

A. SUbmission of an Entry to the Journal

1. EntrY/Receipt Procedure

When a file is submitted to the Journal, the first operations are concerned with creating a new Journal entry, allocating a unique number to that entry, and giving the sender a receipt. This receipt ac knowledges the entry has been made sucessfullY, and supplies the sender with sufficient information to enable him to locate and retrieve the entry at a

# 4.872 DGC 12JUL70

7101 ROME FINAL REPORT: Appendix B THE DSS AND THE JOURNAL

)

)

)

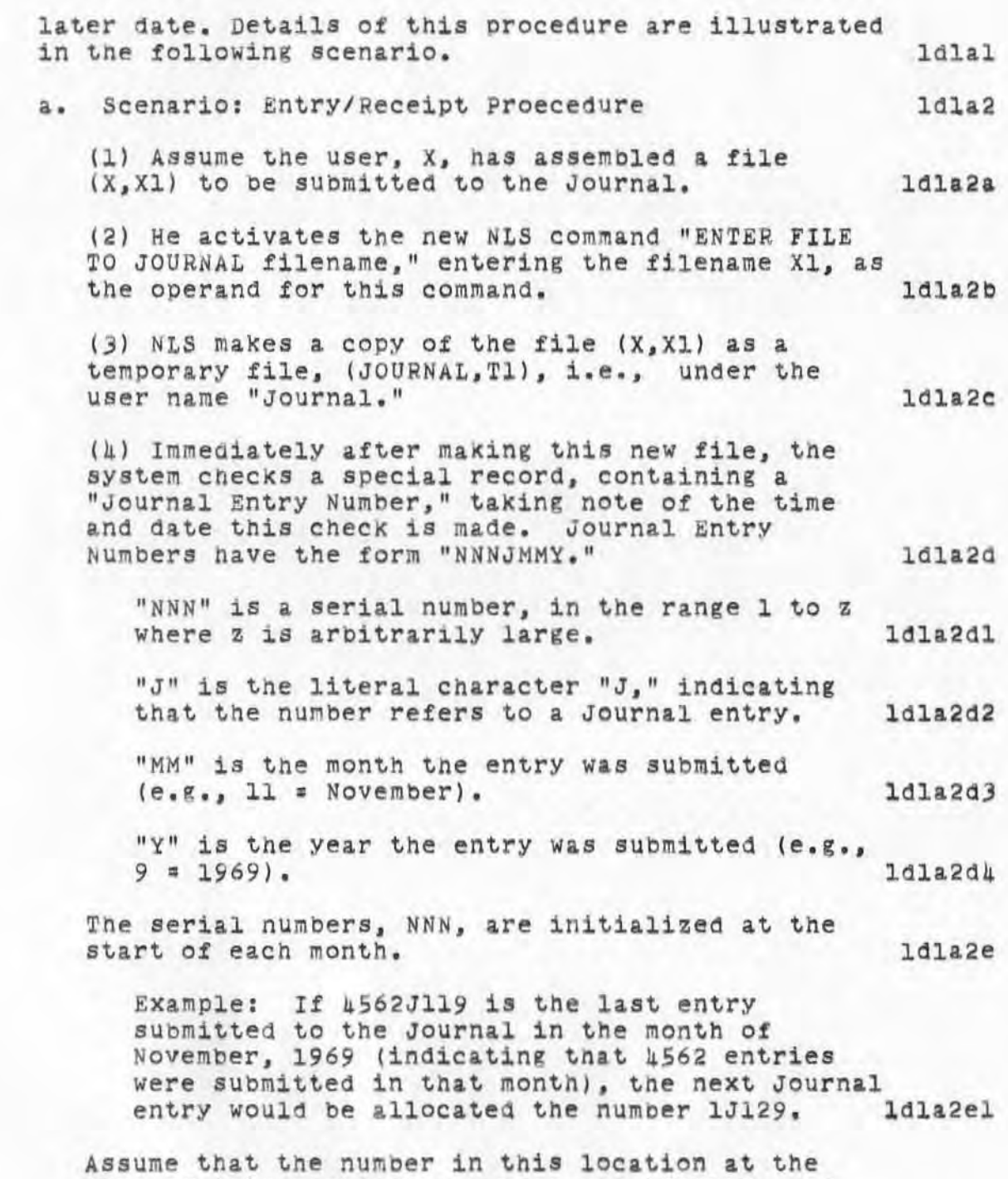

time of this particular access was 457J119, and the exact time of access was 1451:30, on *11/1)/69.*  Once this number has been secured, the system

1t872 DOC 12JUL70

7101 ROME FINAL REPORT: Appendix B THE DSS AND THE JOURNAL

> updates the latest Journal Entry Number in this  $location (to 157+1 = 158)$ .  $1d122f$

**The system now copies the tile (JOORNAL,Tl) tq a new file -- a Journal entry with tile name**  457J119. It sets the status of this file to public read-only, and notes the time and date **of completion of making this Journal entry:**  1451:45 , 11/13169. ldla2fl

Once this Journal entry has been made, the **system returns a message "FILE (X,Xl) ENTERED**  TO JOURNAL AS NUMBER 457J119 AT 1457:45" to the<br>sender (user X). sender (user X).

**This message remains on user XIS display until**  a command accept (CA) is entered. Entering the **CA releases the file** *(X,* Xl) **for normal**  operations, and redisplays the file. User X is<br>now free to continue his normal work. 1dla2f3 now free to continue his normal work.

2. **Data Assembly Procedures at Input Time** 

**The time an entry is submitted to the Journal is an**  opportune time to capture data associated with the **entry. The Journal entry procedure will contain additional operations, in which the system interrogates the user to Obtain an abstract and special descriptor tags for the entry. The abstract will be used in the Journal catalogue. Descriptor tags will be used for retrieval of entries.** 

3. **collection System** 

**Part of the Journal entry system gives the user special aids for assembling the entry before actual SUbmission. These are compound** operations~ **combining several simpler ones. These simpler operations**  include file merging and the "executable statement" capability. 141cl

**B. Linkages** 

)

)

**Special linking features will be added to NLS to support the DSS needS. One of the most important classes of these new features concerns NLS links,**   $1d2a$ 

ldlbl

ldlb

ldlC

ld2

~872 DGO 12JUL70

102b

7101 ROME FINAL REPORT: Appendix B THE DSS AND THE JOURNAL

**1. t'Link" as an nLS Entity** 

)

)

)

**In the current NLS a link is a simple text construct; it is not a special entity, in the way that**  characters, words, and statements (for instance) are<br>entities. entities. ld2bl **below the contract of the second ld2bl** There is no command DELETE LINK in current NLS. A **link may be deleted using the normal DELETE TEXT**  command, requiring two bug selections, one at each of the link parentheses. Id2bla **A special NLS entity "link" will be added to NLS . This will be of particular importance in combination with indirect linking and executable statement operations. 102b2 To insert a link, the new command INSERT LINK is useo. This command requests user input** *ot* **data necessary to construct the link , and organizes these** 

data in the appropriate syntax (see below).

4872 DGC 12JUL70

7101 ROME FINAL REPORT: Appendix B THE DSS AND THE JOURNAL

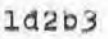

)

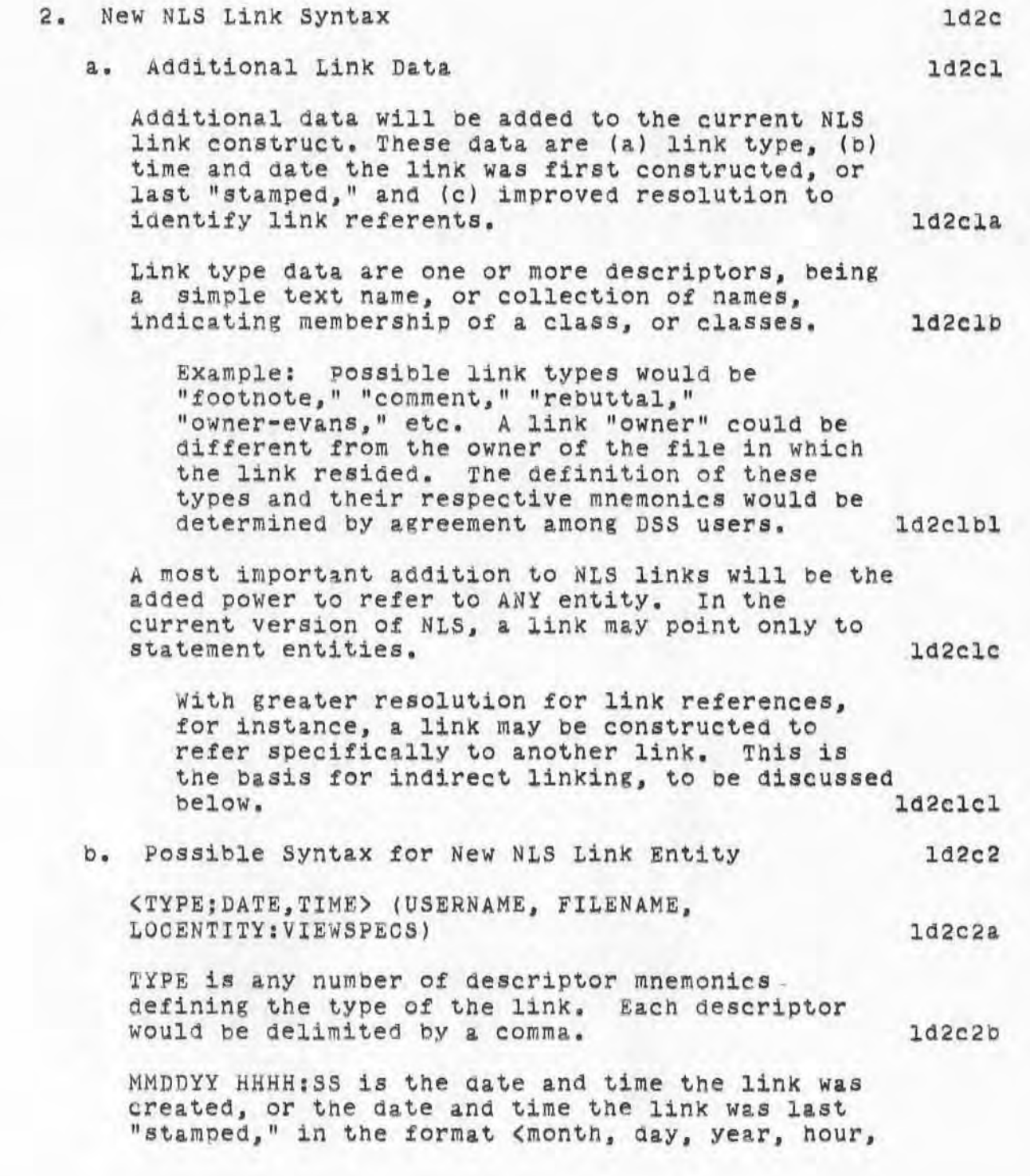

**4872 DGC 12JUL70** 

7101 ROME FINAL REPORT: Appendix 8 THE 055 AND THE JOURNAL

)

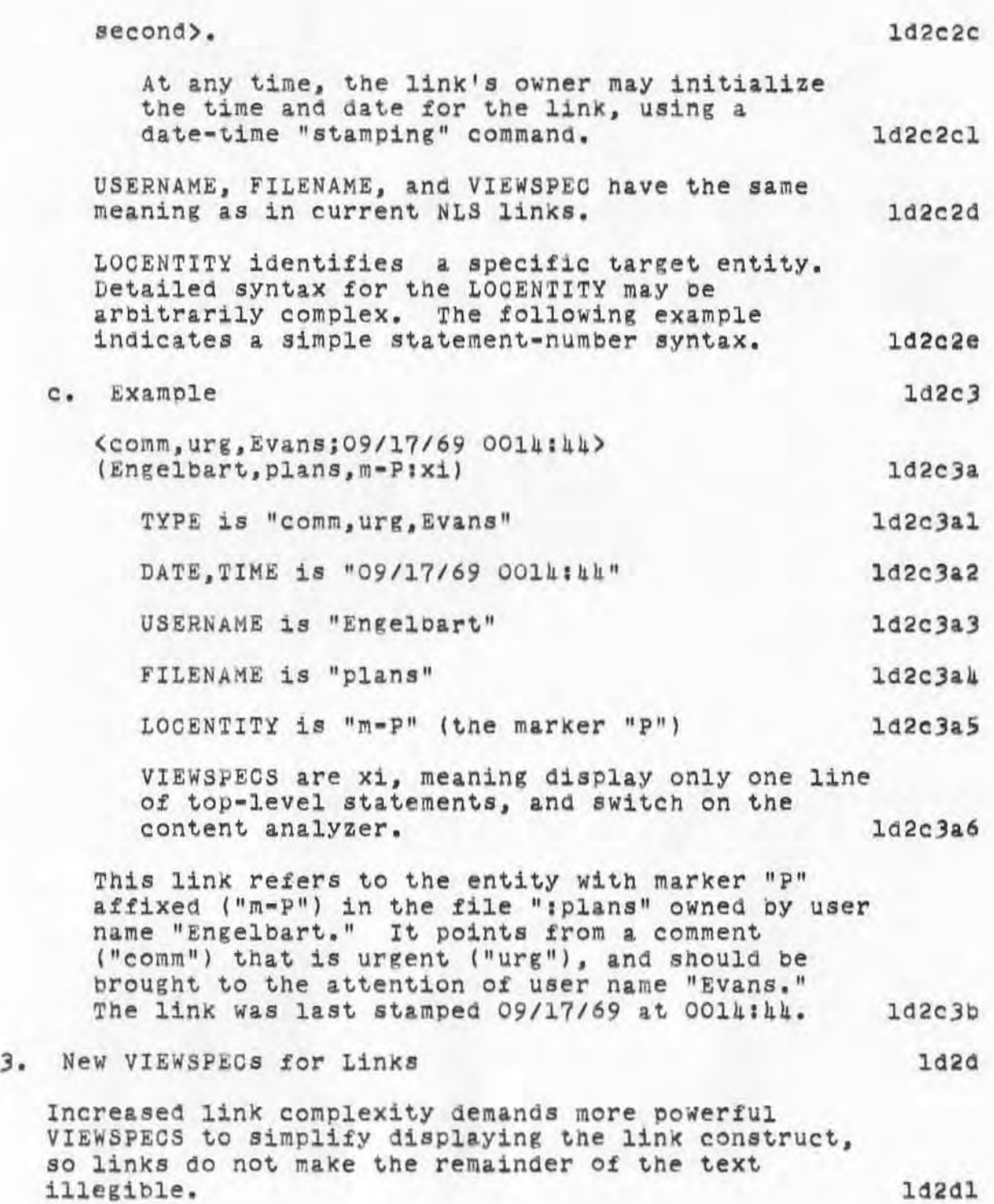

#### 7101 ROME FINAL REPORT: Appendix B THE DSS AND THE JOURNAL

)

)

)

Additional VIEWSPECS will be available tor totally or partially suppressing disPlay *of* the link construct. For instance, the user could control which fields in the link were displayed at the link's location in a statement (this VIEWSPEC would applY to the entire displaY). If the link was to be totally suppressed, an additional VIEWSPEC WOUld allOW the user to control whether or not special "link markers" were displayed at the link's normal location, ld2d2

A user would interrogate an individual link marker, to display the particular link represented by that marker, without displaying all links. 14243

4. Links Not Embedded Directly in Text

Because of the "stationary target" concept and the frequent need to attach links to existing Journal entries, it will be necessary to have a new NLS command to enable a user to associate an NLS link with any selected text entity, but have that link displayed only as an overlay to the file, rather than an integral part of the normal text. Link markers, similar to those used for backlinking, will be used to indicate the presence of one of these links. New NLS commands will be available to enable the user to control the display of the link and markers.

# *s.*  Indirect Linking

Once it is possible to "aim" a link at any arbitrary entity, such as another link, or at a simple character in a statement, indirect linking becomes possible. The following example illustrates detailed operation for indirect linking. 1d2fl

Example: The fOllowing link is displayed in a statement of the file (Evans, ddd):  $\langle$ comm; $\rangle$ (Engelbart, plans, m-P:). Note that the da te-time field has been suppressed by the new link VIEWSPECS 6escribe6 previously. This linK is embedded in a statement (or branch) constituting a comment on its DIRECT target. 1d2fla

In the file (Engelbart, plans) there is a marker<br>"P" affixed to a character just preceding another link, as follows: <P)xx yyy cc

 $1d2e1$ 

 $1d2e$ 

ld 2t

48.72 DGC 12JUL70

7101 ROME FINAL REPORT: Appendix B THE DSS AND THE JOURNAL

)

)

)

**(comm;>(Evana,rrr,12b:w). This link is a comment. on 120 1n the file (Evans,zrrr). Id2tlb**  Use of the new command JUMP INDIRECT LINK, with **the original link as operand, causes the statement 12b to be displayed under the control of VIEWSPEC**  "w" **(all lines** *ot* **all statements). 102£1c**  6. Backlinks  $1d2g$ The most important additions to existing NLS linking **featUres** *tor* **use 1n the DSS are the backlink operat.ions.**  1d2g1 **Back11nk1ng means that a special executable link marker is deposited 1n the referent being pointed at**  by a link. This enables a user, viewing the referent **entity, to I'JUMP BACKLINK" and display the entity**  containing the original link. 102g2 **The existence of an NtS link reference to any**  displayed NLS entity will be indicated by special **oacklink markers. Display of these markers will oe**  under user control in a manner similar to link **markers, Oescribed previously ,**  102g3 A user may interrogate a backlink marker, to have data on the source entity displayed. Execution of the new command JUMP BACKLINK with a backlink marker **as operand displaYS the Bource entity at the top of**  the display.  $1d2g4$ **Indirect backlinking will alSO be available.**  Indirect backlink jumping means that a user executes JUMP BACKLINK INDIRECT, and the system displays the **statement containing the link that points at the**  source of the backlink marker entered as the operand **for this command.**  1d2g5 7. Remote Linking ld2h **The baSic concept for remote linking is that of attaChing the "head" of a link to its referent entity, followed by insertion of the link itself in the source entity, remote from the referent, at. some**   $1d2h1$ **la.ter time.** 

**1872 DGC 12JUL70** 

7101 ROME FINAL REPORT: Appendix B THE DSS AND THE JOURNAL

command.

)

)

**This may be accomplished by the following stepsi Id2h2 (1) Assigning a temporary marker to yet another**  entity, "link referent" 1d2h2a **(2) Depositing that marker at the aporopriate location in the referent statement**  1d2h2b (3) Later, while inserting the basic link **construct in the source statement, calling for the referent entity data to be inserted in the link bY using a special INSERT REFERENT DATA command, entering the referent marker as operand. Id2h2C This type of operation depends upon each user having at least two NLS files open simUltaneouslY. If links and back11nks are considered to be completely symmetrical, this procedure May be used**  interchangeably with the conventional INSERT LINK

~872 DGC 12JUL70

ldub

 $1d4c$ 

7101 ROME FINAL REPORT: Appendix 8 THE DSS AND THE JOURNAL

#### ld2hJ

)

)

)

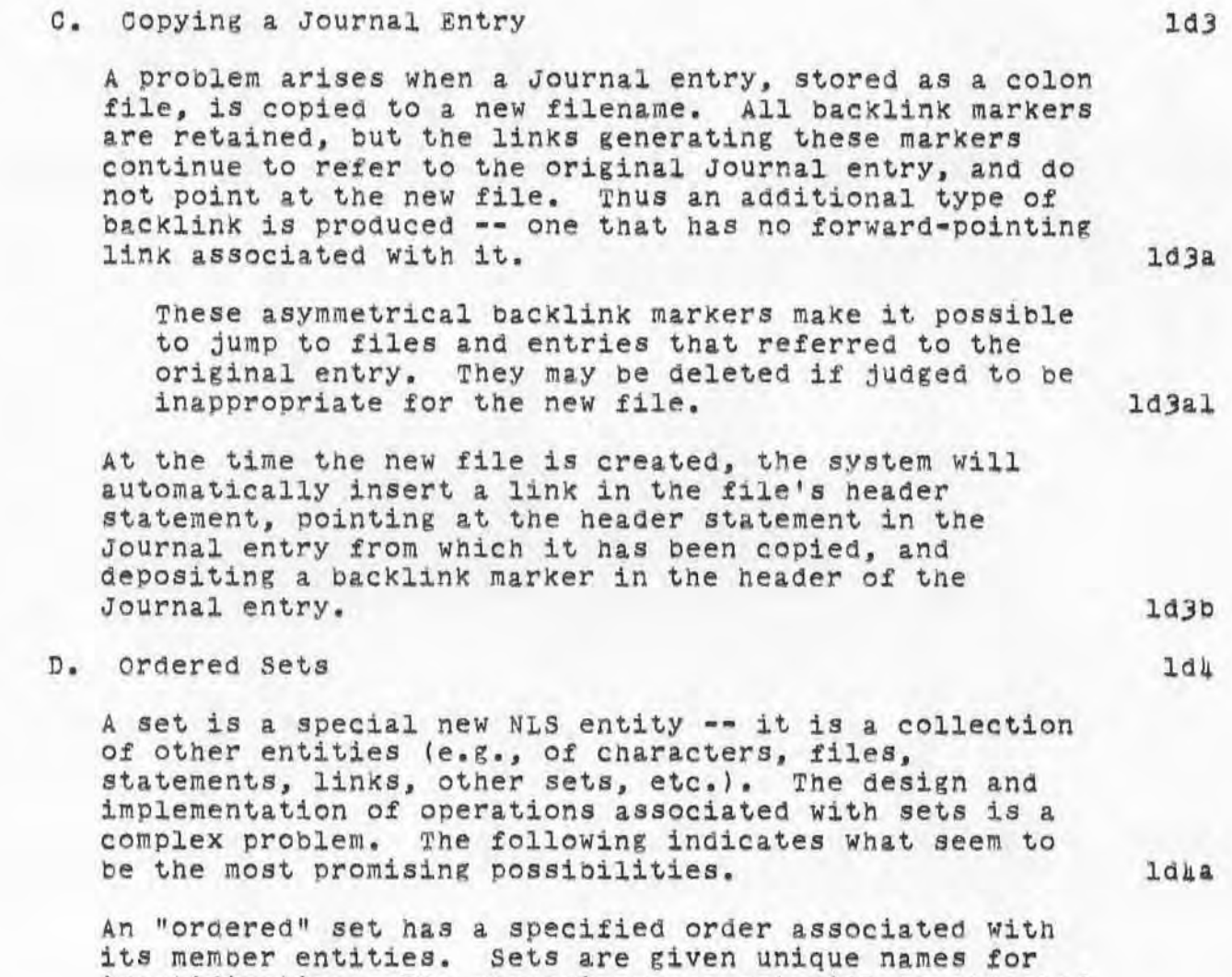

identification. For convenience, a set will be attached to a "parent" file, selected arbitrarily by the user.<br>[Evans,XXX] is the set named "XXX" owned by the user name "Evans. " Set names are similar to statement names, except they must be unique over the entire universe of a user's files -- it is not possible to have a set named "XXX" associated with the file :ccc and another set "XXX" associated with the file :ddd, if both :ccc and :ddd are owned bY the same user. However, different users may own sets with the Same name.

l. Admission to a set

~872 DOC 12JUL70

7101 ROME FINAL REPORT: Appendix B THE DSS AND THE JOURNAL

)

)

other NLS entities, including other sets, way be "admitted" to a set, using the command "ADMIT (entity) TO SET (setname)", and entering the appropriate operands. 16.12 "Entity" is the NLS entity selected or specified by the user; "setname" is the name of an existing set -- the set to which the entity is to be<br>admitted. admitted. 1dhcla Not only entities, but specific views and specific subsets of entities, may be admitted to a set. 1dkc2 Example: The first line of the first two levels of statements in a file satisfying a given content pattern, may be admitted to & set. The remainder of that file, unless specifically admitted on another occasion, does not belong to the set. 1dic2a 2. Direct and Indirect Use of Sets ld4d There are three modes for using sets: "normal," "direct," and "indirect." 1d1d1 "Normal" mode corresponds to normal NLS usage in which the set entity has the same status as normal NLS entities (words, Characters, etc.). 1dhd2 Thus in normal mOde, the command DELETE SET erases the set whose name is given as an operand. Note that the set is erased, not the members of the set. 1dhd2a In "direct" mode, operations performed on a set produce changes in the actual entities admitted to the set. 1d4d3 Example: A (hypothetical) command "DELETE WORD m-spec IN SET (evans, X)" is entered; "spec" is an NLS marker name. Upon execution, in direct mode, all words so marked in the entities that are members of the set {evans.X} will actually be aeleted. That is, they will be deleted in the same sense as if the user displayed each entity in the set containing the marker, and manually

4.872 DGO 12JUL70

*7101* ROME FINAL REPORT: Appendix B THE DSS AND THE JOURNAL

)

)

)

deleted the marked word, followed by the command OUTPUT FILE. Entities changed through operations performed on sets in "direct" mode remain changed after the  $1d4d$ *Ja* system is returned to "normal" mode. 1dud3b In "indirect" mode, operations performed on entities that are members of a set (by using the set name itself as the operand) produce changes in those entities ONLY while the user views them "through" the set. 1dbdk For instance, it in the previous example the same operation Was performed in "indirect" mode, the marked words would not be deleted in the files containing the marked entities in question, but would only "appear" to be deleted when the viewer Was working with the set {evans, X} contrOlling the entities he could display. This appearance would be negated as soon as the user returned to display any member-file in normal mode. All all in the light

). Open and Closed Sets

a. Closed sets

A closed set is one whose membership is specified explicitly, i.e., there is a finite fully determined membership list associated with the set. For example, statement entities might be specified by a list of NLS links. There are three types of closed sets: frozen, unfrozen, and mixed. Idhela

A frozen closed set retains the exact content and structure of each entity, in the state in Which it WaS originally admitted to the set. Even if (say) a member statment is deleted, a "copy" is retained in the set. [16] ldhelal

An unfrozen closed set retains a finite membership, but permits each member entity to adopt its latest actual state. For eXample, a whole file, containing three statements admitted to an unfrozen closed set on day 1, SUbsequentlY undergoes major modifications. If the set is used as an operand on day 3 (after

1dke

1d4e1

L872 DOC 12JUL70

7101 ROME FINAL REPORT: Appendix B THE DSS AND THE JOURNAL

•

)

)

)

**4.** Set Operations the modifications), the file's state at that time is used. A mixed set contains entities whose frozen/unfrozen status is determined individually. In other words, a set may contain some entities whose original status is retained, and some whose status is the latest  $1$ d $1$ e $1$ a $2$ status of the entity itself. 104ela3 b. open sets An open set is one whose memberShip is not fixed bY explicit identification of its member entities, bUt rather bY the specification of conditions to  $1$ d $1e$  $2$ be met to admit member entities. 1dhe2a For example, an open set's membershio may be determined by those statements in a given file universe that satisfy a given content pattern. 1dhe2b On day 1, this may yield a different membership than on day  $\mu$ , if modifications were made to files in that universe during this period. There are two major and distinct classea of operations associated with sets -- operations on sets, and operations within sets. The distinctions between these classes are important. a. operations on Sets 10402c 104t 1dhfl  $1d$ <sub> $1f$ </sub> $2$ Operations on sets use entire sets as operands. lduf2a Simple operations on Sets and 100 minutes These operations inclUde the standard NLS operands -- INSERT, DELETE, REPLACE, etc., in addition to a new class of commands - set-theoretic operations. ldif2bl INSERT SET creates a new set. ldhf2bla REPLACE SET makes it possible *tor* a user to make a new set as the union of one or more

~872 DGC 12JUL70

# 7101 ROME FINAL REPORT: Appendix B THE DBS AND THE JOURNAL

)

)

)

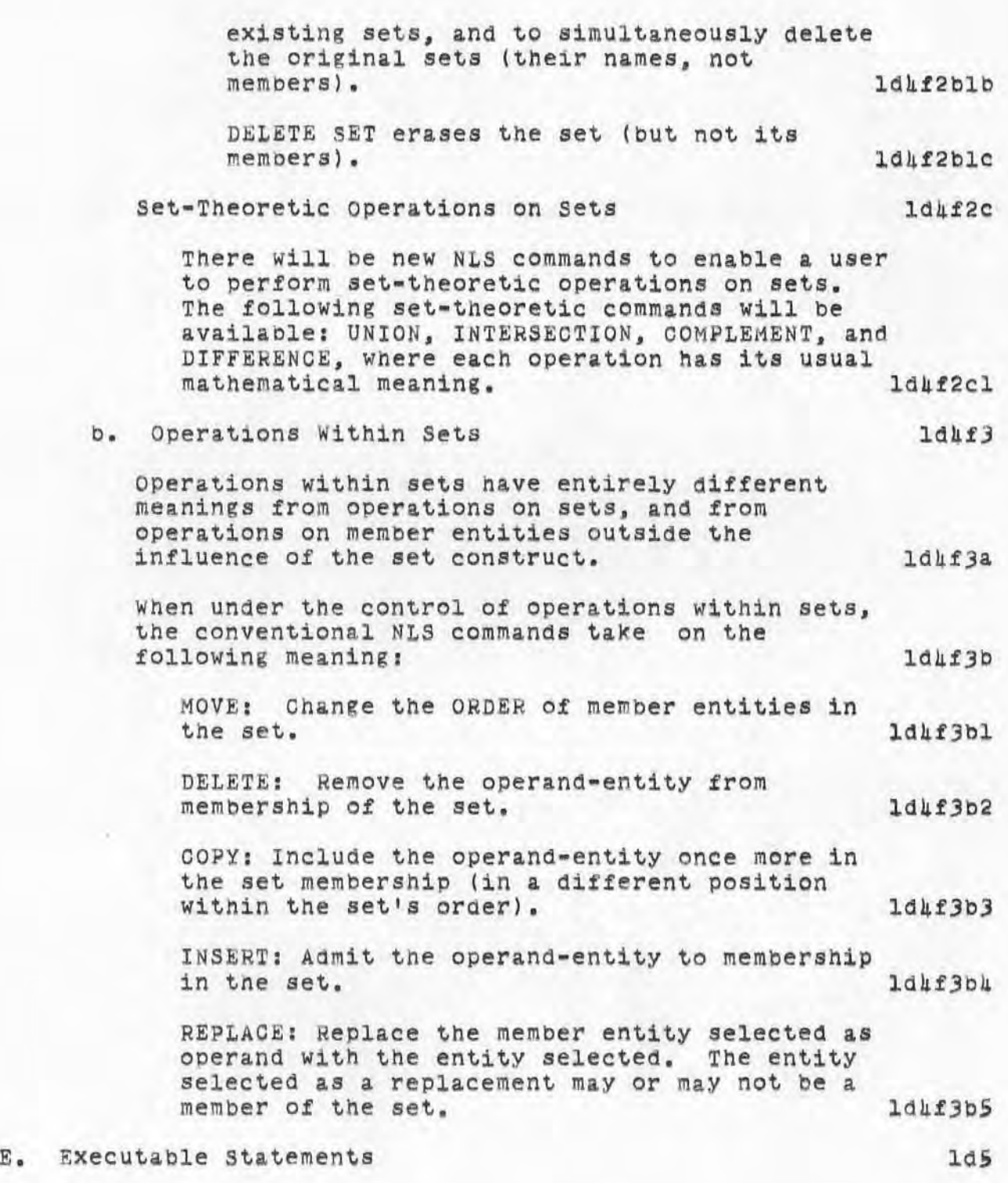

2J

#### 7101 ROME FINAL REPORT: Appendix B THE DSS AND THE JOURNAL

)

)

An executable statement will be a new text construct, using the current NLS statement as a basis. NLS commands will be pre-specified as a text string in an executable statement. They will be executed by using the command EXECUTE STATEMENT, giving the statement number of the statement as operand.

An executable statement will be the means to effect compound or concatenated operations, including set operations. The structure and meaning of the executable statement features can best be illustrated by examples. 10Sb

Example: The following is an executable statement. ldSbl

(XXX ) (evans,sss, 12:x) (Engelbart,plans,2:w) E C CA ["retrieve "] OR ["Retrieve"] ; CA (evans,rrr,:wi) END ldSbla

(1) BY activating the command EXEOUTE STATEMENT, and entering the operand "XXX" (the name of the executable statement), followed by a single CA, the first link will be executed as a single CA, the first link will be executed<br>if JUMP FILE LINK was used with that link as its operand. last was used with that ith as last 145blal

(2) The user views the file (evans, sss) with statement 12 at the top of the screen, displaying only the first lines of SUbsequent top-level statements in the file. ld5bla2

(3) A second CA causes the second link to be executed. ldSblaJ

(4) The user views the file (engelbart,plans), with statement 2 at the top of the screen, displaying all lines of all statements. 1d5bla4

(5) A third CA causes the content pattern ["retrieve] OR ("Retrieve"] to be compiled, automatically followed by the execution of the last link. Note that the VIEWSPEC "i" in the last link activates the pattern. 1d5bla5

(6) The result is that the file (Evans,rrr) is searched; all statements containing the text construct "retrieve" or "Retrieve" are displayed. ldSbla6

 $1d5a$ 

4872 DGC 12JUL70

7101 ROME FINAL REPORT, Appendix B THE DSS AND THE JOURNAL

)

)

Example: The following executable statement **illustrates more complex operations on 8ets.**  1d5b2

 $YYY)$   $[DOD] = [ARMY] UNION [NAVY] : [USA] =$ (DOD) INTERSECTION (MIC) ;E C CA ["weapon"] ; CA (Nixon, (USA), : wi) CA DISPLAY ; w OUTPUT FILE !,arsenal' DELETE SET {DOD} AND SET {USA} END ld5b2a

(1) The command EXECUTE STATEMENT i8 executed **with the operana YYY. the name of the statement. ld\$b2al** 

 $(2)$  A CA causes a new set "DOD" to be formed as the union of the two existing sets "army and **"navy." This set will be attached to tne file containing the executable statement. ld5c2a2** 

**(3l Another CA causes a second set, "USA" to be formed as the intersection Of the two sets "DOD" and "MIC."**   $1d5b2a3$ 

**(S) Another CA causes the content pattern**  "weapon" to be compiled, immediately followed by execution of the link transferring control **to the first entity containing the text** construct "weapon" in the set "USA" (which is **owned bY the user "Nixon "). ldSb2ak** 

**(5) The system searches all entities 1n this**  set, and displays, under VIEWSPEC contol "w" **(&1 1 lines of all statements) those statements**  containing the text string "weapon". 1d5b2a5

**(6) A £in&l CA causes this collection of entities to be output as the new file**   $'$ **:arsenal.'** Another CA causes both the sets (as distinct from the set membership) {USA} and (DOD) to be deleted. 1d5b2a6

Example: The following executable statement **illustrates how the member entities of a set may be**  displayed.  $1d5b3$ 

(ZZZ) DISPLAY:w [HEREANDNOW] END  $1d5b3a$ 

By giving the command EXECUTE STATEMENT with ZZZ

.872 DOC 12JUL70

1d6

1d6a

7101 ROME FINAL REPORT: Appen6ix B THE DSS AND THE JOURNAL

> as the operand, followed by a CA, all entities in the set "HEREANDNOW" will be displayed, under VIEWSPEC control "w" (all lines of all statements). 145b3b

Example: The following is an example of simple "chain generation" using an executable statement. 1d5b4

{AAAI MARKER-Al CHAIN (evans,ss,12:gW) (evans,ss,S:gw (Engelbart,Plans,5:whl END ld5b4&

BY giving the comman6 EXECUTE STATEMENT with the operand "AAA", followed by a CA, the display starts with an all-all view *ot* the branch starting with statement 12 in (Evans,:ss). Normal text operations may be performed on this branch. If a second marker Al is entered, the all-all view of the branch starting with statement 5 in (evans,:ss) is diSPlayed, and *BO* on . ld5b4b

Here a marker is used as the means to advance the view along the chain. This permits normal text operations (requiring CA's) to be performed at each view along the chain. The chain has seen to be a ld5b4c

In all examples, the maximum VIEWSPEC operative on any entity is controlled bY the VIEWSPEC assigned to the set member entity itself at the time it was admitted to the set. 165b5

F. Entry Descriptors

)

)

Descriptors will be attached directly to Journal entries, either at time of entry to the Journal, or at some later date. These descriptors will cover at least the following classes:

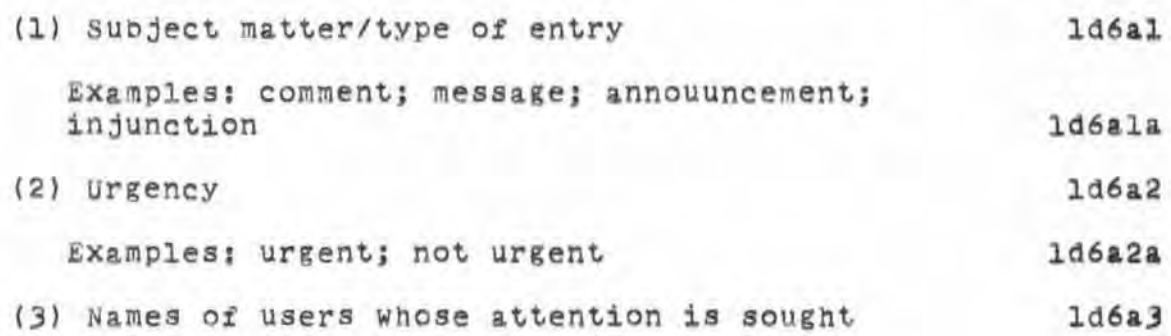

7101 ROME FINAL REPORT: Appendix B THE DSS AND THE JOURNAL

)

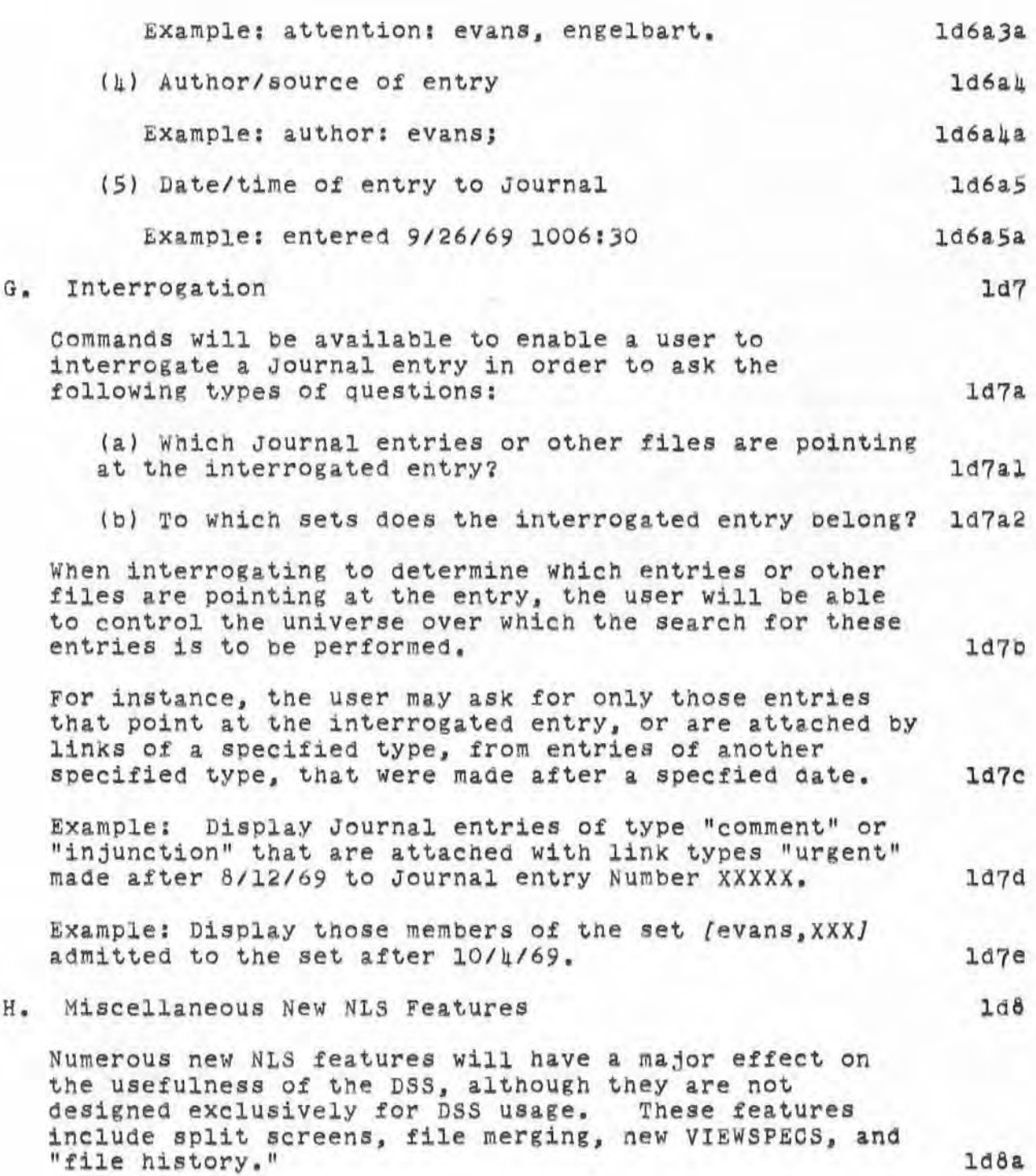

~672 DGC 12JUL70

7101 ROME FINAL REPORT: Appendix B THE DSS AND THE JOURNAL

#### 1. Split Screen

)

)

)

The "split screen" feature generalizes the characteristics of the "freezing" option in the **current version of NLS. With a split screen, the user is able to display two different Views of the same file, or two different and independent views of any two tiles, one on each side of the screen. He will he able to work with the displayed information in each "window" as it it was a separate and independent file. The success of this option dependS upon having more than one file open** *tor* **a given user at any given time. The SPlit screen will make interfl1e editing, and more complex file merging, easy and useful. ld8bl** 

# 2. File Merging

**The split screen and other new features make the**  capability for merging any two files to form a third **composite file & necessity. In the current version**  appending -- is possible. More useful file merging **would include the facility to interleave statements**  in a specified order, and to transfer pictures from **one file to another.** 

# 3. File History

**Keeping track of a file'S history becomes more**  important in the Journal and DSS than in current NLS **operations. For this reason a new NLS feature will**  be added to capture all necessary identification **information from the source file every time a file is output or copied. This information may be copied directly from the header statement of the source file, and written into the header statement of the**  object file at the time it is created. 10801

**Examples The following is an example of a standard**  file header. 108 constants to the chompic of a connected ld8dla

:XVIII. *9/26/69* 1209:30 DAE; 1d8d1a1

Here :XVIII io the filename; *9/26/69* 1209:30 is **the date and time the tile was last output to the name :XVIII, and DAE are the initials of** 

1060

106e

108cl

1060

 $h872$  DGC 12JUL70

7101 ROME FINAL REPORT: Appendix B THE 055 AND THE JOURNAL

)

)

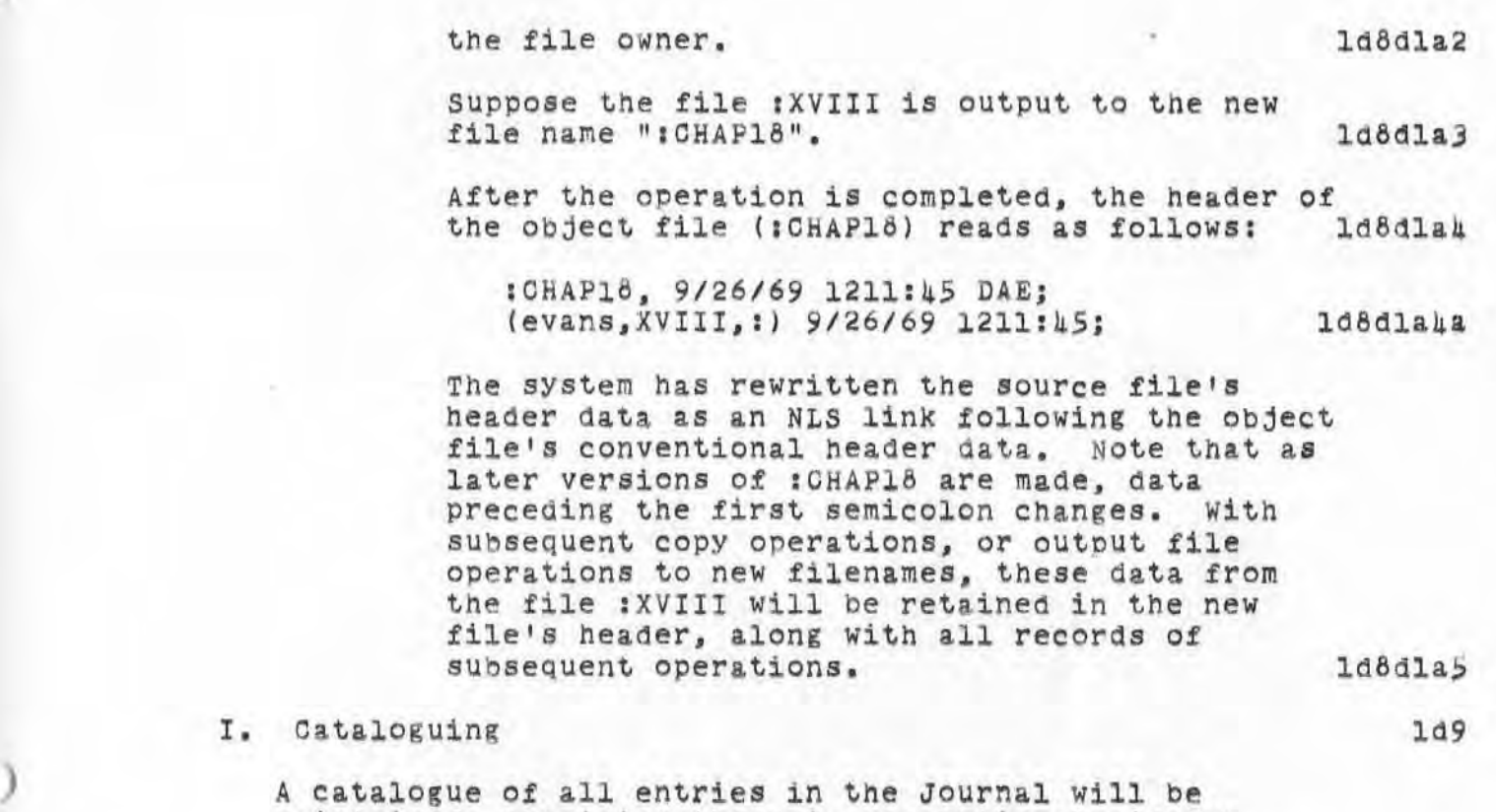

**maintained, proviaing the main conventional aid for retrieval of these files . The catalogue will have three main sections: a SUbject index, a keyword list, and citations for Journal entries.** 

**The SUbject index contains a hierarchical structure of the SUbjects describing Journal entries, with**  their respective keywords attached. A user may scan **this index and select keywords attached to the**  subjects that meet his needs.

**The Keyword List will contain keywords (as used in tne SUbject index), followed bY links pointing at appropriate citations.** 

**The citation for each Journal entry is stored in the catalogue bY order of Journal Entry Number. Each citation will constitute an NLS branch, with the Journal Entry Number, and link to the cited Journal entry. as the first-level statement of each branch.** 

**Each such citation branch will contain the entry** 

1d9a2

109a1

 $1d9a$ 

109a3

**1872 DGC 12JUL70** 

7101 ROME FINAL REPORT: Appendix B THE DSS AND THE JOURNAL

)

)

)

number, the source filename, the name of the user submitting the entry, the date and time when the entry was SUbmitted, and & list of descriptors for entry. ld9a3a

These data will be stored in a manner that makes them useful for further NLS operations. For example, the data on source filename is stored in the form of a conventional NLS link referring to the source file. Similarly, each catalogue entry contains a link to the Journal entry itself. 109a3al

1. Retrieval System Based on the Journal Catalogue ld9b

The existing NLS keyword retrieval system will be extended for use as the basic retrieval tool for operations on the catalogue. The major drawback of the current system is that lists of citations can be assembled only from within a single file. 1d9bl

For the DSS, this system will be modified to operate across an arbitrary number *ot* tiles, Such operations, of course, depend upon other features discussed previously (e.g., file merging, the capability of having more than one file open at any instant, etc.). ld9b2

The standard keyword statement, which currently uses statement names as keyword arguments, will be changed to use full NLS links as keyword arguments. 1d9b3

Example: 149b3a (keY3) This is keyword three \*

IJOURNAL , 13SJ99 ,:) IJOurnal,lU6J99,1) ld9b3a1

The user will then have the following options: 1d9b4

(1) Assemble the citations derived from a selection of keywords from one or more files (Which may themselves be stored in several catalogue files), as a list in one file, and use the standard JUMP LINK command to view the actual Journal entries cited, one by one. 149bla

(2) Ask for consecutive display of the actual
4~72 DOC 12JUL70

7101 ROME FINAL REPORT: Appendix B THE DSS AND THE JOURNAL

)

)

**Journal entries cited, under the control of the VIEWSPECS in the keyword referent links.**  viswated in the Reyword Ference Innes.<br>Consecutive entries cited would be displayed as if<br>part of the same file. 11954

This operation could be accomplished by special **new NLS machinery, or by combining the capabilities of executable statements and**  indirect linking. 1d9b4bl

**In all cases, all current NLS keyword options,**  including the allocation of weights to keywords, will be available. ld9b5  $1:1872$ ', 09/28/70 |7|8:16 MGC ; :ADSS, 07/|2/70 |8|9:33 DGC ; EDITING<br>CHANGES DONE .COD[2|BJ=||1B; .RTJ=0; .DSN=1; .LSP=0; .DLS=1; .HLN=3; 4872 DGC  $-PGN=156;$   $HED="$ 12JUL70 7101 ROME FINAL REPORT: Appendix B THE DSS AND THE JOURNAL"; .DPR=0;

7101 ROME FINAL REPORT: Appendix C REfERENCE MANUAL fOR PERIPHERAL EQUIPMENT

 $\mathbf{v}$ 

)

)

)

#### Appendix C REfERENCE MANUAL FOR PERIPHERAL EQUIPMENT

# 1

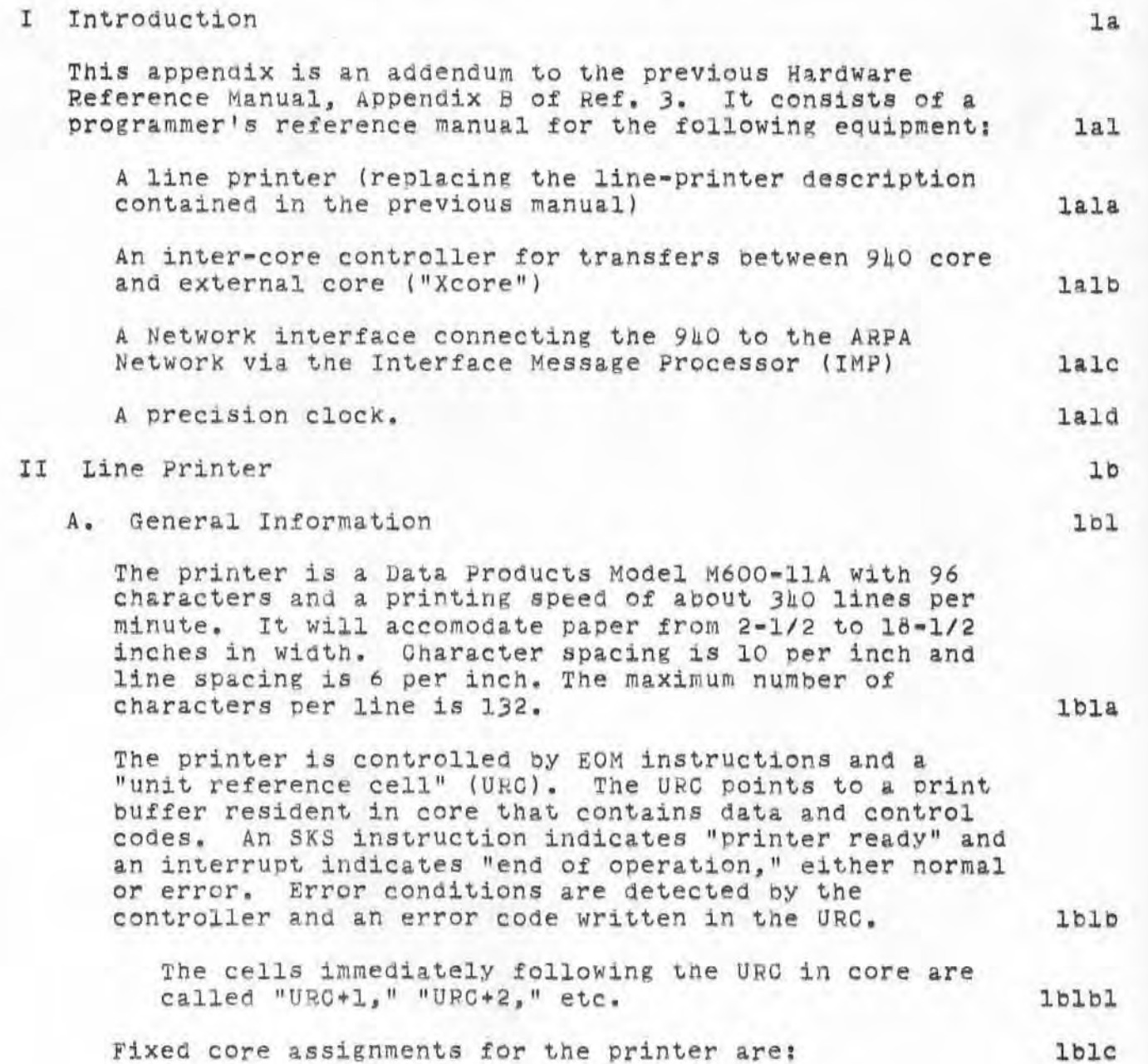

.873 DOC 12JUL70

7101 ROME FINAL REPORT: Appendix C REFERENCE MANUAL FOR PERIPHERAL EQUIPMENT

)

E)

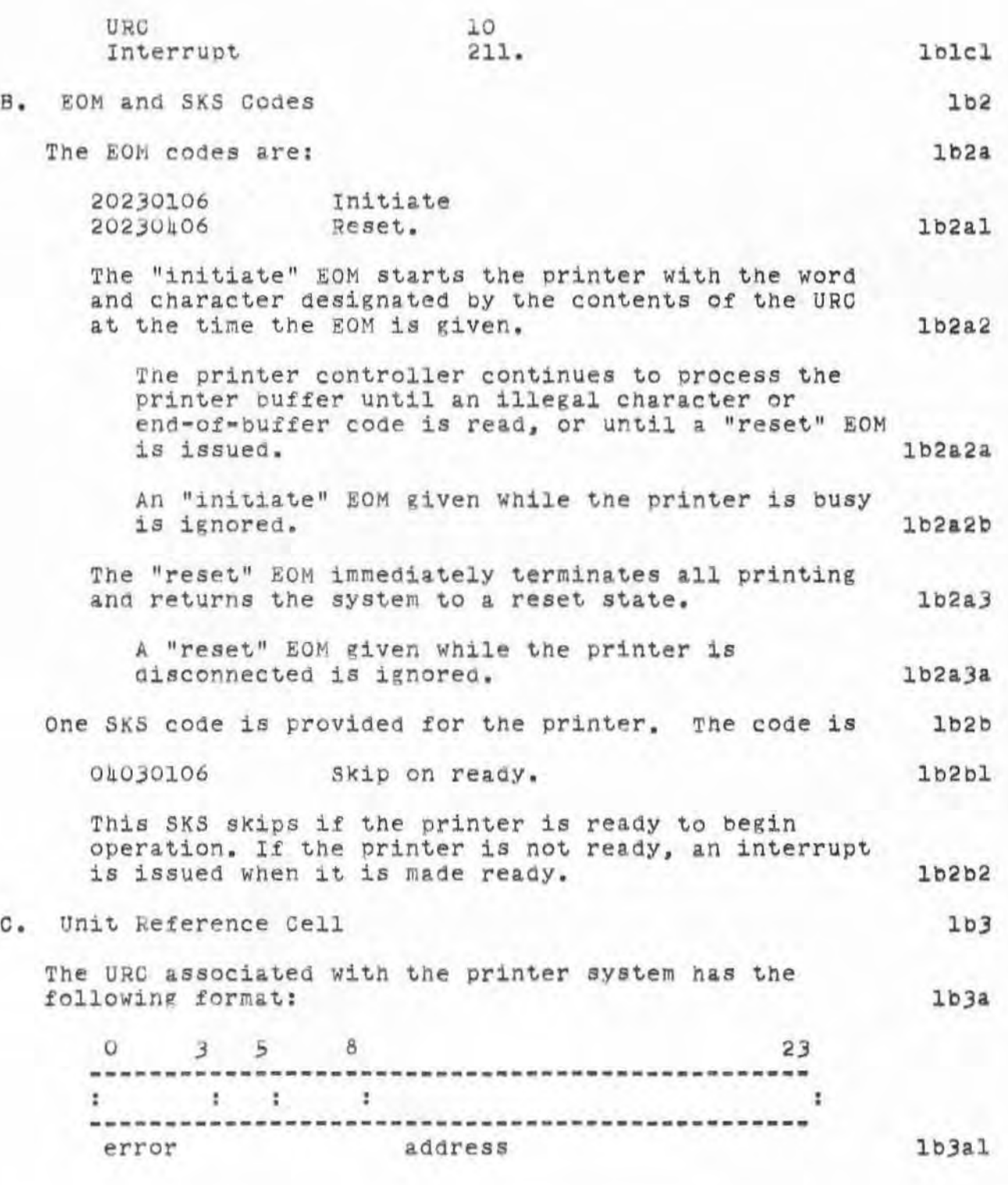

## 487J PGC 12JUL70

#### 7101 ROME FINAL REPORT: Appendix C REFERENCE MANUAL FOR PERIPHERAL EQUIPMENT

)

 $-1$ 

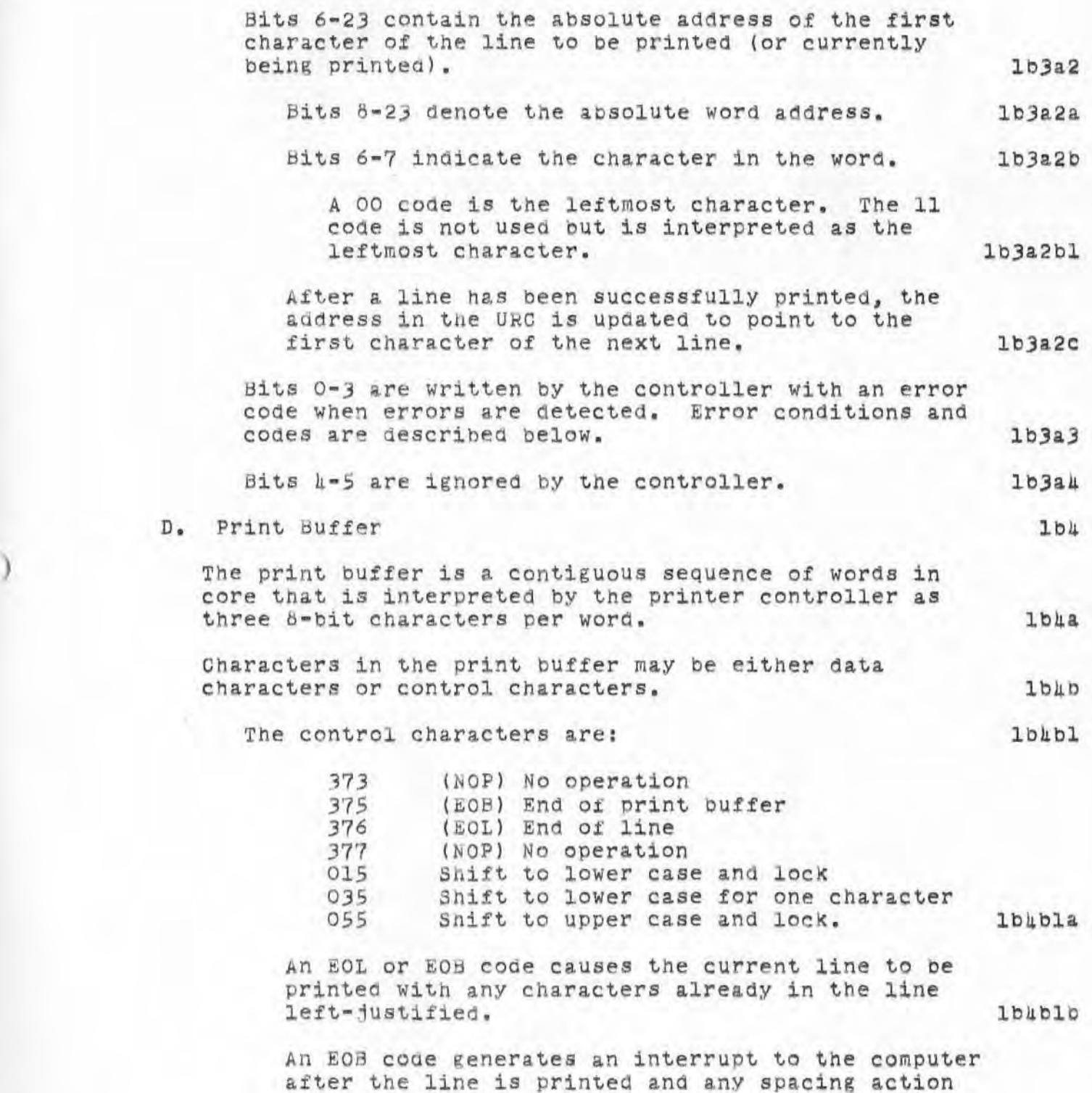

#### 7101 ROME FINAL REPORT: Appendix C REFERENCE MANUAL FOR PERIPHERAL EQUIPMENT

)

)

#### has been completed. **lb4blc** The three case-shift codes are self-explanatory. **The y can appear anywhere within a line of data characters and cause the indicated case-shift**  actions. lbhbla **In addition to the explicit control characters. the first character in each line is interpreted as a**  paper-feed code. These codes are as follows (the word "space" here refers to line spacing, not the "space" character): lb4b2 **1 line Space**  020 Space 1 line 021 **2 l ines Space**  022 Space 3 lines 023 Space 4 lines 024 **5 lines Space**  025 Space 6 lines 026 7 lines **space**  027 Space on channel 0 of format tape 000 Space on channel 1 of format tape 001 **Space on channel**  2 of **format tape**  002 **Space on channel**  3 of **format tape**  003 Space on channel **4** of format tape 004 Space on channel 5 of format tape 005 Space on channel 6 of format tape 006 Space on channel 7 of format tape. *007*  1bhb2a

**The action indicated by the space code takes place before the line is printed. lb4b2b** 

**Two successive spacing operations can be caused bY sending one of the above space codes fo llowed by "end of line" (376). then** ano~her **space code . lb4b2c** 

If no spacing is desired, as when printing the top **line on a. page . a no-op code (377) snould be sent**  in the first position of that line. 1bhb2d

Channel 1 of the format tape is used for "top of form." The number of lines on a page is normally set to 60. lb4b2e

Except for the first character, the print buffer **contains only printin g characters (inclUding space** 

.873 DGC 12JUL70

#### 7101 ROME FINAL REPORT : Appendix C REFERENCE MANUAL FOR PERIPHERAL EQUIPMENT

)

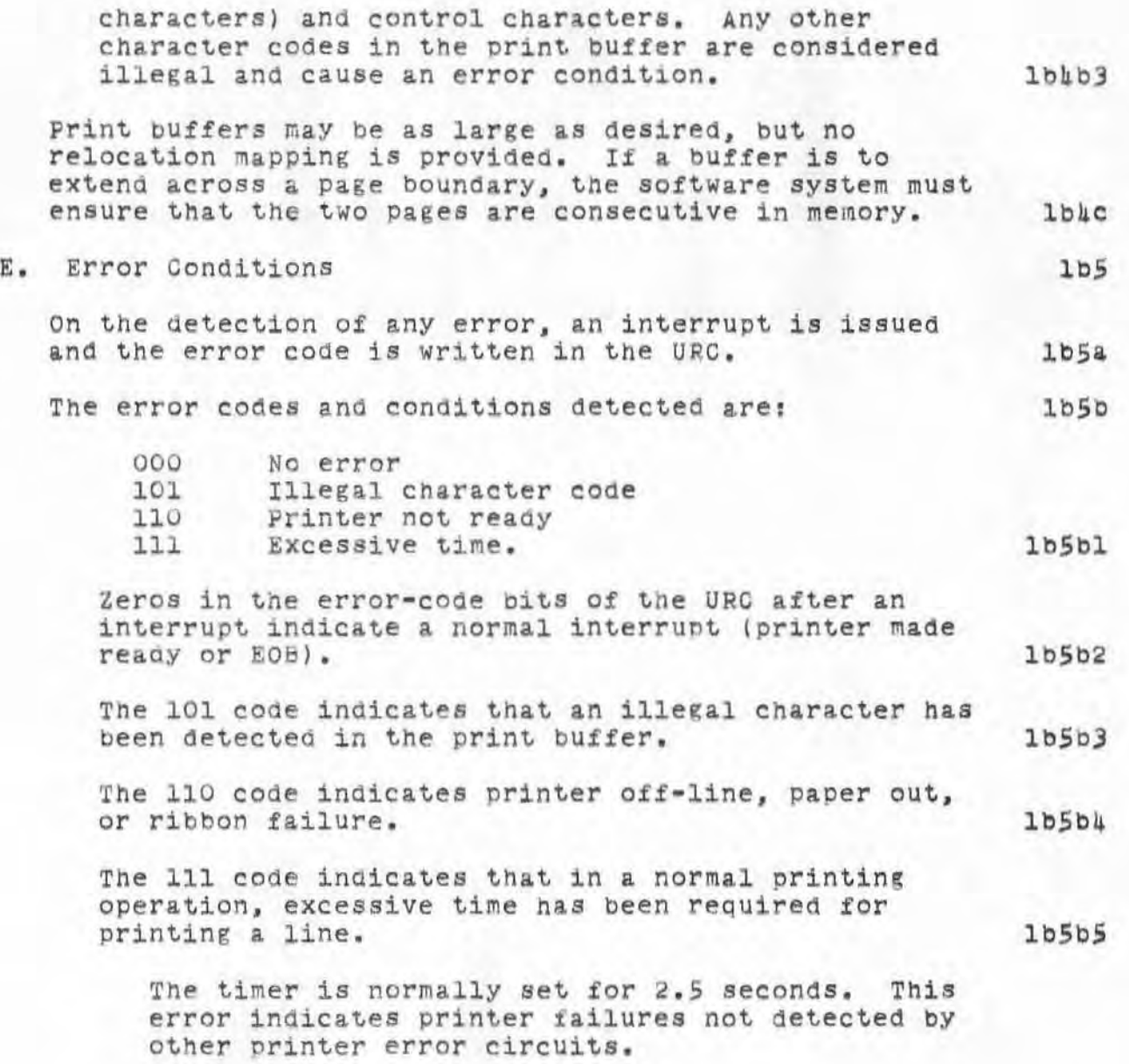

# 7101 ROME FINAL REPORT: Appendix C<br>REFERENCE MANUAL FOR PERIPHERAL EQUIPMENT

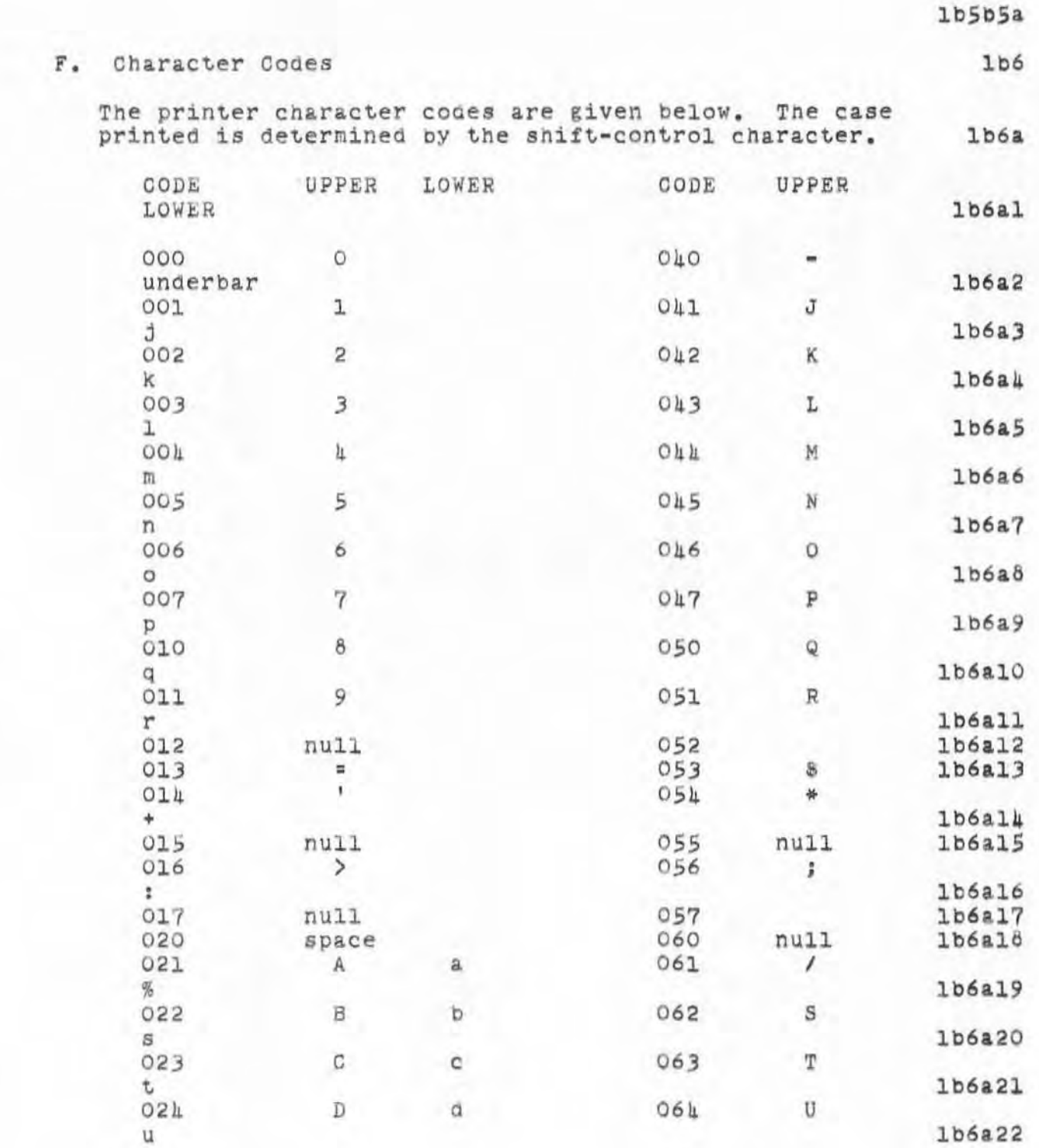

7101 ROME FINAL REPORT: Appendix C<br>REFERENCE MANUAL FOR PERIPHERAL EQUIPMENT

B.

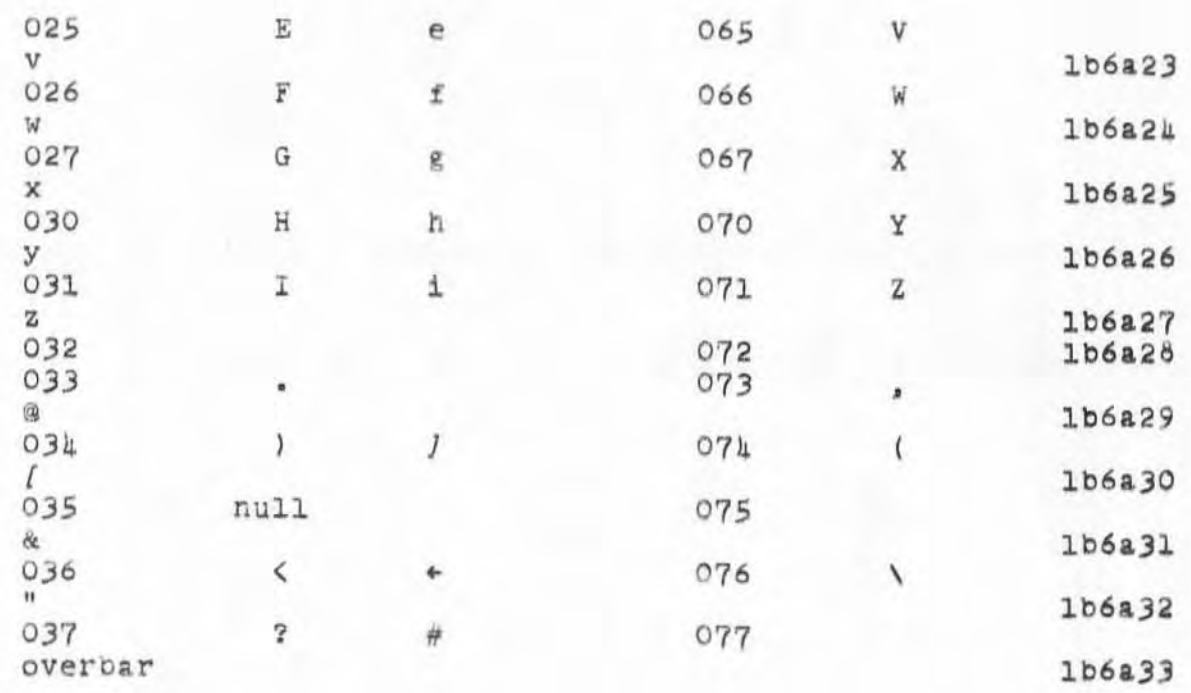

7101 ROME FINAL REPORT: Appendix C<br>REFERENCE MANUAL FOR PERIPHERAL EQUIPMENT

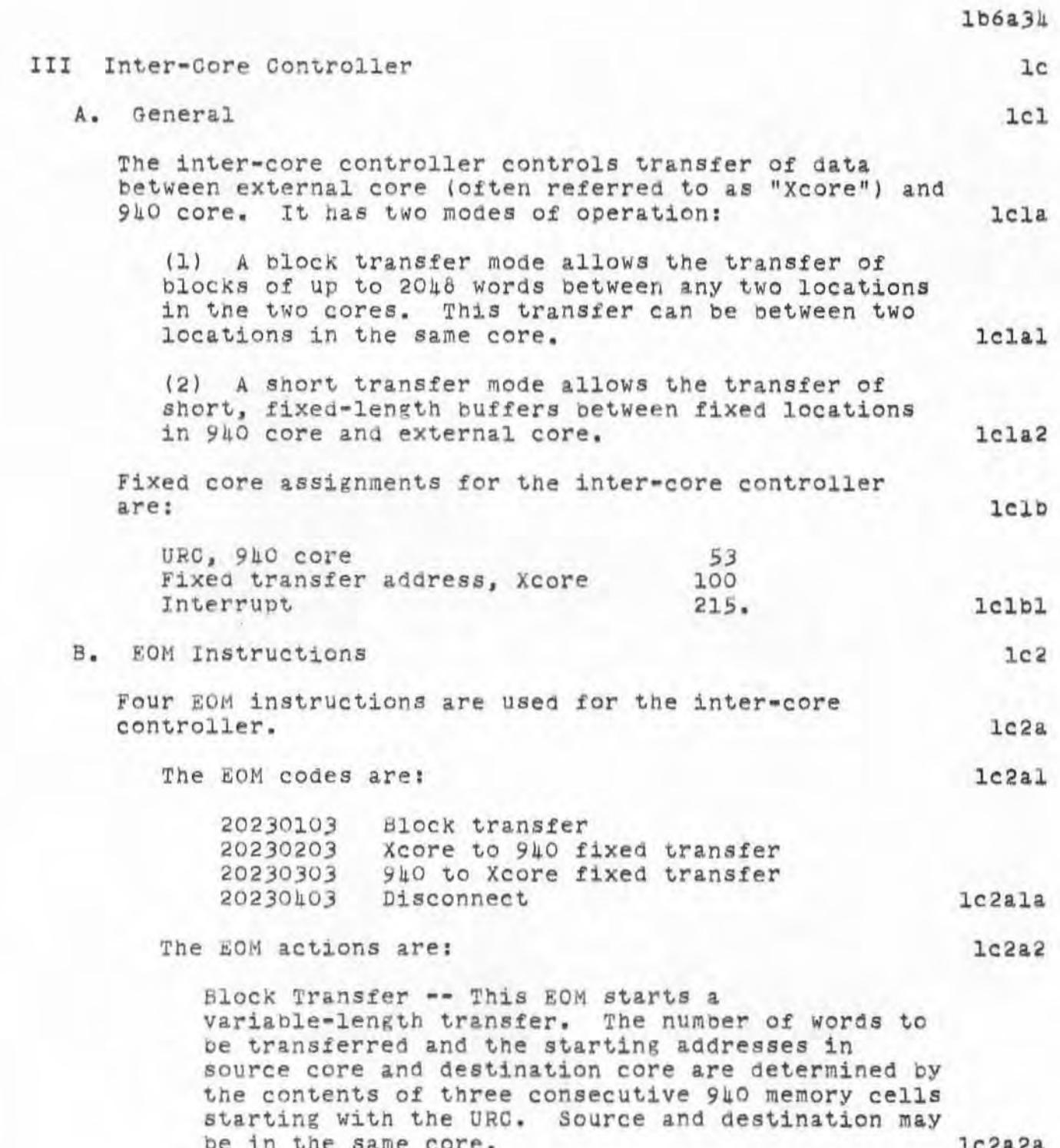

 $1c3$ 

 $1c3a2$ 

 $1c3a5$ 

#### 7101 ROME FINAL REPORT: Appendix C REFERENCE MANUAL FOR PERIPHERAL EQUIPMENT

)

)

)

Xcore to 940 fixed transfer -- This EOM initiates a transfer of a fixed number of Words beginning at a fixed address in Xcore to a location beginning at the URC in 910 core, starting with the URC address in the 940 computer to a fixed starting address in the external core. lc2a2b

The number of words is determined by a card in the controller and may be set to any number between 1 and 7. The number currently used is 1c2a2bl  $3. 1c2a2b1$ 

940 to Xcore fixed transfer **--** This EOM initiates a transfer of a fixed number of words (same number as above) from 940 core to xcore, with the same fixed locations in each. 1c2a2c

Disconnect **--** This EOM terminates any transfer 1n progress and places the controller in the disconnect state. lc2a2d

C. Unit Reference Cell

The URC and the next two cells have the following coding when used to control a block transfer operation:  $1c3a$ 

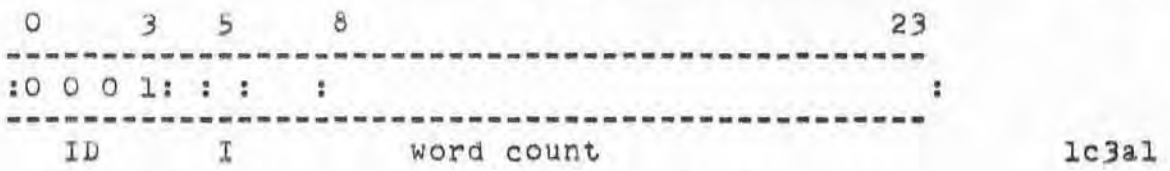

 $Bits$   $0-3$  contain an identification code. If any other code is detected, the controller disconnects and writes an error code in the URC.

Bit 5 is set to 1 if an interrupt is desired at the completion of the transfer CYCle.  $1c3a3$ 

Bits 8-23 indicate the number of words to be transferred.  $1c3a4$ 

Bits 1 and 6-7 are ignored.

The cell URC+1 contains information relating to the destination of the transfer. It has the following

# 7101 ROME FINAL REPORT: Appendix C<br>REFERENCE MANUAL FOR PERIPHERAL EQUIPMENT

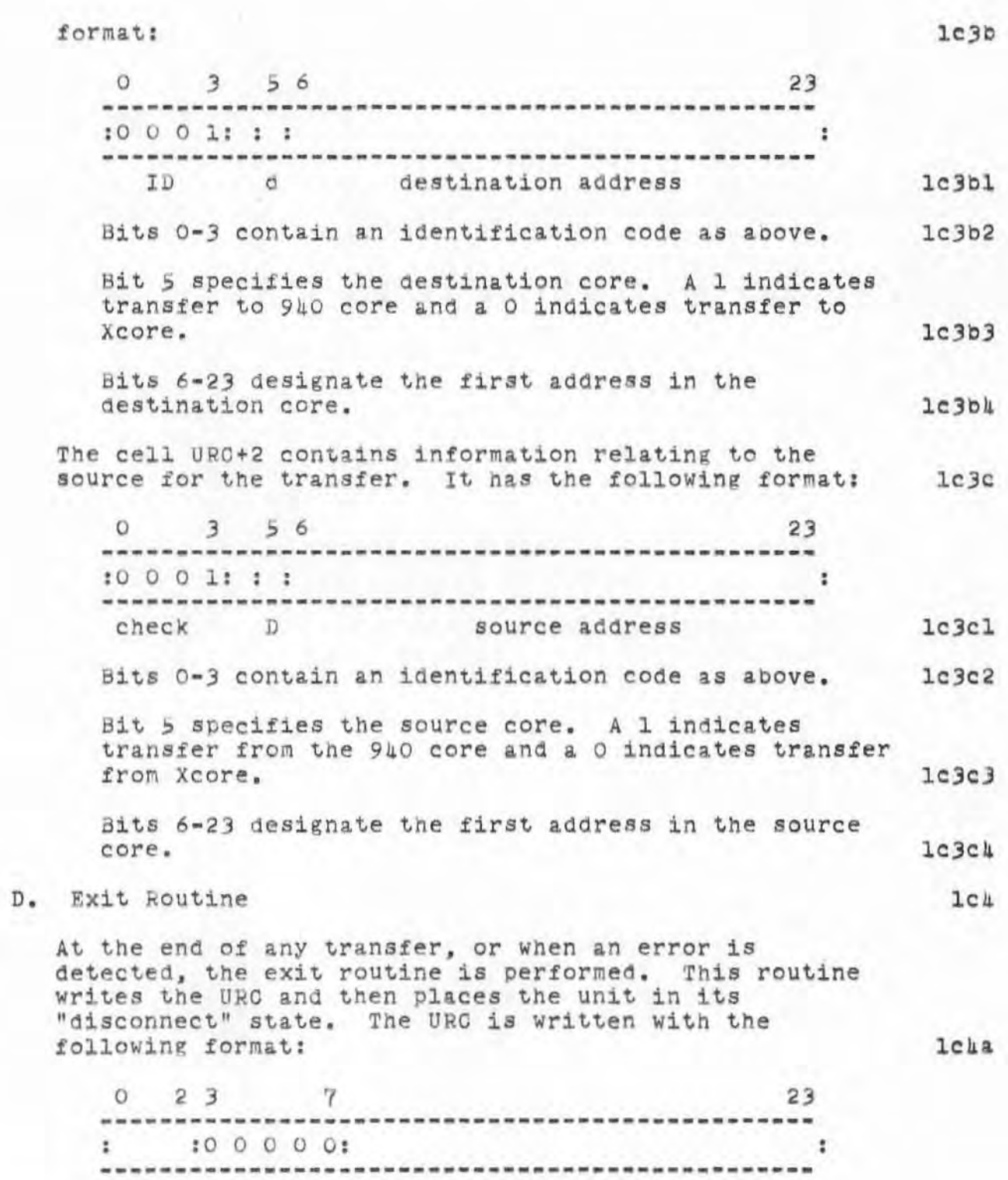

.873 DGC 12JUL70

#### 7101 ROME FINAL REPORT: Appendix C REfERENCE MANUAL FOR PERIPHERAL EQUIPMENT

)

)

IV

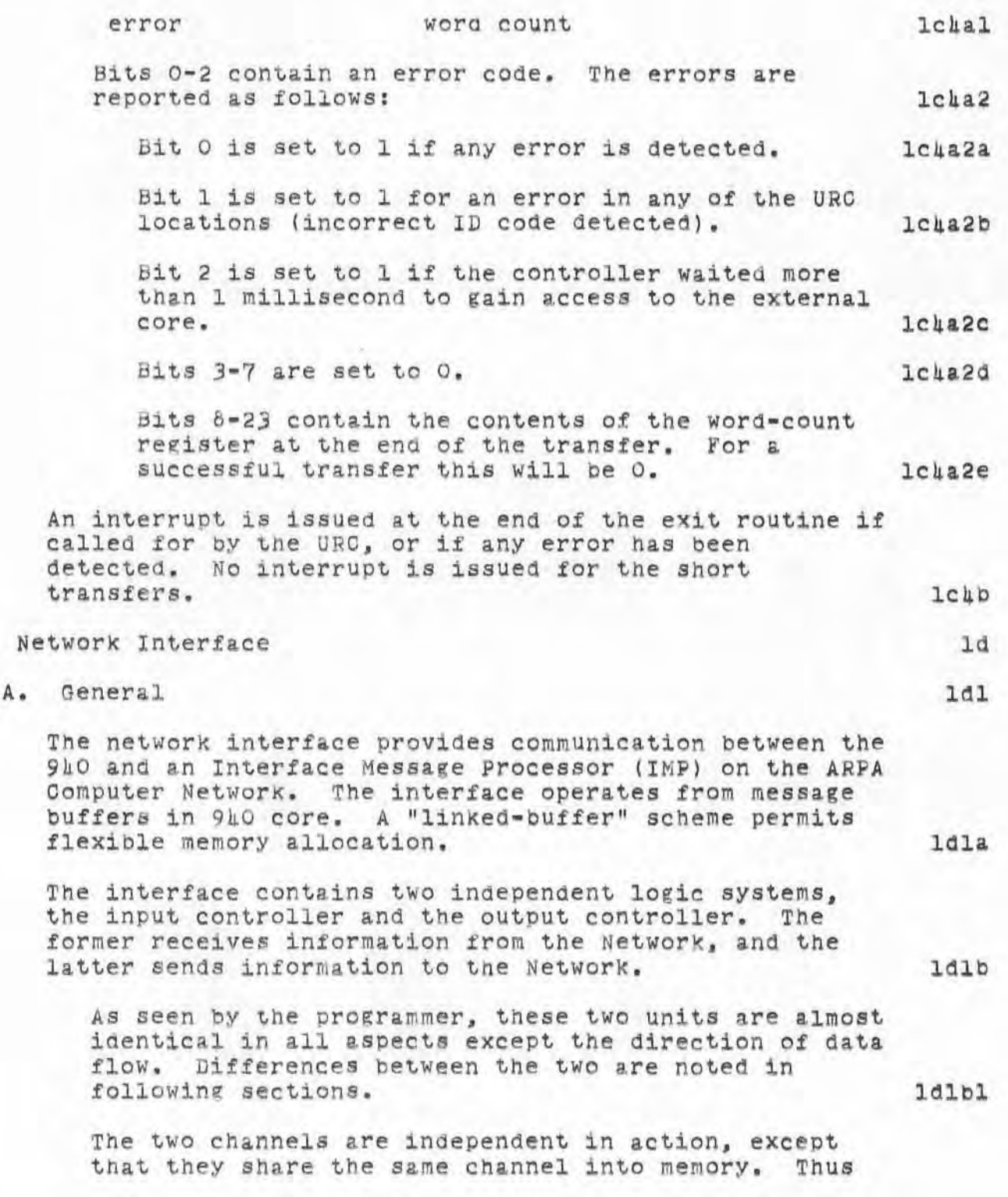

#### 7101 ROME FINAL REPORT: Appendix C REFERENCE MANUAL FOR PERIPHERAL EQUIPMENT

)

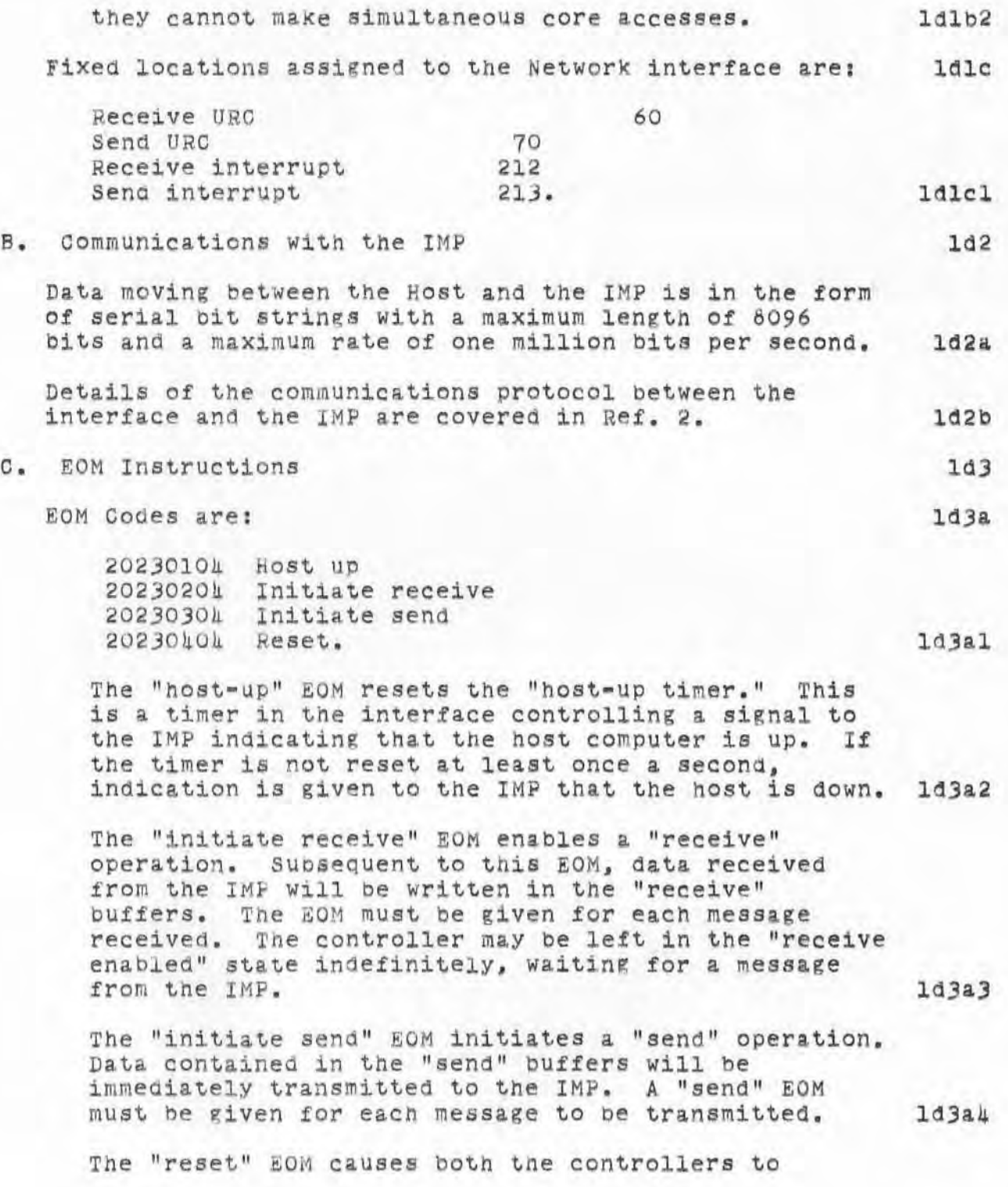

#### 7101 ROME FINAL REPORT: Appendix C REFERENCE MANUAL FOR PERIPHERAL EQUIPMENT

)

)

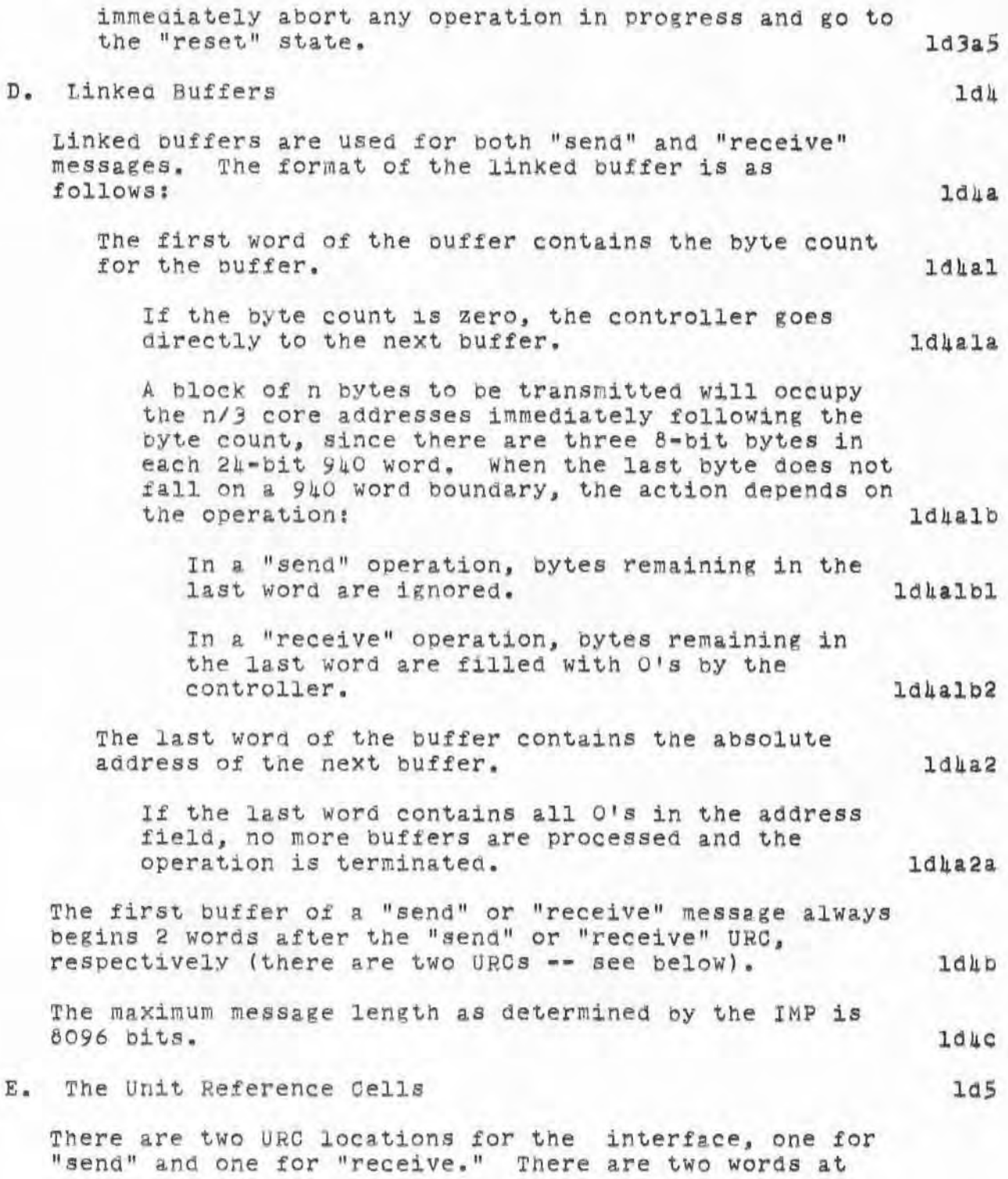

.873 DOC 12JUL70

#### 7101 ROME FINAL REPORT: Appendix C REFERENCE MANUAL FOR PERIPHERAL EQUIPMENT

)

)

)

each location, followed by the first message buffer (see above). The URCs have the fOllowing format:  $1d5a$ First Word:  $1d5a1$ 012 s 23 .......................... . . . . • • • •  $\ddot{\cdot}$ E F N end of data 1d5a1a Bit 0 ~- Error: This bit is Bet by the controller when an error is detected (see below). IdSalb Bit 1 -- List full: This bit indicates that the linked buffers fOllowing the URC contain valid data. Its interpretation depends on the operation. Id5alc On a "send" operation the controller expects to find this bit a 1, indicating valid data to be transmitted. 1d5a1cl If the controller finds this bit O when a "send" is initiated, the "need-new-list" bit will be set to 1 and a "send" interrupt<br>issued. issued. 165alcla When the "send" operation is completed tha controller resets this bit to 0. 1d5alclb On a "receive" operation the controller expects this bit to be a 0, indicating that the buffers are ready to receive a message. 1d5a1c2 If this bit is found to be a 1 when a "receive" operation is begun, the "need-new-list bit" will be set and a "receive" interrupt issued. ldSalc2a This bit is set to 1 bY the controller at the completion of a "receive" operation. ld5alc2b Bit 2 -- Neea new list: This bit is set by the controller to indicate that the "list-fulll' bit was not correct at the beginning of an operation. ld5ald

### 7101 ROME FINAL REPORT: Appendix C REFERENCE MANUAL fOR PERIPHERAL EQUIPMENT

)

)

)

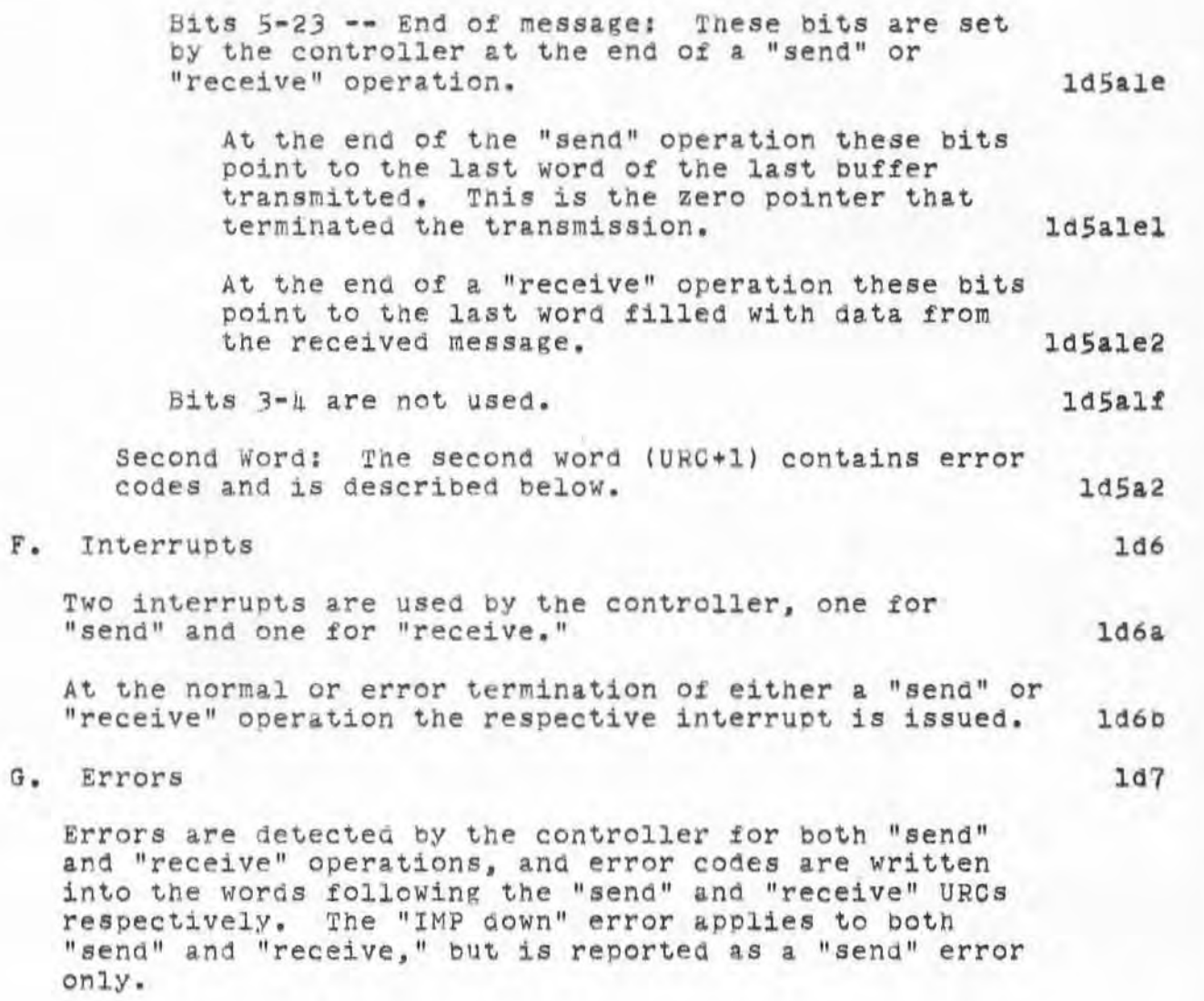

15

 $\sim$ 

.873 DGC 12JUL70

#### 7101 ROME FINAL REPORT: Appendix C REFERENCE MANUAL FOR PERIPHERAL EQUIPMENT

)

)

)

1d7a

1d7a2

le1

le

lela

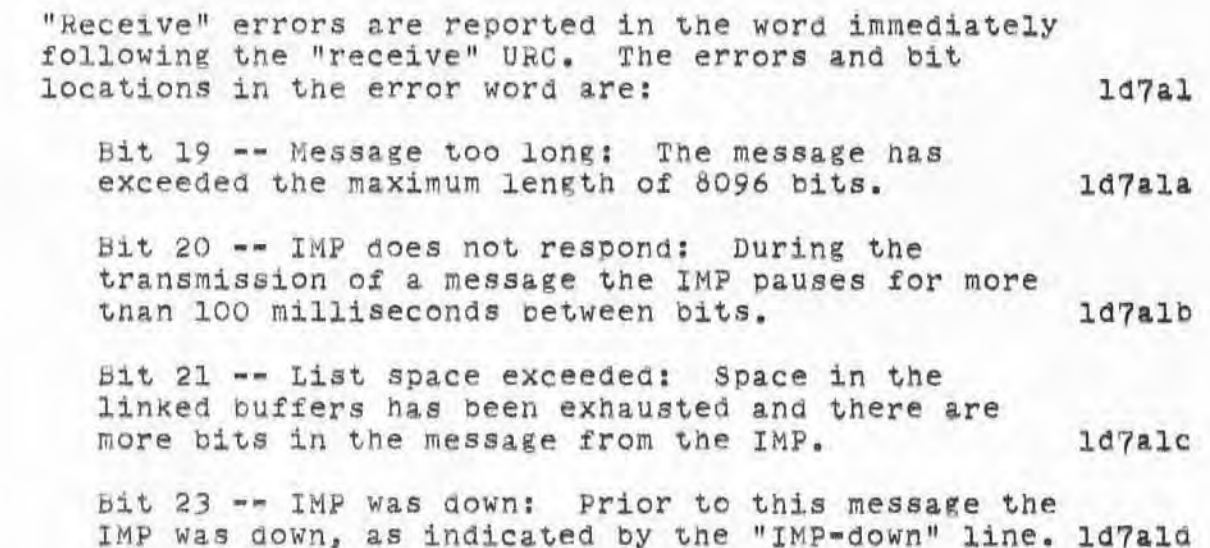

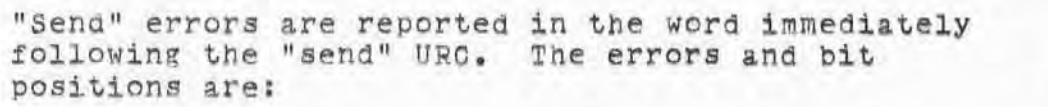

- Bit 19 -- Message too long: The meSSage has exceeded the maximum length of 8096 bits.  $1d7a2a$
- $Bit 20$  -- IMP does not respond: During the transmission of a message the IMP pauses for more than 100 milliseconds between bits. 1d7a2b

Bit 22  $--$  IMP-ready line is down: This error is reported only when the controller is active  $-$ that is, after a " send" or " receive" EOM has been issued and before the completion of the indicated operation. ld7&2C

Bit 23 -- IMP was down: Prior to this message the IMP was down as indicated by the "IMP-down" line. 1d7a2d

### V Precision Clock

A. General Information

The ARC clock system uses a high-stability HeWlett- Packard MOGel *1058* Quartz OSCillator to drive two accumulators. The accumulators are:

## h873 DGC 12JUL70

#### 7101 ROME FINAL REPORT: Appendix C REFERENCE MANUAL FOR PERIPHeRAL EQUIPMENT

)

)

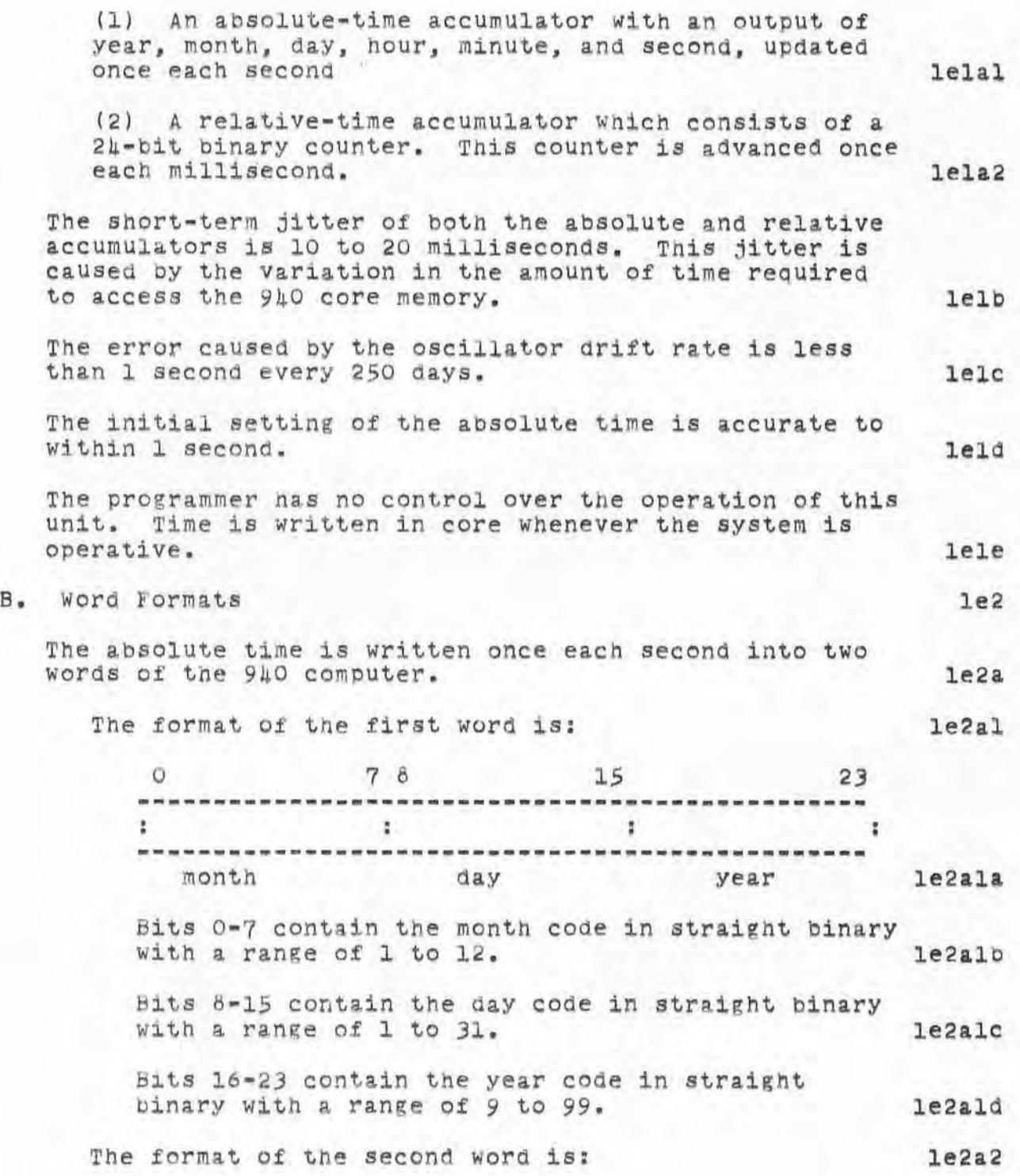

.873 DOC 12JUL70

#### 7101 ROME FINAL REPORT: Appendix C REFERENCE MANUAL FOR PERIPHERAL EQUIPMENT

)

)

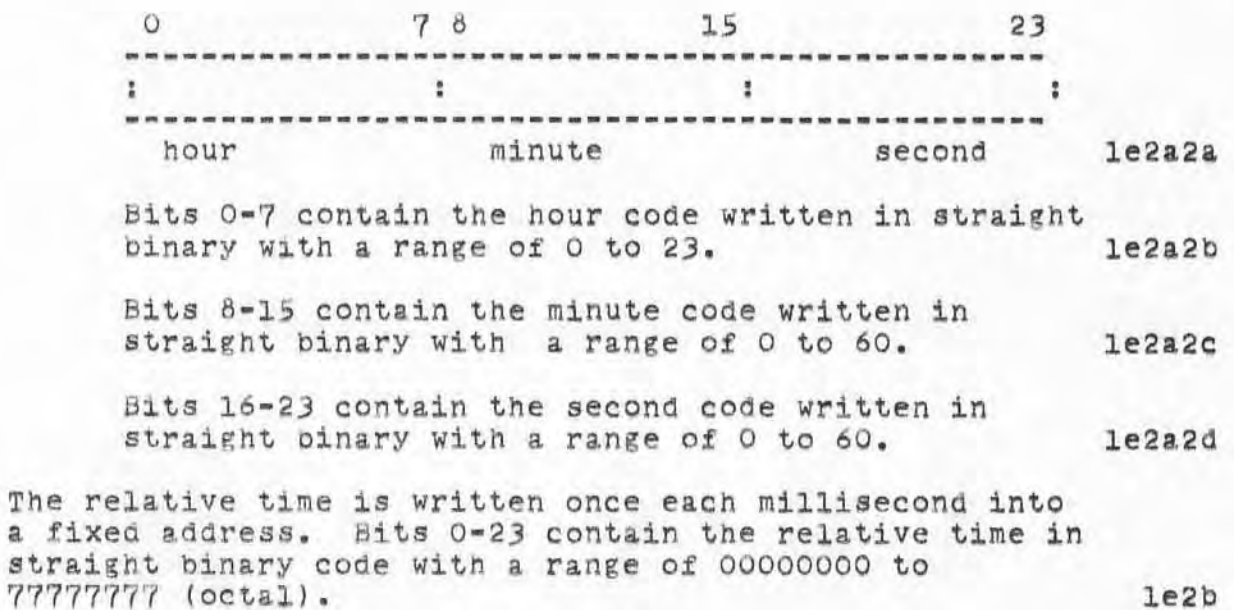

le2b

':4873',  $|0/01/70|137:36$  MGC; :HDWAP,  $07/|2/70|183|:h2$  DGC; EDITING<br>CHANGES DONE .COD/2|BJ=1|4B; .DLS=0; .PGN=182; .DSN=1; .LSP=0; .HLN=3;  $\bullet$  RTJ = O;  $\bullet$  HED = " 4873 DGC 12JUL70 7101 ROME FINAL REPORT: Appendix C REFERENCE MANUAL FOR PERIPHERAL EQUIPMENT"; .DPR=0;

**Sec . I: Introduction** 

)

)

)

1874 DGC 12JUL70<br>7101 ROME FINAL REPORT: Appendix D: TECHNICAL DESCRIPTION OF NLS

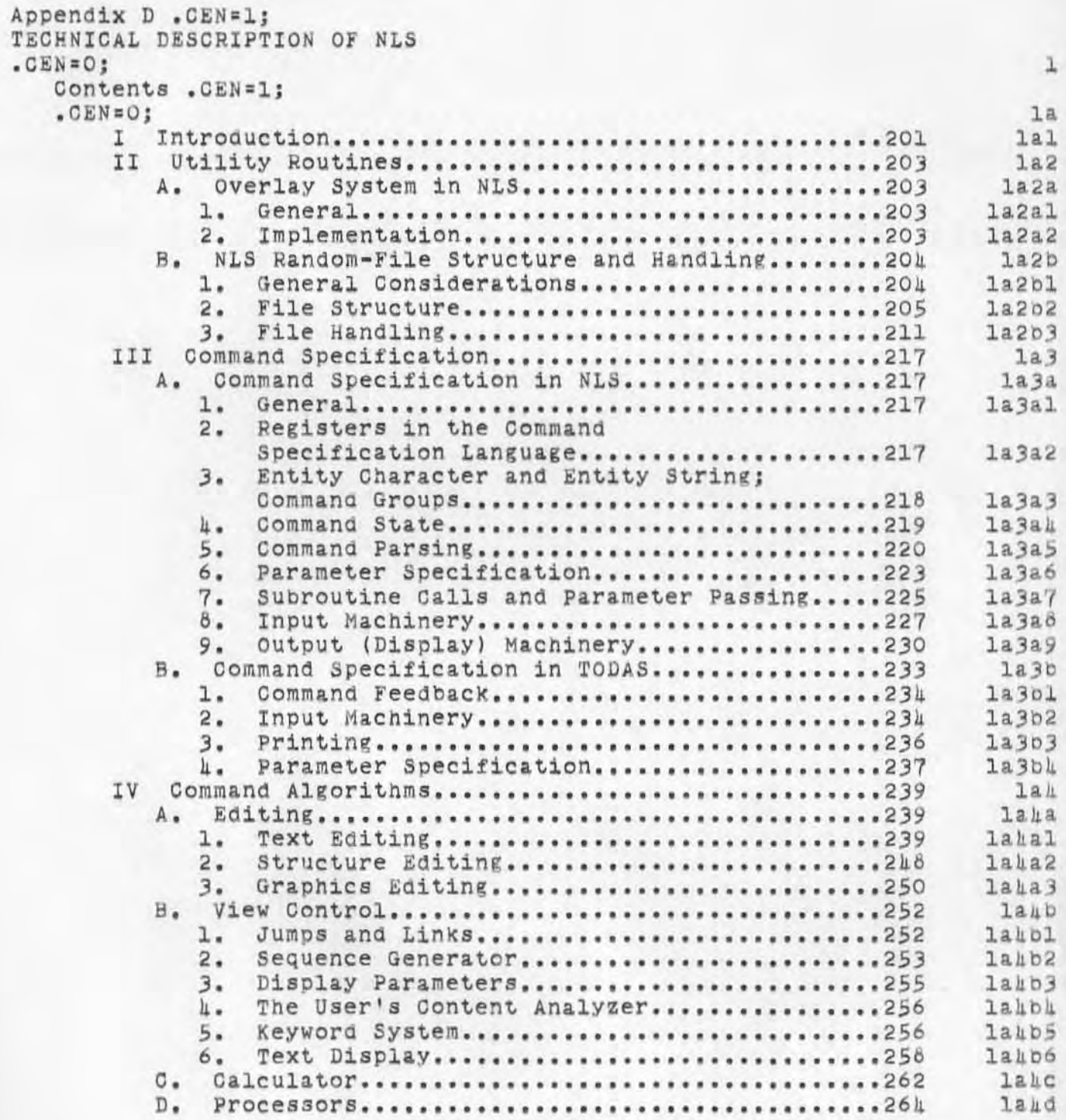

1874 DGC 12JUL70<br>7101 ROME FINAL REPORT: Appendix D: TECHNICAL DESCRIPTION OF NLS Sec. I: Introduction

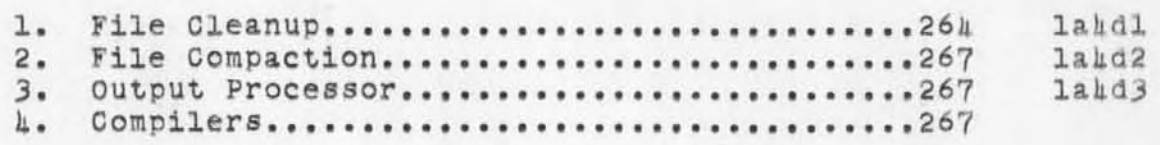

)

~874 DGC 12JUL70 7101 ROME FINAL REPORT: Appendix D: TECHNICAL DESCRIPTION OF NLS **Sec. I : Introduction** 

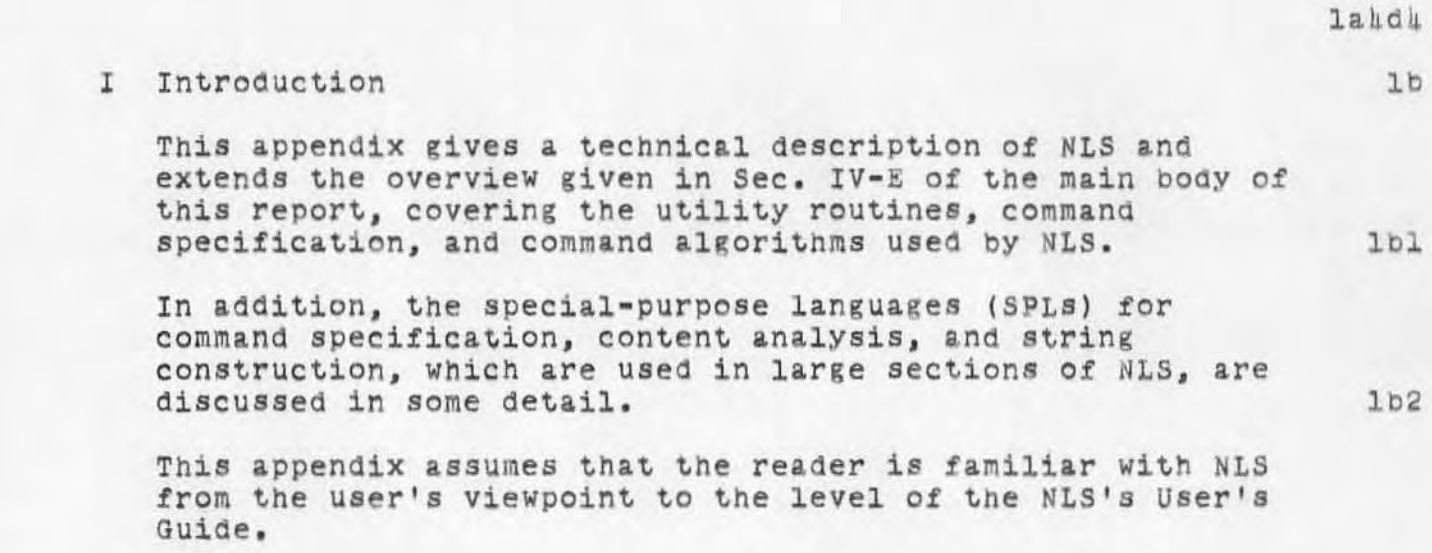

)

 $\bigcirc$ 

~874 DOC 12JUL70 7101 ROME FINAL REPORT: Appendix D: TECHNICAL DESCRIPTION OF NLS Sec. II: Utility Routines

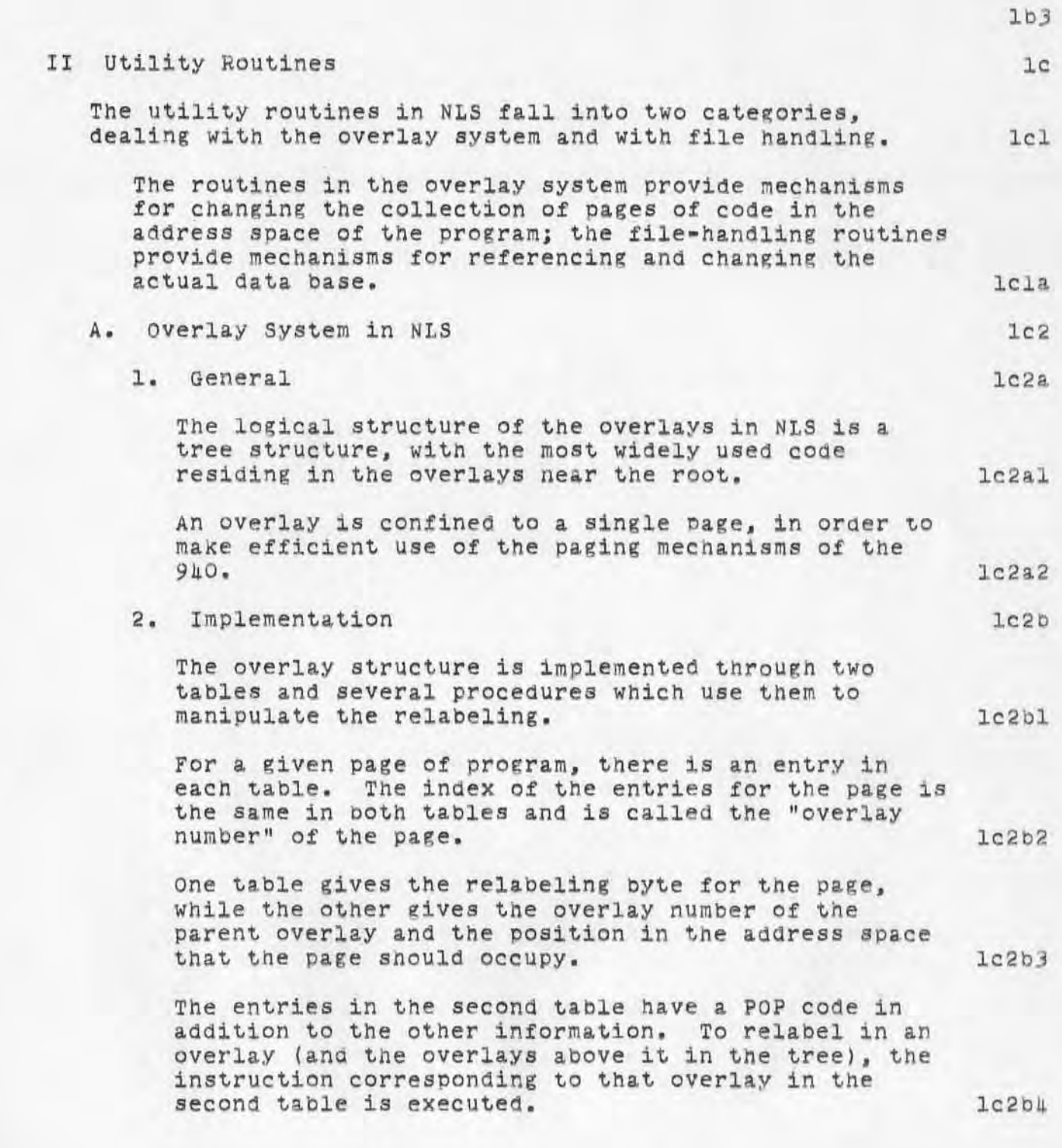

)

~874 DGC 12JUL?0 7101 ROME FINAL REPORT : Appendix D: TECHNICAL DESCRIPTION OF NLS Sec. II: Utility Routines

> If a call is to be made to a procedure in another overlay that occupies the same logical position in the address space as the calling routine, the call is split into two instructions. The case of the second leads of the second leads of the second leads of the second leads of the second leads of the second leads of the second leads of the second leads of the second leads of t

These correspond to the execution of two POPs, the first of which "selects the overlay" and the second of Which gives the address to branch to in that overlay. In the set of the set of the set of the set of the set of the set of the set of the set of the set of the set of the set of the set of the set of the set of the set of the set of the set of the set of the set

TWo cells are used in the program to keep a copy Of the relabeling. lc2b5b

When an overlay is selected, the overlay tables are used to update these words without changing the actual relabeling. lc2b5bl

This change is made when the second POP is executed and after the destination address has been read. lc2b5b2

lc2b5d

 $l$ c $3a$ 

On a call such as this, the overlay number of the calling routine, as well as the calling address, is saved on a stack. lc2b5c

This allows the overlays to be restored to their status before the call when the called routine returns .

The routines that change the relabeling are in the overlay at the root ot the tree, and are thus always available. lc2b6

In general the root overlay contains utility routines for basic functions, such as changing relabeling and accessing elements of the file. 1c2b7

#### B. NLS Random-File Structure and Handling lc3

1. General Considerations

)

)

The present format and structure of NLS files was determined by certain design considerations.  $lcsal$ 

It is desirable to have virtually no limit on the size of a file. This means that it is not

~874 DGC 12JUL70 7101 ROME FINAL REPORT: Appendix D: TECHNICAL DESCRIPTION OF NLS<br>Sec. II: Utility Routines

)

)

 $\,$ 

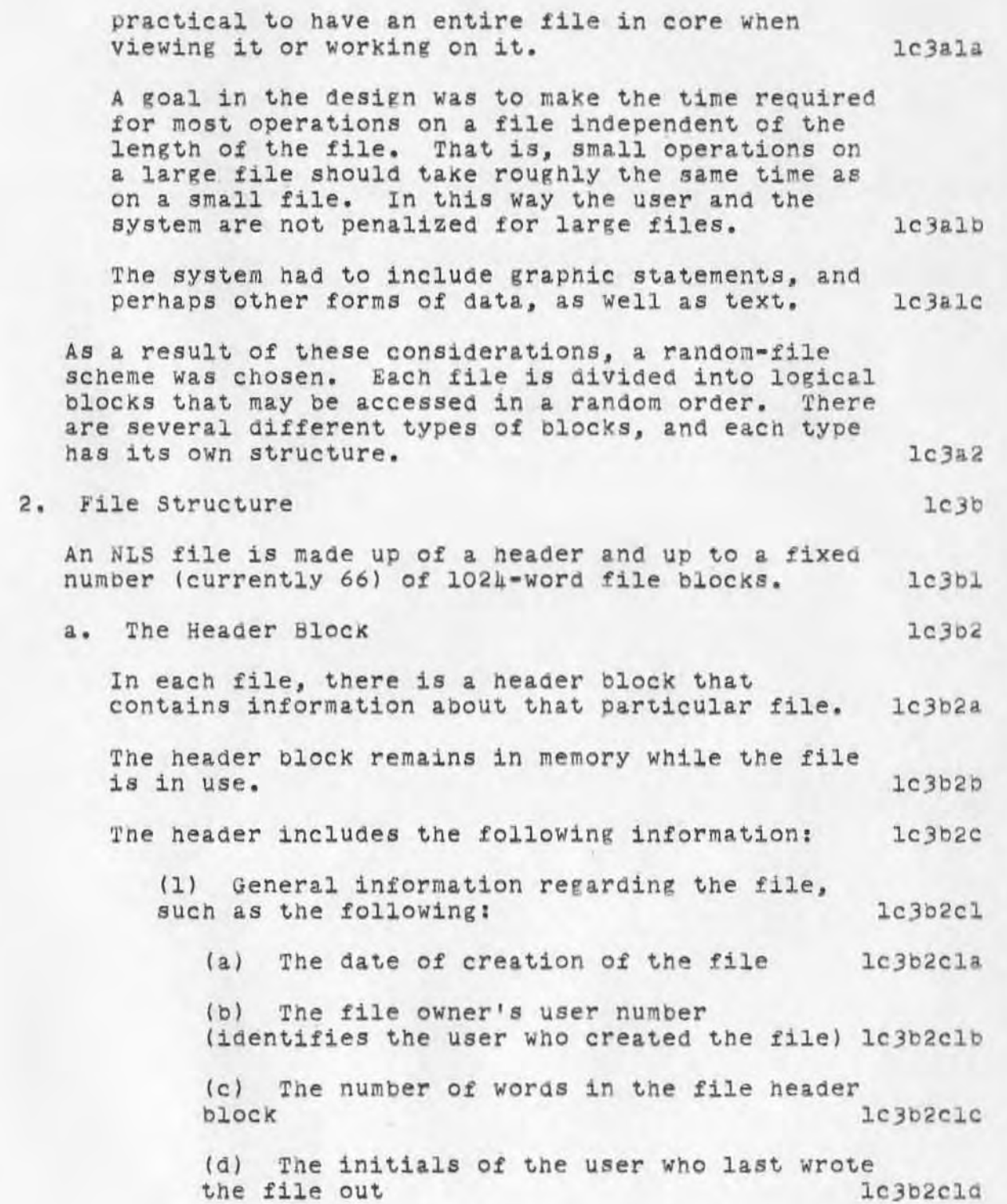

4874 DGC 12JUL70 7101 ROME FINAL REPORT: Appendix D: TECHNICAL DESCRIPTION OF NLS Sec. II: Utility Routines

(e) The date and time at the last writing lC3b2cle

/

•

- *(f)* The name delimiter characters  $1c3b2c1f$
- (g) The average leng th of statements in characters  $1c3b2c1g$
- (h) The total number of statements generated in the life of the file. 1C3b2c1h
- (2) Status tables for the file blocks.  $1c3b2c2$

The first and largest status table is the random file block status (RFBS) table. lc3b2c3

Each entry in the RFBS table corresponds to a random file block, and indicates the status of that block. The file header is file block zero. The number in the RFBS entry has one of the following meanings: lc3b2c3a

ZERO: The block is not allocated, and does not exist. 1c3b2c3al

POSITIVE: The block is allocated, and is in memory rather than on the secondary storage device. The positive number is the actual starting address for the block.  $lcsb2c3a2$ 

NEGATIVE: The block is not in core. If the entry equals  $-1$ , then the block is allocated, but has not been initialized. In the case of text blocks, -2 indicates that the block contains no garbage statement data blocks, and need not be garbage-collected. Otherwise the number is the negative of the used-word count. 1c3b2 c 3a3

A given file block has only one type of information, such as structure or text. There is a separate status table for each type of file block. These are called secondary status tables. tables. lc3b2c4

An entry in such a table has one of the following meanings :

1c3 b2c S

7101 ROME FINAL REPORT: Appendix D: TECHNICAL DESCRIPTION OF NLS Sec. II: Utility Routines

ZERO: The block is not allocated. 1c3b2c5a

~874 DGC 12JUL70

NON-ZERO: The value is the block number. that is, the entry into the RFBS for that<br>block.  $lcsb2c5b$ 

There are secondary status tables for structure, text, graphics, and keyword types of file blocks. The internal structure of these different types of blocks is discussed in the following sections. lc3b2c6

The use of separate status tables avoids references to absolute locations in the file and reduces the number of bits required to specify the location Of a particular piece of information. less and the set of the set of the set of the set of the set of the set of the set of the set of t

pointers to various elements (structural, textual, etc.) consist of two fields: a secondary status-table index and an address giving the start of the element relative to the start of the block. The status table entry contains the number of the block, from which its absolute address can be computed.

Fewer bits are required, since the range of secondary status-table indexes is smaller than the range of possible file-block numbers. The greatest gain from this is in the identifier for a ring element, since a file can have only eight structure blocks in<br>the current configuration of NLS. 103b2c7b the current configuration of NLS.

 $lcsb2c7a$ 

In spite Of this, the use of the separate status tables is of questionable value.  $lc3b2c8$ 

Value of Avoiding Absolute Addresses: By avoiding absolute addresses in the file it is possible to move a block to a new location in the file simply by Changing a status-table entry. Such a move can be valuable if the file has become sparse and needs to be compacted. lc3b2c9

If absolute addresses were used, then all references to the block would have to be changed, but it can be argued that such a

)

7101 ROME FINAL REPORT: Appendix D: TECHNICAL DESCRIPTION OF NLS Sec. II: Utility Routines

)

)

)

process need only be done on rare occasions and hence its efficiency is not crucial. 1c3b2c9a

1871 DGC 12JUL70

lc3b2clO

Moreover, sufficient baCkpointera exist so that the process of modifying references would not be difficult (although it might be lengthy). lc3b2c9al

Value of Fewer Bits in Pointers: The economy of bits in pointers is a stronger argument for the use of secondary status tables. However. the total savings per ring element (with the current size limits on files) is only six bits.

Disadvantages of Secondary Status Tables: Space in the data page is used by the tables (which are always in core) for information that would not be necessary 1£ absolute addresses were used. lost and the set of the set of the set of the set of the set of the set of the set of the set of the set of the set of the set of the set of the set of the set of the set of the set of the set of the set of the

Their use places arbitrary limits on the number of file blocks of a partioular type.  $lc3b2c11a$ 

For example, it is possible to exhaust the structure blocks when the file actually contains room for more information. If absolute addresses were used, then blocks of a particular type could be allocated as needed, with a limit only on the total number of blocks rather than a limit on each type of<br>block.  $l$ c $3$ b $2$ c $l$  $l$  $l$  $l$  $l$ 

If further consideration confirms that the secondary status tables should be eliminated. it will not be a difficult task because of the methods used for accessing information in the files. lc3b2c12

These methods are discussed in a later section; first the remainder of the file structure must be described. 1c3b2c12a

b. File-Block Format  $lc3b3$ 

Each random file block has an eight-word header. This header contains the fOllowing:  $lC3b3a$ 

~874 DOC 12JUL70 7101 ROME FINAL REPORT: Appendix D: TECHNICAL DESCRIPTION OF NLS Sec. II: Utility Routines

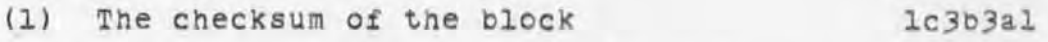

This is computed before the block is written, and verified when the block is read. In addition, if room in core is needed for a block, then any block in core that has not been changed may be overwritten without copying it to the file. The checksum provides an easy means of testing whether the block has been changed. 1c3b3ala

(2) The used-word count (always greater than the header size) lc3b3a2

(3) The block type, to indicate whether the block is text or structure  $lc3b3a3$ 

(4) In structure blocks, the free-list pointer; in text blocks, the garbage-collection flag, indicating whether there are garbage SDBs (statement data blocks) in the block. 1c3b3a4

(5) The secondary status-table index number. 1c3b3a5

 $1c3b4$ 

c. Structure Blocks

)

)

The internal structure of NLS files is a ring structure representing a tree structure. Each node in the ring corresponds to a statement, and contains pointers to the "first son" (called the sub) and the "first brother" (called the successor). The last node in a list contains a flag marking it as the tail and points to the father as its successor.  $1c3b4a$ 

The nodes in the ring are kept in four-word ring elements.  $1c3b4b$ 

Each structure block contains 254 ring elements. There can be up to eight structure blocks in a file, but not all need be allocated.  $l$ c $3$ b $l$ c

Each ring element in an allocated block either is associated with a statement in the structure of the file or is on the free list for the block. Ic3bhd

A free list consists of a chain of pointers,

7101 ROME FINAL REPORT: APpen61x D: TECHNICAL DESCRIPTION OF NLS Sec. II: Utility Routines

)

)

)

starting in the block header and ending with a zero pointer. (As used here a pointer is an address relative to the start of the block.) The pointers are in the first word of the four-word element, and the other three words are zero. 1c3b4d1

A free list is entirely contained within a single block in order to minimize file references.

A ring element associated with a statement contains the following information:

(1) Flags indicating whether the statement lc3bhel

(a) has a name or not  $l$ c3b $l$ ela

~874 DGC 12JUL70

 $lc3b4d2$ 

lc3ble

(b) has been tested against the current content-analyzer pattern 1c3b4e10

(e) passed the pattern, 1t it has been tested 1c30401c

(d) is the head of its plex 1c304e10

 $(e)$  is the tail of its plex 1c3b401e

(2) A pointer to the text for the statement 1c3ble2

(3) A pointer to the picture associated with the statement if there is one le3ble3

(4) A pointer to the sub for the statement (or a pointer to the statement itself if there is no substructure) lc3bkek

*(S)* A pointer to the successor for the statement

~674 DGC 12JUL70

7101 ROME FINAL REPORT: Appendix D: TECHNICAL DESCRIPTION OF NLS Sec. II: Utility Routines

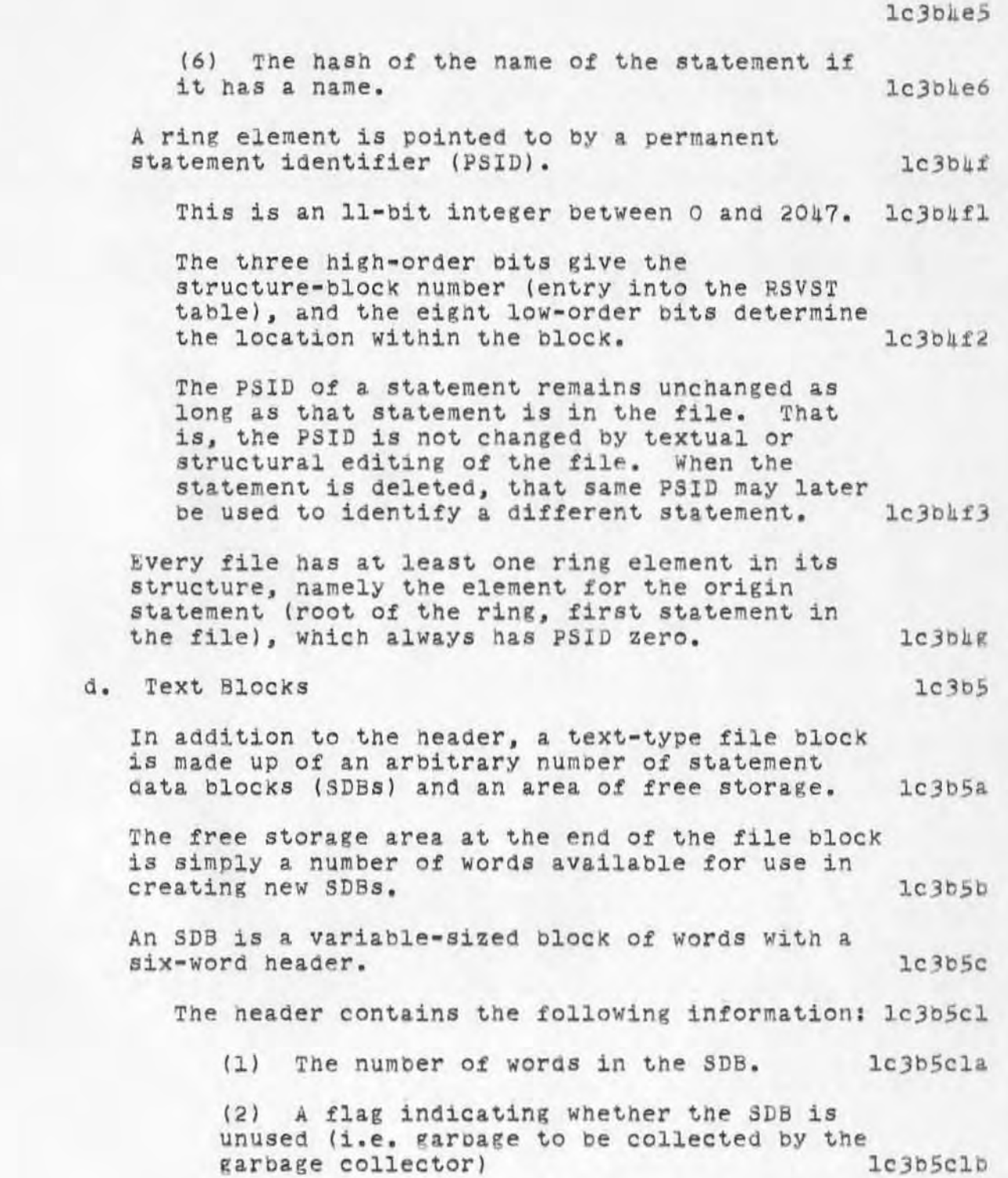

)

20

 $\,$ 

u874 DOC 12JUL70

7101 ROME FINAL REPORT: Appendix D: TECHNICAL DESCRIPTION OF NLS Sec. II: Utility Routines

> (3) The PSID of the statement lc3b5clc  $(4)$  The date and the time when the SDB was **created and the initials of the user who**  created and the initials of the user who<br>created it and late in the late defined it *(5)* **The number of characters in the**  statement **lc3bScle lc3bScle (6) The position of the first character 1n the statement that is not part of the name. (set to 1 if the statement does not have a**   $l$ c3b5clf **The words following the header contain the text of**  the statement, three characters per word. The **text inclUdes an end character (Code 3778) on each end of the statement. The last word is filled to a word bounda ry with end characters. lC3b5d The characters in a statement are explicitly**  numbered, the first end character being number zero. zero. lc3b5e **A two-word entity consisting of a PSID and a character count is called a T-pointer, and**  indicates a particular character within the file. 1c3b5f **A T-string is a string of text within a single statement. The text-editing routines make use of T- pointers and T-stringa. e. Graphics Blocks and Keyword Block The format of the information atored in these**  blocks will be described in the sections dealing **with the vector package and the keyword system.**  3. File Handling **a. Core Tables and File Input/Output The random files are read into core by blocks. Two pages in NLS are logically divided into four**   $lc3b5g$ lc3b5h  $lcsb6$ 1c3b6a  $lc3c$ 1c3cl

)

)

**l024-word sections to contain the file blocks.** 

7101 ROME FINAL REPORT: Appendix D: TECHNICAL DESCRIPTION OF NLS Sec. II: Utility Routines

> Thus, up to four file blocks may be in core at a time. When a file block is requested, if all four are in use, one block will be written out. Core blocks may be "frozen" in, however, so that they will not be removed.  $l$ c $3$ c $l$ a

> A single procedure called LODRFB controls all file input/output (other than file copying). When any routine wants a block loaded, it calls this procedure with the number of the desired block. The block is then loaded and its location in memory returned.  $l$ c $3$ c $l$ b

The procedure makes use of several tables. lc3clbl

One table indicates which file block is in each core block (it is called RFIFCB for "random file index for core blocks"). A zero in this table means that no file block is there, while a positive number is the random file block number (index to RFBS). 1c3clbla

1871 DGC 12JUL70

A second table indicates which of the core blocks have been frozen. "Frozen" indicates to the file block loading procedure that the core block must not be changed. This is the case if some operation, such as editing, is being performed on data within the block. lc3clblb

A value in the table of -1 means that the block is not frozen; this value is incremented by 1 for each reason why the block is frozen. 1c3clblbl

The algorithm of LODRFB is approximately as follows:  $lc3c1b2$ 

First, a core block is chosen. A quick scan of the first table mentioned above is made to find an unused block. If all are in use, then a counter is used to find the next core block that is not frozen. (If all are frozen the system aborts.)  $lc3c1b2a$ 

The counter provides a simple algorithm for determining which block should be removed from core.  $lc3c1b2a1$ 

~8 <sup>74</sup>DOC 12JUL7 0 7101 ROME FINAL REPORT: Appendix D: TECHNICAL DESCRIPTION OF NLS Sec. II: Utility Routines

> **If the chosen core Olock contains a file block, then one of the following things happens:** lC3clb2b

(1) If the file block is empty, it is **released to the system and the corresponding status block 1s set to** indicate that that block is unallocated.

lc3clb2bl **(2) Othe rwise , the block is written out**  on the file if the checksum has changed, and the random file status block is set to indicate that the block is on the file<br>and not in core.<br>1c3clb2b2 and not in core.

At this point the desired file block is **loaded into the core block.** lc3clb2c

**If the random file block has not been**  initialized, the initialization is done now.<br>Otherwise the checksum and file type are **checked. An error is reported if either of**  these checks fails.

Finally, the random file block status is set **to show that the block is now in core, and**  the index for core blocks (RFIFCB) is set to **indicate Which random file block is in that**  core block. lc<sup>3clb2e</sup>

b. File oopying

)

) .

**The algorithm for copying an NLS file is as follows :** 

 $l$ c $3c2a$ 

lc 3c 2

First, the procedure must obtain a core block to do the copying. RFIFCB is scanned to find a block that is not used. If there is no unused **blOCk, then the first bloCk that is not frozen is taken, and the file block number in it is**  saved. That block is checksummed and written out on the output file (in the proper file block). block). 1c3c2a1

Having obtained a block, all of the allocated file blocks (except for the one already written in the event that no core blocks were free) are
7101 ROME FINAL REPORT: Appendix D: TECHNICAL DESCRIPTION OF NLS Sec. II: Utility Routines

)

)

)

copied from one file to the other. This includes the file header.  $lcz3c2a2$ 

~874 DGC 12JUL70

 $l$ c $3c$  $3a$ 

Finally, if no blocks were free, the block which was removed to make room for the copy is restored from the output file. lc3c2a3

c. Referencing Information in the File  $lc3c3$ 

As much as possible, information in the file is referenced indirectly through utility functions. This ensures that the file structure can be mOdified with minimal changes 1n the system as a Whole .

For each field in the ring element, there are procedures Which, given a PSID as argument, either read the contents of the field or store a new read the contents of the field or store a new land is a large state.

Only these procedures need know the actual format of a ring element. Thus only these procedures need be changed if that format is modified.  $lc3c3b1$ 

There are also procedures for reading and writing characters in an SDB. This serves both to ensure flexibility in the format of the SDB and to avoid mUltiple procedures for performing a very common function. lc3c3c

Because of the lack of instructions for character manipulation on the 940, a rather elaborate method is used to read characters from a statement. lc3c3cl

Before any characters are read, the procedure FECHCl is called to initialize a work area. It is called with the address of the work area and the direction in which characters are to be<br>read from the statement. 1c3c3c2 read from the statement.

When calling FECHCl, the first two cells of the work area must contain a T-pointer for the first character to be read. A character count of one indicates the first character of the statement. FECHCl will initialize

t874 DOC 12JUL70

7101 ROME FINAL REPORT: Appendix D: TECHNICAL DESCRIPTION OF NLS Sec. II: Utility Routines

> the rest of the work area, which contains the following: lc3c2a WORD 0: PSID WORD 1: character count WORD 2: return address for routines rea6ing characters 1c3c3c2.1 1c3c3c2.2  $1c3c3c2a3$ WORD 3: instruction to branch indirectly through the fourth, fifth, or sixth cells of the work area  $lc3c2a4$ WORDS  $h_2$ ,  $5$ , and 6: address of code to pass the firat, second, or third character respectively of the current word of text lc3c3c2a5 WORD 7: address of the current word of<br>text  $lc3c3c2a6$ WORDS 8, 9, and 10: the first, second, and third characters in the current word of text WORD 11: unused 1c3c3c207  $lc3c3c2a0$ wORD 12: the address of the start of the<br>first word of text in the SDB. Lo 1c3c3c2.9 After the work area has been initialized by calling FECHC1, any number of characters may be read from the statement by simply executing a call to the second cell of the work area. After returning the last character of the statement (or first if the direction of readout is backwards), end

characters (code 377B) will be returned from<br>all subsequent calls. lc3c3c2b

The call to the work area places the return location in the second cell and causes the instruction in the third cell to be executed. This results in a branch to a routine which returns the next character. lc3c3c2c

)

~87' DOC 12JUL70 7101 ROME FINAL REPORT: Appendix D: TECHNICAL DESCRIPTION OF NLS Sec. II: Utility Routines

)

)

 $\,$ 

When all the characters from a particular word have been read, the next word of text is unpacked into the appropriate cells in the work area. 1c3c3c2cl

Whenever a character is read, the branch instruction in the third cell of the work area is modified so that the next call will result in a branch to the appropriate routine to read the next character. lc3c3c2c2

To change position Within the statement, change direction, or read from a different statment, the work area must be reinitialized bY calling FECHCl again, as described above. lc3c3c2d

Finally, statements may be read in sequence according to view parameters by means of a group of procedures collectively called the "sequence generator." This is described in detail in Sec. IV-B-2 of this appendix. 1c3c3d

It was mentioned above that it would be possible to eliminate the secondary status tables without an undue amount of effort. 1c3c3e

It should be evident now that this is in fact the case as a result of the use of functions to reference information in the file. lc3c3el

It would be possible to modify the field sizes in the ring element bY simply rewriting the routines that access the affected fields. lc3c3e2

In addition, a simple process could be written to take files 1n the current NLS format and convert them to a format using absolute addresses for pointers rather than status tables.

t874 DGC 12JUL70 7101 ROME FINAL REPORT: Appendix D: TECHNICAL DESCRIPTION OF NLS<br>Sec. III: Command Specification

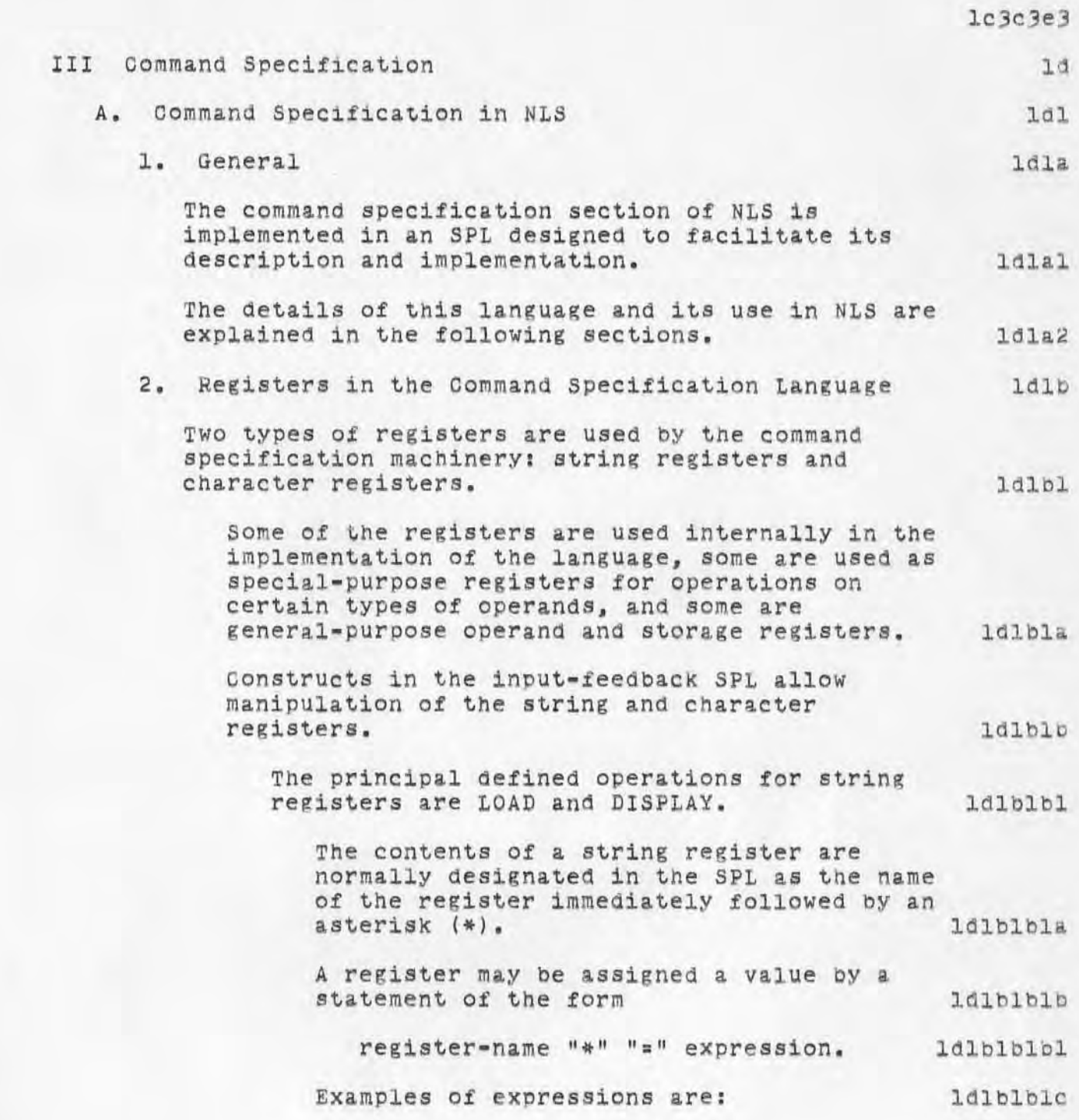

)

~874 DGC 12JUL70 7101 ROME FINAL REPORT: Appendix D: TECHNICAL DESCRIPTION OF NLS **Sec. Ill: command Specification** 

)

)

)

**(1) The name of any of the string or**  character registers **but allowed in the late of the late of the late of the late of the late of the late of the late of the late of the late of the late of the late of the late of the late of the late of the late of the la** 

**(2) The designation of a** character~ **such as SP for space Idlblblc2** 

(3) The character O, meaning to set the **string to null**  1d1b1blc3

(4) A string of text delimited by **T-pointers.** 161blc4

**For example, LIT\*=O clears the literal input register, while LIT\*=(Bl B2) loads it with**<br>the a text string.<br>1dlblbld the a text string.

**The contents of a register may be displayed 1n the name area by the command of the form**  ld1b1b1e

"DN(" register-name "\*" ")", ldlblblel

Thus DN(STN\*) causes the contents of the statement name register to be displayed. 1d1b1b1f

The input character register is normally **available to the SPL programmer as a read-onlY register, which always contains the last**  character read from the input string. 1dlblb2

**The contents of the register may be put into a string as described above, or displayed in**  the text area by writing  $DT(C*)$ .

**In addition, the input character is**  implicitly referenced in the case statement Idescribed in Sec. III-A-5 of this appendix). 1d1b1b2b

**J . Entity Character and Entity String; Command Groups**   $1d1c$ 

**The commands in NLS are claSSified in groups , and with each group is associated a particular entity (such as Character, word, statement. or branch).**  1d1c1

**With this entity is associated a character called the "entity character " and a string** calle~ **the "entity string. " ldlc2** 

U874 DGC 12JUL70 7101 ROME FINAL REPORT: Appendix D: TECHNICAL DESCRIPTION OF NLS Sec. III: Command Specification

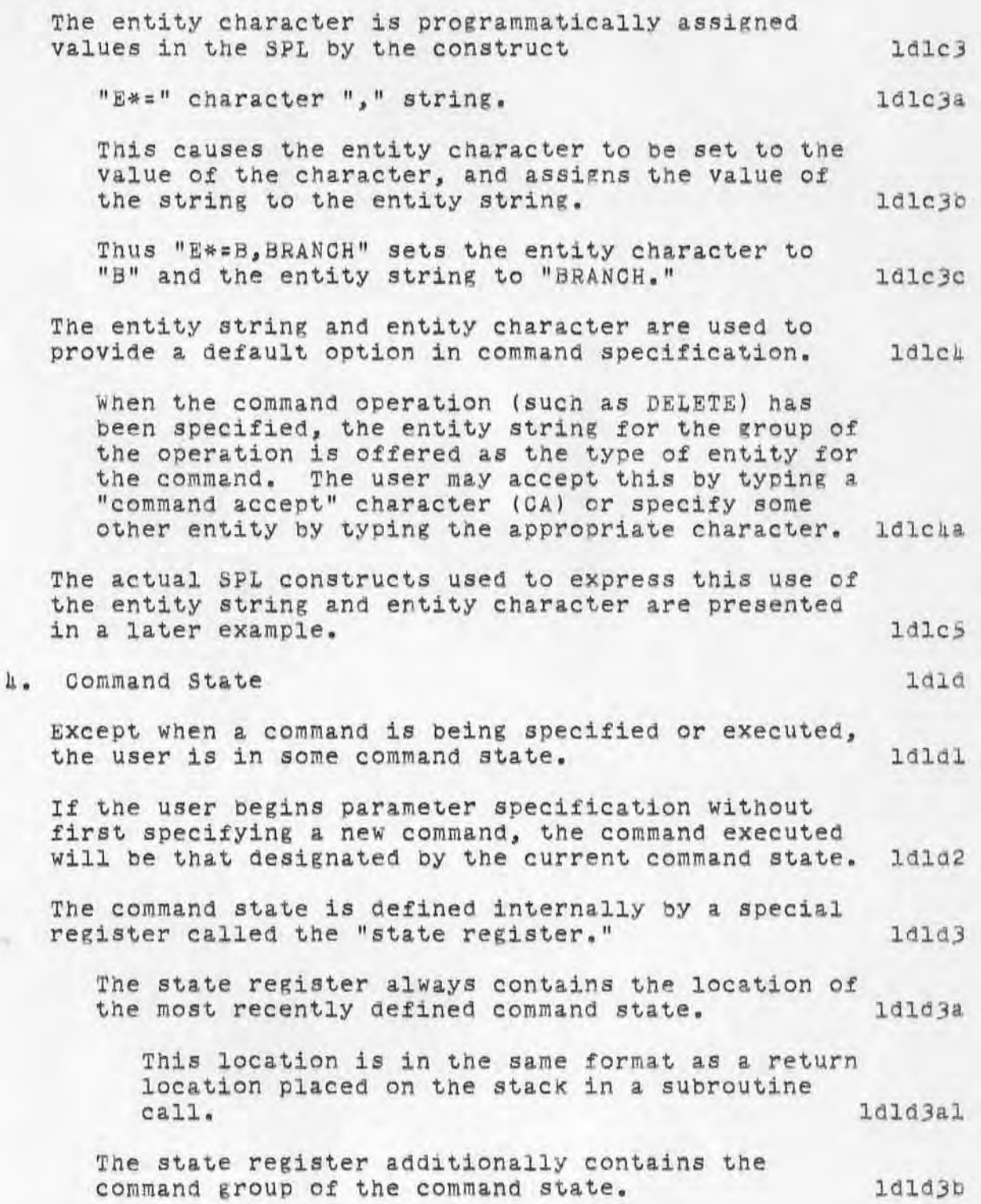

)

~87k DGC 12JUL70 *7101* ROME FINAL REPORT: Appendix D: TECHNICAL DESCRIPTION OF NLS Sec. III: Command Specification

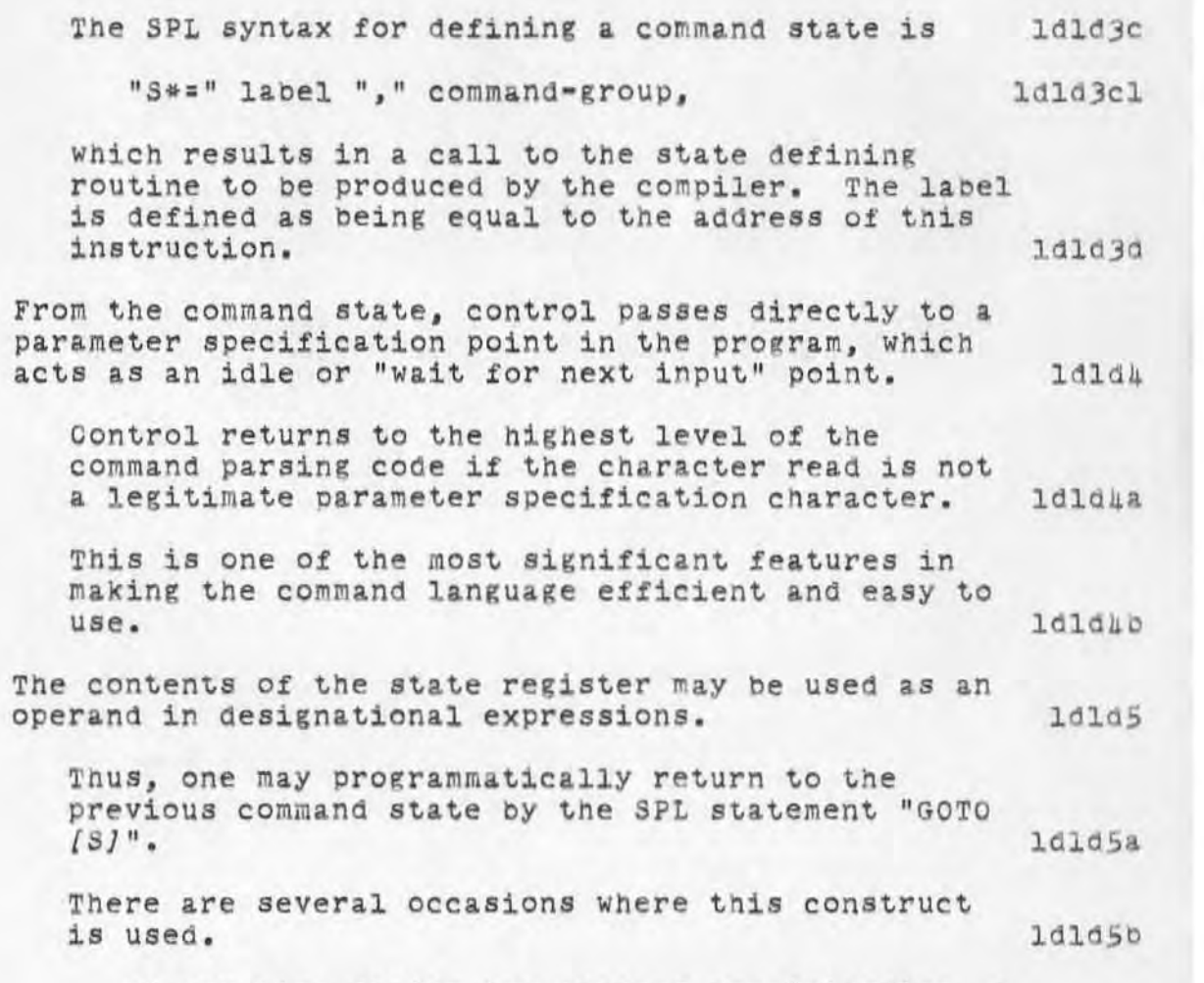

At any time during the command specification, a user may return to his previous command state by typing a "command delete" character (CD). ldld5bl

From the above description of command state, it may be seen that the action of a command delete is to reset any parameters entered during the course of the aborted command and branch to the location contained in the state register. 1d1d5bla

If a specification error occurs during the execution of a command, the command is aborted and NLS is automatically returned to the previous command state. 1d1d5b2

)

~874 DGC 12JUL70

7101 ROME FINAL REPORT: Appendix D: TECHNICAL DESCRIPTION OF NLS Sec. III; Oommand Specification

)

)

)

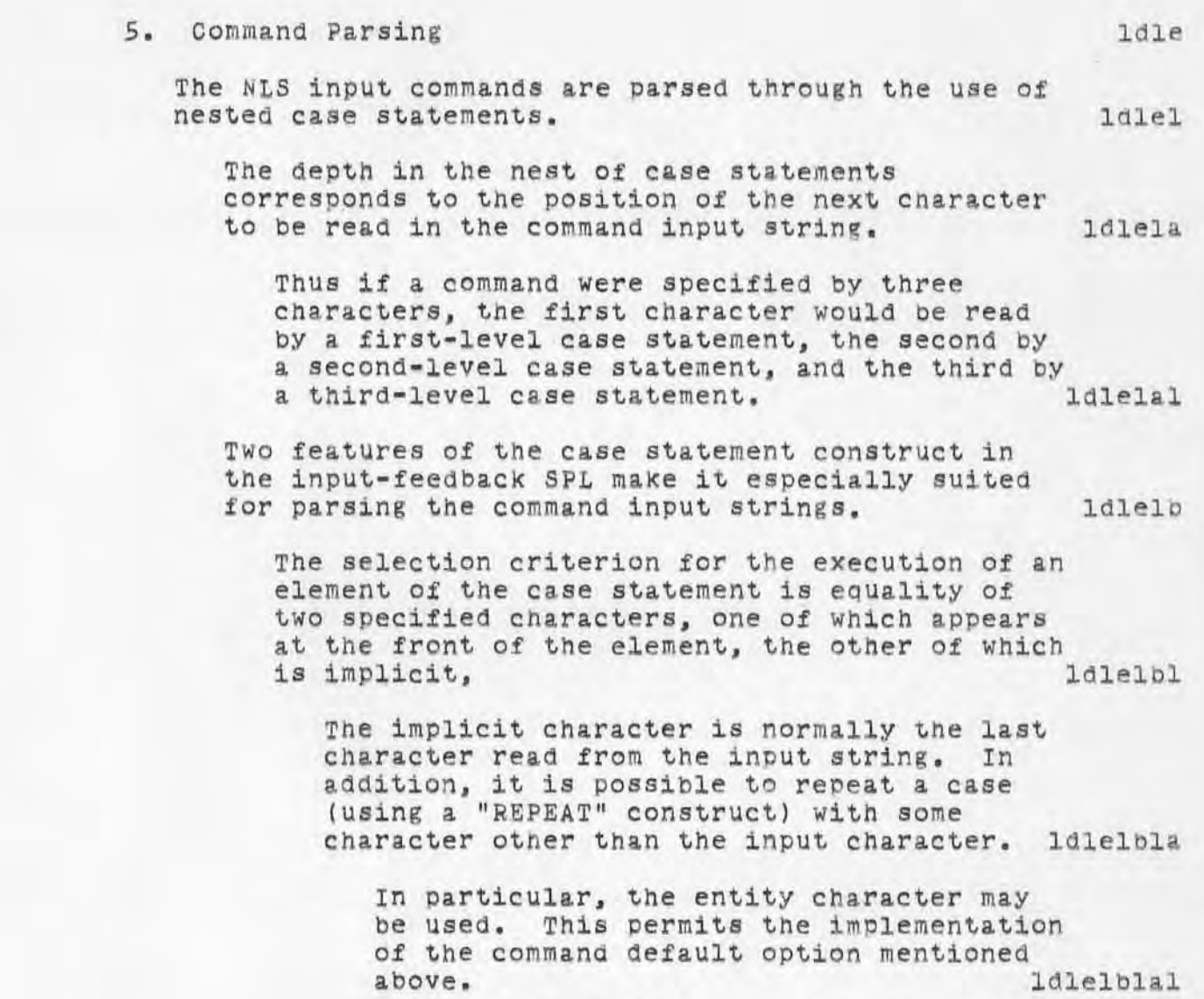

At the head of the case statement, the entity string is used to offer a default value of the command type. If tne user types a command accept, there is an element in the case statement which is executed and results in repeating the case statement using the entity character<br>in place of the input character. 1dlelbla2 in place of the input character.

The net effect is the same as if the user

~87. DGC 12JUL70 7101 ROME FINAL REPORT: Appendix D: TECHNICAL DESCRIPTION OF NLS Sec. III: Command Specification

)

)

)

had typed the entity character rather than a command accept. 1dlelbla3

If none of the tests succeed, then an "ENDCASE" statement is executed. ldlelblb

Whenever a case statement is executed, an entry is made on a stack indicating the location of that case statement. 1dlelb2

A construct in the repeat statement allows the execution of a previous case statement with a particular character. 1dlelb3

The word REPEAT is followed bY an integer indicating which of the stacked cases is to be repeated. repeated. ldlelb4

Thus REPEAT 2 causes the second previous case statement to be repeated. 1d1e1b4a

The integer is in turn followed by a character specification in parentheses. 1dlelb5

This may be any of the following: 1dlelb6

(1) An actual character to be used, such as<br>SP  $1a1e1b6a$ 

(2) The entity character (E\*) 1dlelb6b

(3) The next input character, indicated by a period.  $1d1e1b6c$ 

A brief example of code for parsing an NLS~like command language is presented here. 1d1e2

It incorporates most of the SPL constructs mentioned in this section, as well as some not mentioned.  $1d$ le2a

The command language described here allows two groups of commands, used for text editing and structure editing respectively. 1d1e2b

Four commands are specified:  $1d1e2b1$ 

~874 OOC 12JUL70

7101 ROME FINAL REPORT: Appendix D: TECHNICAL DESCRIPTION OF NLS **Sec. III: Command Specification** 

)

)

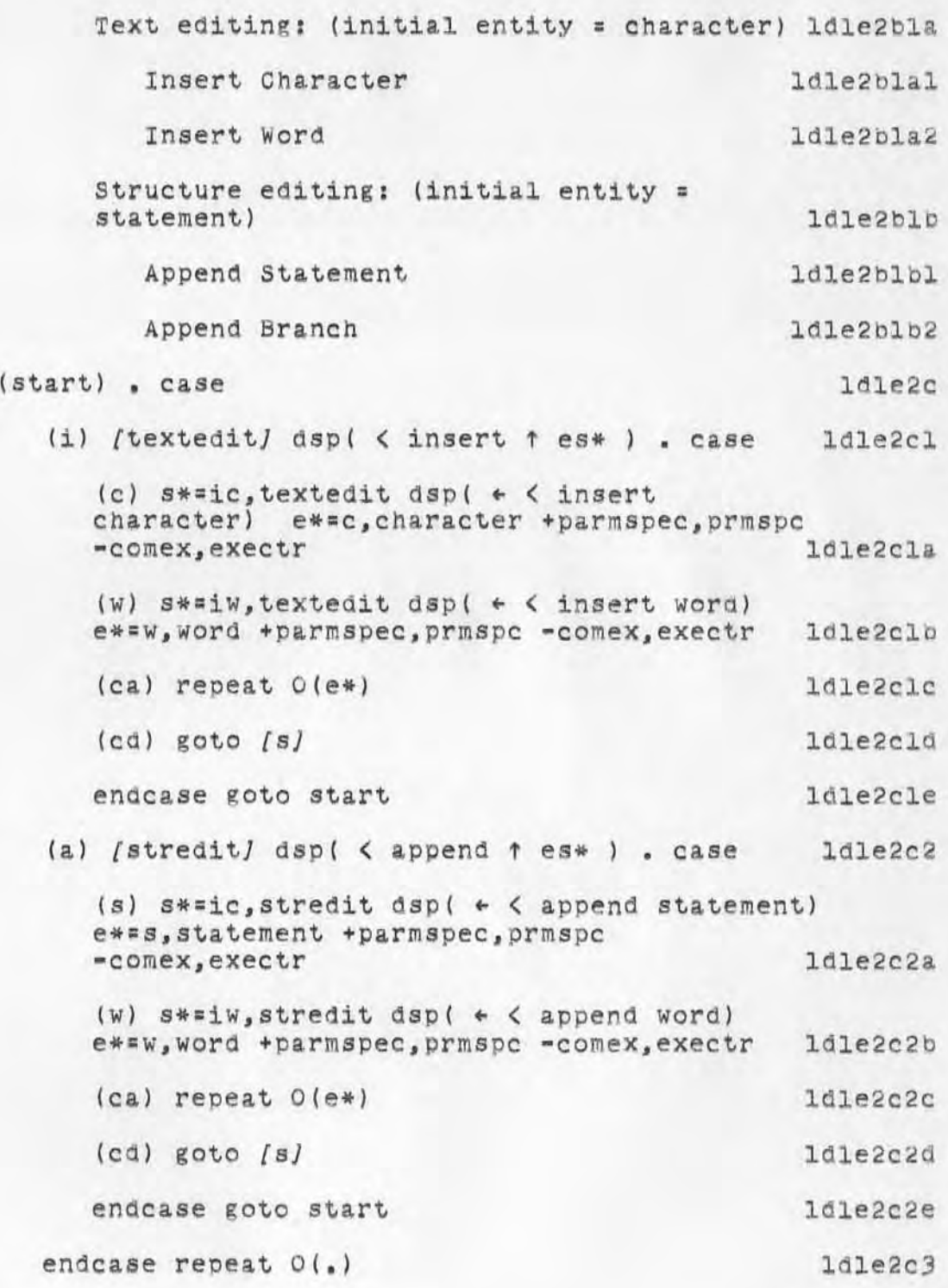

~87' DOC 12JUL70

7101 ROME FINAL REPORT: Appendix D: TECHNICAL DESCRIPTION OF NLS Sec. III: Command Specification

)

)

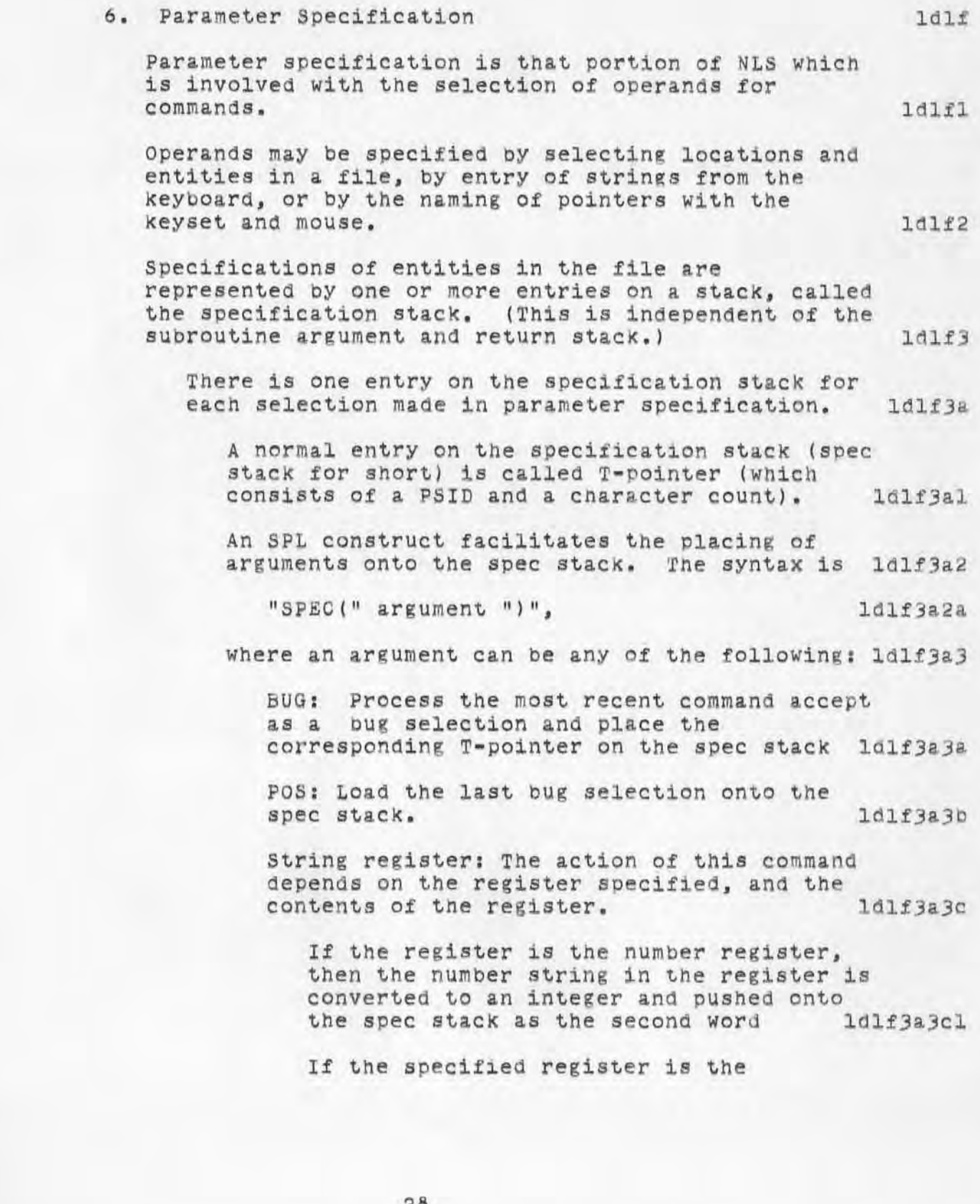

~87' DGC 12JUL70 7101 ROME FINAL REPORT: Appendix D: TECHNICAL DESCRIPTION OF NLS Sec. III: Command Specification

)

)

statement number register, it conVerts the string in the register (assumed to be a statement number) into a PSID, and pushes it onto the spec stack ldlf3a3c2

In the case of any other register, if the first character in the string is a digit, then the content of the register is assumed to be a statement number, otherwise, a statement name. In either case the corresponding PSID is pUShed onto the stack. ldlf3a3c3

Number: The integer indicated is pushed onto the spec stack  $1d$ 1f3a3d

Identifier: The value of the identifier is pushed onto the spec stack  $1d1f3a3e$ 

(no argument): This causes the spec stack to be cleared of all entries. 1dlf3a3f

A textual entity may be specified (effectively) only through bug selection(s) or with a pointer.  $1d$   $1f$   $4$ 

A structural entity may be specified by bug selection(s), a pointer, or keyboard entry of statement name(s) or number  $(s)$ .  $1d1f5$ 

In the case where the bug selection or pointer serves as a text selection which indicates a string identifying the statement to be specified (e.g., names, links), the selected string is moved into a string register and treated as though it were entered from the keyboard. 1dlf5a

 $1d1f6$ 

The algorithms for converting bug selections into T-pointers are discussed in Sec. IV-B-6-c of this appendix.

A pointer is simply a T-pointer which has been given a name and stored in a table.  $1d1f7$ 

It is specified by depressing the right button on the mouse, and entering the name of the pointer with the keyset. The contract of the series of the series of the later and the later of the later of the later 7101 ROME FINAL REPORT: Appendix D: TECHNICAL DESCRIPTION OF NLS Sec. III: Command Specification

> When a pointer has been specified, the associated T-pointer is simply loaded into the internal register containing the (processed) mouse location, making it appear as though a bug selection had been made. And it is a selection had been made.

A statement may be selected from the keyboard by typing either the statement name or the statement number.

A statement number is converted into a PSID *tor* a T-pointer by simply running through the ring at each level (beginning with level 1) Until the specified statement is reaChed, or found to be non-existent. ldlf8a

A statement name is converted into a T-pointer by running through the ring, looking for a 8tatemnt which has a name, and whose hash is the same as the hash of the name being searched for. 1dlf6b

In the case where an operand is a textual entity Which is entered from the keyboard, there need not be an entry on the specification stack for it. 1dlf9

Rather, it will go directly into a specified register, and be used in that form for the command.

It should be noted that the selections of textual entities in the file are processed during execution of the command so that (when appropriate) the textual entity is put into a register in the same form it would oe in if it had been entered from the keyboard. 111f9b

7. subroutine Calls and Parameter Passing

)

)

The subroutine call mechanism in the SPL is very similar to that used by ALGOL. It uses a stack for containing return information, parameters, and local variables.  $1d1g1$ 

Because of the overlay structure of NLS, it is necessary to indicate in a subroutine call not only the address *ot* the routine being called, but

~874 DGC 12JUL70

 $1d1f8$ 

 $1d$  $1f$  $9a$ 

 $1d1g$ 

~874 DOC 12JUL70 7101 ROME FINAL REPORT: Appendix D: TECHNICAL DESCRIPTION OF NLS Sec. III: Command Specification

)

)

 $\lambda$ 

additionally the name of the overlay in which that routine resides. 1992. In the set of the set of the set of the set of the set of the set of the set of the set of the set of the set of the set of the set of the set of the set of the set of the set of the set of the set o

The name of the overlay containing the calling routine is stacked with the return location, so that the appropriate overlay may be relabeled in upon return. laiglal

There are two types of subroutine calls, which differ in the return locations placed on the stack.

The return location stacked by a normal subroutine call is the address of the location following the calling instruction. [dlglbl]

1d1g1b

The other subroutine call stacks the return location of code which will return NLS to the previous command state. 1dlglb2

The format and operation of the stack (and subroutine call mechanism) are roughly as follows: Idlglc

The stack is addressed by two pointers, one to the current base and one to the stack top. l dl glcl

A subroutine call instruction is always preceded by a "mark stack" instruction. 1dlg1c2

The "mark stack" instruction pushes the contents of the base-of-stack pointer onto the top of the stack, followed bY a zero (Which will be used by the actual subroutine call for the return location). ldlglc2a

The top-of-stack pointer is incremented accordingly, and the base-of-stack pointer is set to point to the new top of the stack (which will eventually contain the return location). 161g1c2b

Formal parameters are now loaded onto the top of the stack. 1dlglc3

It an overlay has been specified in the SUbroutine call syntax, a cell is set to

~874 DOC 12JUL70 7101 ROME FINAL REPORT: Appendix D: TECHNICAL DESCRIPTION OF NLS Sec. III: Command Specification

)

)

)

)

reflect the overlay containing the procedure being called. 101 and 101 and 101 and 101 and 101 and 101 and 101 and 101 and 101 and 101 and 101 and 101 and 10

Note that the actual program relabeling is not changed at this time. This is a limit of the late

The subroutine call is now executed. ldlglc5

The return location is computed. 1dlglc5a

This 1s a combination of the calling address and the name of the overlay containing the subroutine call instruction. 1dlglc5al

This 18 true except in the case of the special subroutine call Which returns to the previous command state.

In the special subroutine call, the contents of the state variable (Which in fact is the return location for the previous state, as computed above) are used as a return location.

The return location is stored in the cell pointed to by the base-of-stack pointer.

1d1g1c5a2

Finally, the overlay containing the called procedure is relabeled in if necessary, and a branch is made to the address indicated in the subroutine call.

1d1g1c5a3<br>1d1g2 The syntax of a subroutine call in the SPL is

 $($ "+" / "-") procedure-name  $($ "," overlay-name / EMPTY) ,

where " / EMPTY" means the construct before the slash is optional.

1d1g 3

 $1d$ lg2a

In addition, parameters may be specified by listing them in square brackets after the call. Individual parameters in the parameter list are separated by commas. commas. 1d1g4

The "+" indicates a normal subroutine call, and a "-"

~8 <sup>74</sup>DGC 12JUL70

7101 ROME FINAL REPORT: Appendix D: TECHNICAL DESCRIPTION OF NLS Sec. III: Command Specification

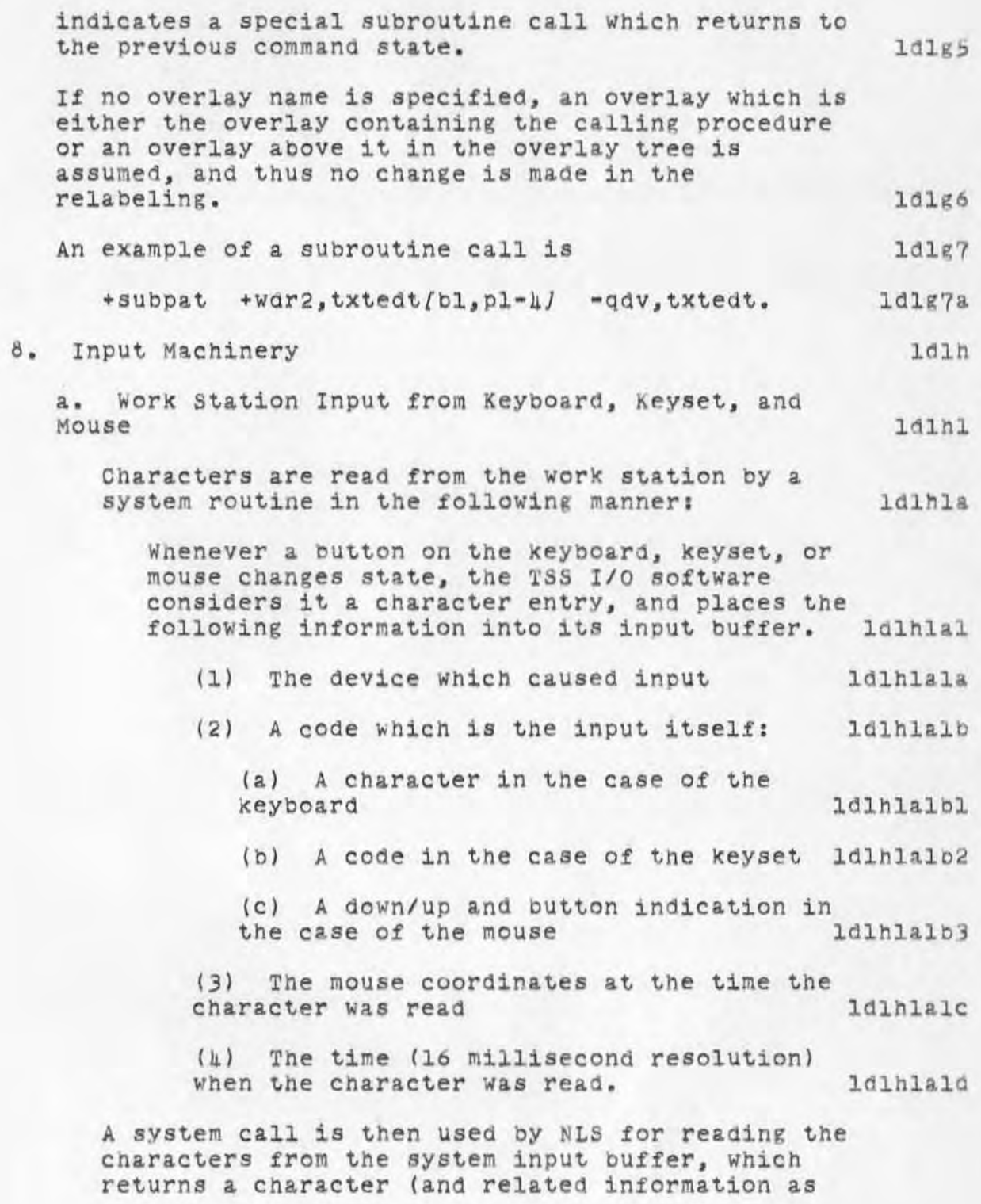

)

**CONTRACTOR** 

~874 DOC 12JUL70 7101 ROME FINAL REPORT: Appendix D: TECHNICAL DESCRIPTION OF NLS Sec. III: Command Specification

> described above) if there is one, and reports the status of the system input buffer (empty, another character waiting in input buffer, no character read). ldlhlb

b. Input Fork

)

)

)

Because of the necessity to read characters from the system input buffer so that it does not overflow -- and more important, to provide a facility to interrupt NLS While it is executing a long process -- a fork is activated to run asynchronously in parallel with NLS. ldlh2a

ldlh2

This fork may be conceptualized as an independent program (called the input fork) which reads characters from the work station and places them in a programmatic input buffer to be read later by<br>NLS. NLS. 1dlh2b

NLS always reads characters from the programmatic input buffer before reading them from the system, and when it is reading a character from the system, it checks to ascertain that the input fork is not reading the same character. 101h2bl

The input fork additionally has the capability to interrupt NLS from the process it is currently involved in, and it does so when it reads an interrupt character (RUBOUT) from the keyooard. ldlh2C

Since NLS always reads characters passed to it from the input fork before reading those waiting in the system, and there is no restriction on where the input fork gets the characters it will pass to NLS, the input forK may be used to simulate an NLS user. 101h2d

A simple facility is currently provided along this line, whereby the input fork can read characters from a file, and (with a minimum of translation and interpretation) pass them on to<br>NLS. 1dlh2dl NLS. 1.dlh2dl

This feature is used mostly for merging and

~874 DGC 12JUL70 7101 ROME FINAL REPORT: Appendix D: TECHNICAL DESCRIPTION OF NLS Sec. III: Command Specification

)

)

 $\rangle$ 

converting sequential files into NLS files. ld1h2dla c. Character Translation 1dlh3 The keyset and mouse input requires translation from its raw input form to a character which is meaningful to NLS . The keyset input is in the form of a number (0-31) which reflects the keys depressed (and  $1d$  $1h$  $3a$ released) on the keyset. The contract is a latingal This is combined with the current state of the left and middle mouse buttons (which provide a case Shift) to produce the translated character. ldlh3a2 The translation algorithm is roughly as follows: If both mouse buttons are down (case 3) then this is a view specification character, so ldlh3a3 treat specially. 1dlh3a3a otherWise, use the keyset character as an index into a table of character values. 1dlh3a3b This table ot character values has three entries for each possible keyset value, one for each of the remaining cases. ldlh3a3bl The case is then used to determine the correct table entry as the translated character. ldlh3a3b2 Additional translation is done when characters are entered £rom the mouse without concurrent entry £rom the keyboard or keyset. ldlh3b This translation simply looks for combinations of up/down strokes of mouse buttons without intervening characters, and translates them to specific characters. 1dlh3bl This is used for the command accept, command delete, backspace character, and backspace word

1d1h3b2

3S

characters.

t874 DGC 12JUL70

7101 ROME FINAL REPORT: Appendix D: TECHNICAL DESCRIPTION OF NLS<br>Sec. III: Command Specification

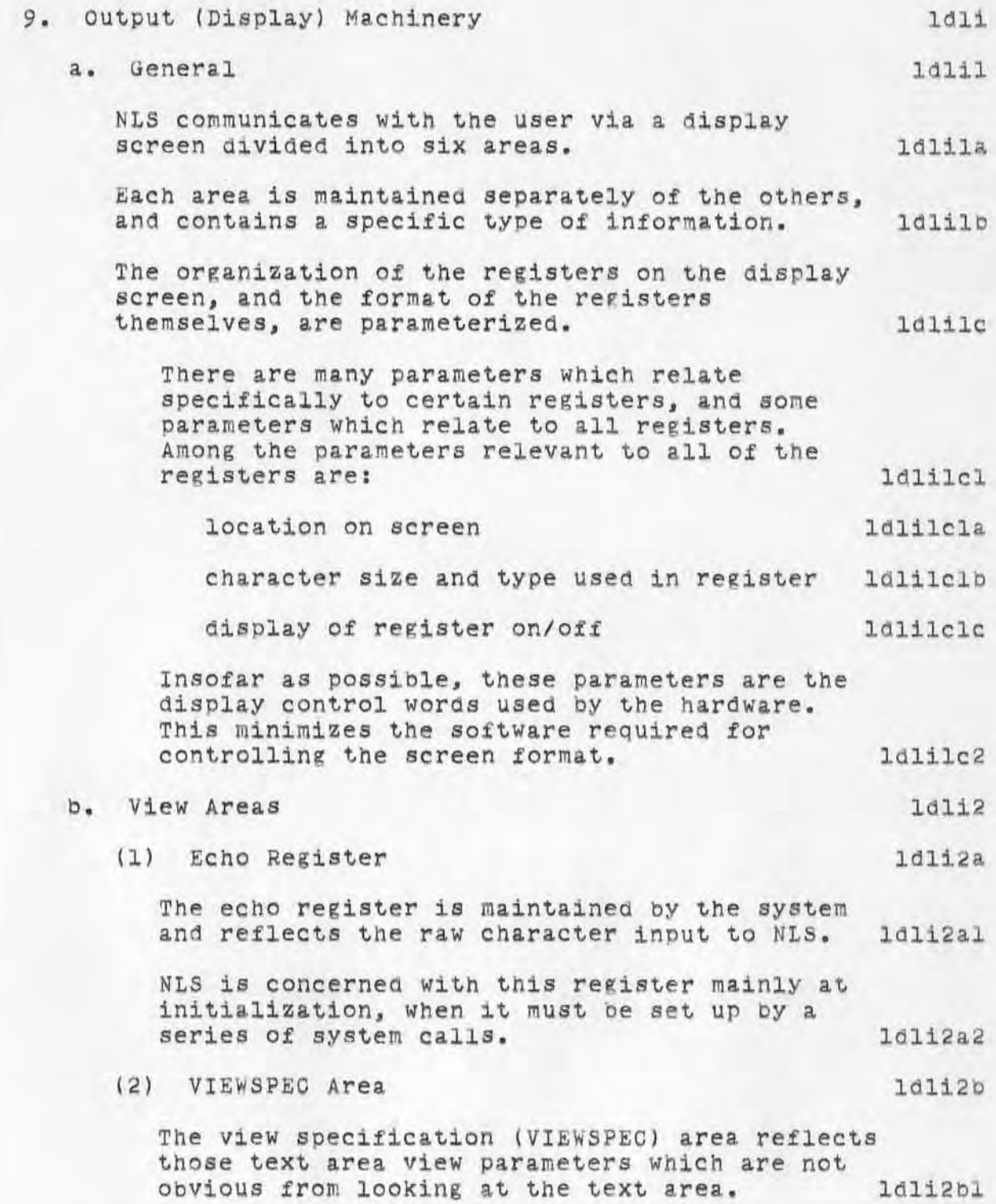

)

7101 ROME FINAL REPORT: Appendix D: TEOHNIOAL DESORIPTION OF NLS Sec. III: Command specification

> The VIEWSPEO area is changed by the same routine which changes the view parameters themselves.

1dli2b2 1dli2C

1dli2c1

(3) Command Feedback Line

)

)

)

•

The command feedback line is the major feedback mechanism of the command specification machine.

~874 DOC 12JUL70

There are two components in the command feedback line: words which reflect in English the command being specified, and an arrow which indicates the user's state in specifying the command (the arrow most commonly indicates whether the user may specify a new command or parameters, or whether he is currently specifying an entity). 1dli2c2

There are three possible positions to which a word may Oe moved in the command feedback line:

1dli2c3 First position: This causes the command feedback line to be cleared, and the designated word to be displayed as the first<br>word in the line. [16112c3a word in the line.

Next position: This appends the designated word to the end of the command feedback line. 1dli2c3b

Last position; This replaces the last word in the command feedback line with the designated word. 1011203c

The arrow may be pointed to the beginning of the wo r d in a specified position 1n the command feedback line, or it may be turned off.

The SPL construct provided for the manipulation of the command feedack line is 1d112c5

"DSP (" display-parts ")", 1d1i2c5a where the syntax of a display-part is 1dli2c6 word / "ES\*" / "<" word / "..." word / "+"  $I$   $\mathbb{I} \uparrow$  " • 1 dli2c6a

~874 DGC 12JUL70 7101 ROME FINAL REPORT: Appendix D: TECHNICAL DESCRIPTION OF NLS Sec, III: Command Specification

)

)

)

The DSP command rearranges the command feedback line so that it is formatted in accordance with<br>the display-parts. 1611207 the display-parts.

The meanings of the display parts are as follows:

Word: A string equal to the text ot the the word is placed in the indicated position in<br>the command feedback line for the liming the command feedback line

1d112c8

ldli2c9C ld112d

"ES\*": The contents of the entity string are displayed in the indicated position in the command feedback line 1dli2c8b

"(" word: The word is placed at the left of<br>the command feedback line for the left of the command feedback line

"..." word: Replace the last string in the current command feedback line with the word

l d112c8d "." : Position the up-arrow to the front of<br>the command feedback line. [16112c8e] the command feedback line.

"<sup>1</sup> : Position the up-arrow at the start of the following string in the command feedback line. ldli2c8f

There are three additional intrinaic functions which are used in relation to the command feedback line. These are 10112c9

AF Turn off display of arrow ldli2c9a

AN Turn on the display of the arrow 1d112c9b

QM Display question mark beside the arrow.

(4) Name Register

The name register is used for displaying statement names and arbitrary strings relating to parameter specification. ldli2dl

An SPL function is provided which moves the contents of an arbitrary string register to the

~874 DGC 12JUL70 7101 ROME FINAL REPORT: Appendix D: TECHNICAL DESCRIPTION OF NLS Sec. III: Command Specification

> name register. The syntax is "DN (" register ")". ") ". ldli2d2

15) Date/Time Register ld1i2e

The date/time register always reflects the date<br>and time. [111261] and time.

It is updated every 10 seconds by a fork (similar to the input fork in its relation with NLS) whose sole job is to read the date and time from the system, place it in a core location, and dismiss itself for 10 seconds. lali2e2

(6) Text Area 10112f

)

)

)

l dli3

The text area serves as the user's window into his file. 10112fl

What is displayed in the text area is a view of the user's file, subject to certain formats and reorganization, which is described by a set of parameters (called view specifications or VIEWSPECs) . 1d112£la

The creation of new views is programmatically caused by the display SPL construct "DISPLAY(" optional-parameter ")". ldli2f2

If there is a parameter, it is used to determine the PSID of the starting statement<br>for the view creation. 1dli2f2a for the view creation.

The process of creating a view of the file in the text area is discussed in Sec. IV-B-6 of this appendix. 10112f3

# c. Literal Feedback

When a literal string is entered as a part of parameter specification, it is placed in the text area (beginning at the top) according to the format of the text area. 1dli3a

The part of the file view which was previously in the space used by the literal feedback is temporarily replaced by the feedback. 1dli3b

~874 DGC 12JUL70

7101 ROME FINAL REPORT: Appendix D: TECHNICAL DESCRIPTION OF NLS Sec. III: Command Specification

)

)

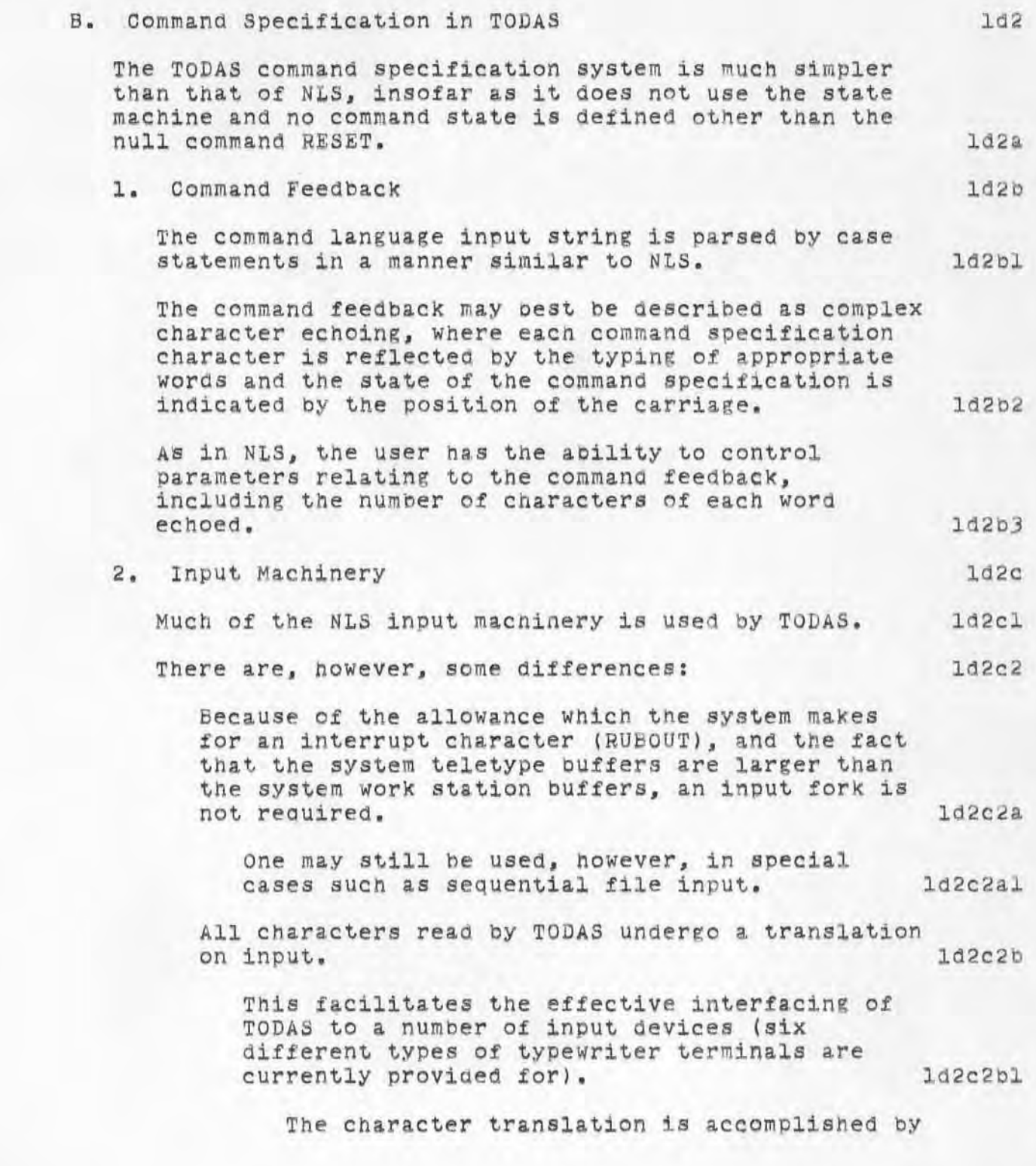

~874 DGC 12JUL70 7101 ROME FINAL REPORT: Appendix D: TECHNICAL DESCRIPTION OF NLS Sec. III: command Specification

> a table look-up technique (the table is indexed by the raw character value). ld2c2bla

> The result of the look-up may be a normal text character, or it may be a special character (Which is indicated by the high-order bit). ld2c2b10

> In the event that it is a special character (command accept, command delete, shift character, centerdot, etc.), an appropriate action is taken if necessary. The character may be echoed (as some previously designated character), and it may be specially flagged<br>as a control character. 1d2c2blc as a control character.

There is, in addition to straight character translation, a facility to define shift characters which allow devices with restricted character sets (e.g. upper case onlY) to work with full character sets. 1d2c2b2

Four shift modes are currently defined in TODAS:  $1d2c2b2a$ 

Null, No shifting takes place ld2c2b2al

Mode O: Upper-case alphabetic characters are translated to lower case ld2c2b2a 2

Mode 1: Lower-case alphabetic characters are translated to upper case ld2c2b2aJ

Mode 2: LOWer- and upper-case alphabetic characters are translated to control case

1d2c2b2a4 TODAS is in one of these mOdes (as a base mode) at all times. Id2c2b2b

The mode may be changed (either temporerily or permanently) by typing a character Which has been defined as a shift character for the new mode. 1d2c2b2c

There are currently three types of mOde -S hifting characters: 1d2C2b2cl

)

~874 DGC 12JUL70 7101 ROME FINAL REPORT: Appendix D: TECHNICAL DESCRIPTION OF NLS Sec. III: Command Specification

)

)

)

)

Character Shi£t: This causes the following character to be translated according to the mode for Which the shift character has been defined, if it is a character which would normally have been translated in either the base mode or the shift mode. If the character would not have been translated, then the shift character is treated as a normal character. 1d2c2b2cla

Word shift: This causes the following word to be translated SUbject to the same rule as given above for character shift **--** i.e., if the next character is translatable, the word is traslated; otherwise th Shift character is treated as a normal  $1d2c2b2c1b$ 

Permanent shift: This causes the base mode to be changed, and all subsequent characters are translated according to the new mode. 1d2c2b2clc

The shifting is accompliShed in the following manner:

l02c2b2Q

ld2c2b2d1

If, a permanent shift character is read at any time, the shift mode is changed and another character is read normally.

If a word-shift or character-shift If a word-shift or character-shift<br>character is read, the next character is read from the input string. ld2c2b2d2

If the next character is a shiftable Character, then the Shifting is performed, and the shifted character is the result. 1d2c2b2d2a

If the shift character is for a word shift, then a global parameter indicating the current shift state is set accordingly, and will not be reset until a space is read. ld2c2b2Q2al 7101 ROME FINAL REPORT: Appendix D: TECHNICAL DESCRIPTION OF NLS Sec. III: Command Specification

> If the next character is not a shift Character, it is returned to the front of the input string and the shift character is returned as a normal 1d2c2b2d2b

t87h DGC 12JUL70

3. Printing

)

)

)

 $\,$ 

1d2d

1d2d1a2

printing of a structure in TODAS is analogous to creating a new view for the text area in NLS, insofar as tne same view specifications are used for interpreting and formatting the file. 10201

Three differences are apparent: 102dla

The text area is of unlimited length, so that a whole file may be seen in one view. Pagination<br>is performed when a long view is created. 1d2dlal is performed when a long view is created.

Text undergoes an output translation and Shifting Which is a counterpart of the translation and shifting done on input.

The user has a degree of interactive control over the view being created, specifically:  $1d2d1a3$ 

The creation of a view of any particular statement may be aborted at any time. 10201a3a

The creation of the entire view may be aborted at any time. ~2d 1a 3b

Implementationally, formatting routines different from those used by NLS are employed. 1d2dlb

The output is formatted one line at a time, and the printing of an entire statement must physically finish before the first line of the next statement will be printed. 1d2dlbl

This restriction is necessary because TODAS must KnoW Which statement is currentlY being typed in order to respond properly to the user's request to abort the view of the statement. l and a latement and a latement and a latement and a latement and a latement and a latement and a la

The same sequence generator is used, but the

t874 DGC 12JUL70 7101 ROME FINAL REPORT: Appendix D: TECHNICAL DESCRIPTION OF NLS Sec. III: Command Specification

> structure being printed is searched one branch at a time (except in the case of trails and keyword). ld2d1b2

> > ld2e

### 4. Parameter Specification

)

)

Parameter specification differs from NLS in three important ways : 1d2e1

All specification must be done via the keyboard.  $1d2e1a$ 

A "current statement" is defined as an operand at all times. Latter because the control of the burned as an operand as

The execution of any command without a specified operand assumes this statement as an operand. operand. 102e1bl

The current statement is represented internally as a cell containing the PSID of the last statement addressed in the successful execution of a command. It is updated each time a command is successfully executed. ld2elb2

The one exception to this is that during printing, it is set by the print routines to<br>the PSID of the last statement printed. 1d2e1b2a the PSID of the last statement printed.

ope rands (statements) may be addressed relative to each other in the tree structure of the file. 1d2elc

For example, one may specify a statement which is the "successor of the down of the tail" of the current statement **--** i.e., the successor of the first substatement of the last statement in the same plex at the same level as the current statement. ld2elcl

The relative addresses of operands are interpreted as they are entered by accessing the ring (as necessary). Any error is reported immediately, and nullifies the entire address (except in the case of links). 1d2elc2

Links are parsed whenever they are referenced in an address field, and executed immediately after selection. That is to

~874 DOO 12JUL70 7101 ROME FINAL REPORT: Appendix D: TECHNICAL DESCRIPTION OF NLS **Sec . III: command Specification** 

)

 $\rightarrow$ 

)

)

**Bay, when a link is encountered in an address field, the current statement is changed immediatelY to reflect the value** indicated by the link.

.874 DOO 12JUL70 7101 ROME FINAL REPORT: Appendix D: TEOHNICAL DESORIPTION OF NLS Sec. IV: Command Algorithms

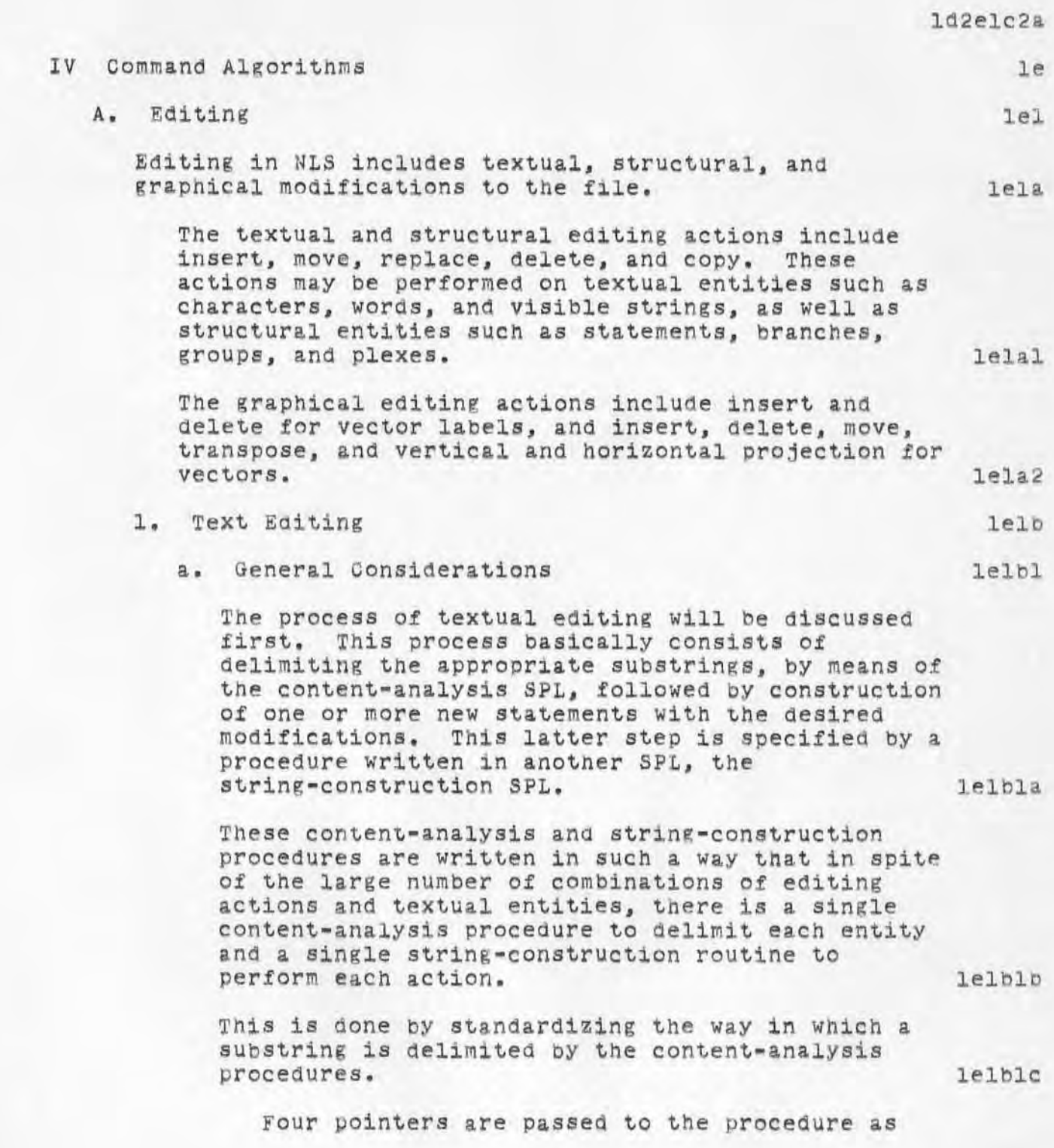

)

18?k DGC 12JUL?0 7101 ROME FINAL REPORT: Appendix D: TECHNICAL DESCRIPTION OF NLS Sec. IV: Command Algorithms

)

)

)

arguments, along with one or two selections made by the user. lelhlcl

When the procedure returns, the appropriate SUbstring is delimited by the pointers in the following manner. lelblc2

The first and second pointers mark the first and last characters of the SUbstring, respectively. The third and fourth pointers mark the characters to the left and right of<br>the substring, respectively. 1elblc2a the substring, respectively.

Thus if Pl, P2, P3, and P4 are the arguments, the characters from the front of the statement up to P3 precede the desired substring, the characters from Pl to P2 are the substring, and those from P4 to the end of the statement follow the substring. lelblc2b

A detailed description of the word-delimiter routine is useful to clarify this process. lelblG

There are five arguments; the first is the position of the user's selection, the remaining are pointers to be used to delimit the actual text of the word in the manner described above.<br>The body of the procedure is simply lelbldl The body of the procedure is simply

al  $>$  OH SLD ta3 ta5  $\epsilon$ a3 al  $\epsilon$  OH SLD ta2 ta4 \*a2 lelbldla

which has the meaning "starting from the selection (al) scan to the right ( $>$ ) past a character (OH) and any number of letters or digits (SLD). Set a3 and a5 to the resulting position (†a3 †a5) then move a3 back (+a3) so that it points to the last character of the word. Now reset the search pointer to the selection (al) and scan to the left  $($  to set  $a2$  and  $a4$  ( $a2$   $a4$   $a2$ )." lelbld2

Once the sUbstrings have been delimited in the above manner. new statements are constructed under the control of procedures written in the string-construction SPL. 1elble

~874 DGC 12JUL70 7101 ROME FINAL REPORT: Appendix D: TECHNICAL DESCRIPTION OF NLS Sec. IV: Command Algorithms

)

)

)

 $\,$ 

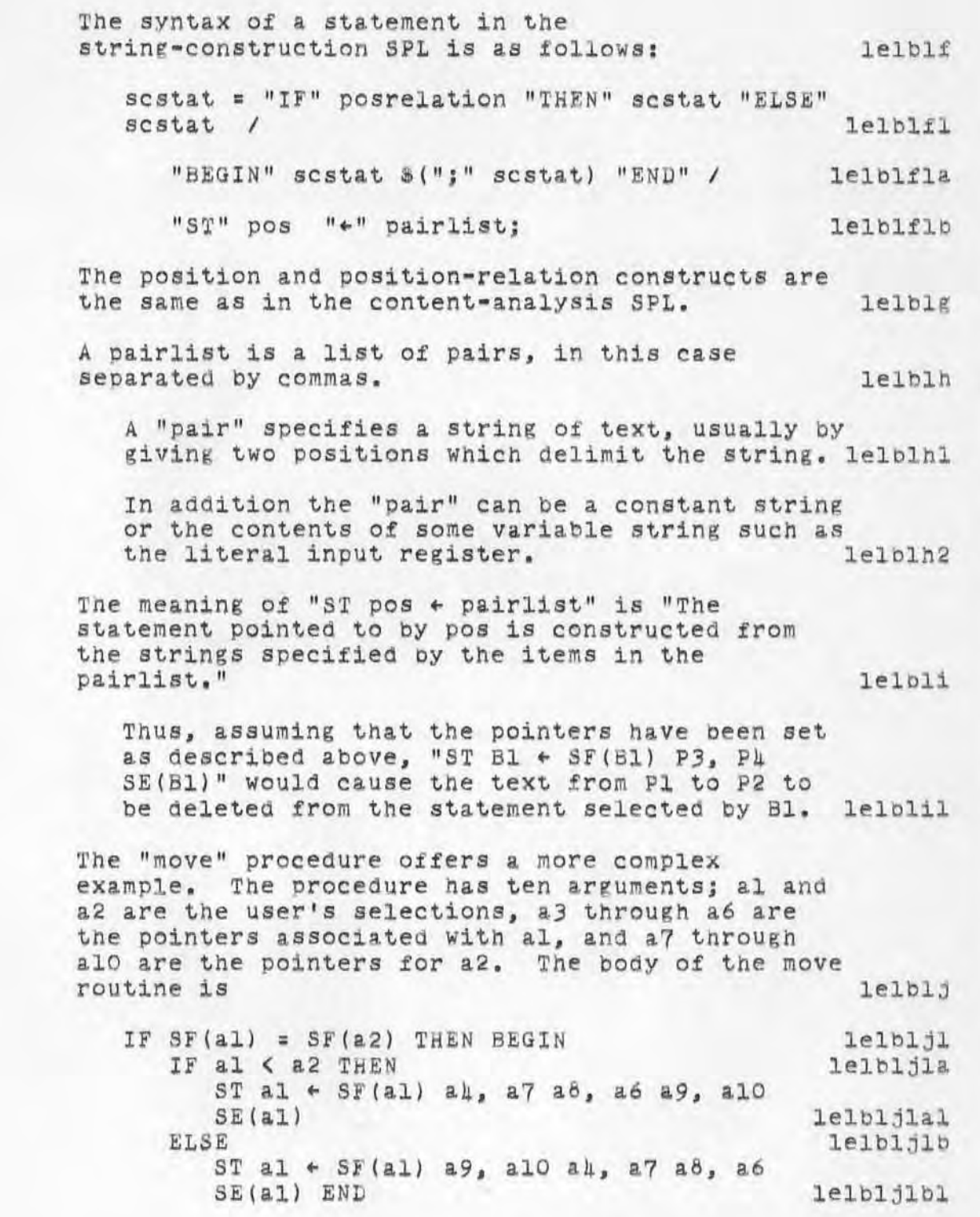

h87. DGC 12JUL70 7101 ROME FINAL REPORT: Appendix D: TECHNICAL DESCRIPTION OF NLS Sec. IV: Command Algorithms

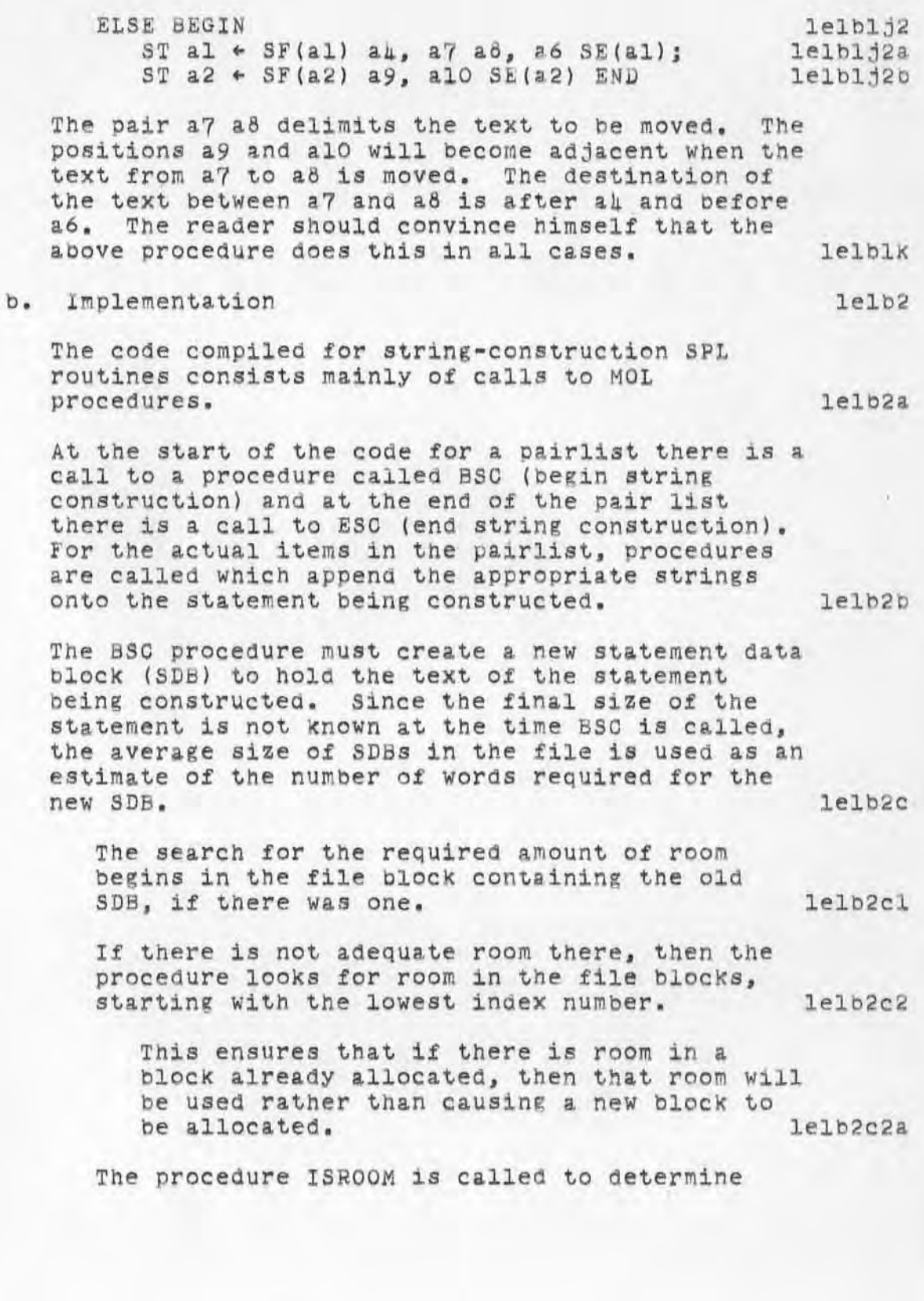

)

~874 DGC l2JUL7 0 7101 ROME FINAL REPORT: Appendix D: TECHNICAL DESCRIPTION OF NLS Sec. IV: Command Algorithms

> whether there is adequate room in a given file<br>block. block. lelb2c3

If the block is unallocated, then ISROOM returns TRUE. lelb2c3a

If the block is allocated and contains adequate free storage, then such information is held in the status table, RFBS. This avoids the possibility of reading a file block only to find that it does not contain<br>adequate room. [elb2c3b] adequate room.

If the block does not contain adequate free storage, but does contain garbage SDBs (also known from RFBS), then ISROOM calls the garbage collector to process the block. lelb2c3C

Garbage collection involves moving nongarbage SDBs to fill in the gaps occupied by garbage SDBs and updating pointers in the ring elements corresponding to the moved SDBs. lelb2c3cl

If this produces enough room, then ISROOM returns TRUEi otherwise it returns FALSE. lelb2c3d

After sUfficient room has been found by the above process, the BSC procedure builds a header for the new SDB and then 8ets up a work area for the subsequent string transfers that will take place during the construction of the statement. This work area contains information such as the address of the SDB. This completes the tasks of BSC, and it returns. 1elb2ca

The actual construction of the new statement consists of appending characters onto the new SUB . lelb2d

For those parts of the statement that remain the same, the text is read out of the old SDB into the new. New parts of the statement are simply characters from other sources, such as lelo2dl<br>literal input or other SDBs. 1.10201

The observant reader will realize that it is

)

~87. DGC 12JUL70

## 710l ROME FINAL REPORT : Appendix D: TECHNICAL DESCPIPTION OF NLS Sec. IV: Commana Algorithms

possible to run out of room while appending characters.  $l$ elb2d2

If this happens, the block is garbage-collected. If this results in room for at least 60 more characters. then the SDB under construction 1s simply moved in with the same file block to make more room.

lel02d2a If garbage collection of the file block cannot produce that much more room, a location in a different file block is found that does provide the required space. The partially constructed SDB is then moved to this new location. lelb2d2b

When all the strings have been aopended to the SDB, the procedure ESC is called to finish the  $j$ ob.

It first gets rid of the old SDB for the statement, then does tne bOOKKeeping to establish the new SDB as the SDB for the statement. This involves updating the SDB header, the running average length of SDB's, the pointer in the statement's ring element, and the name hash for the statement in the ring element. 1999 and the second of the same lelb2el

In addition the "content analyzer pattern tested" flag for the statement is turned off (see Sec. II-B-2-c of this appendix). lelh2e2

This completes the construction of a new statement and our discussion of text editing in NLS. 1elb2f

c. Content-Analysis SPL

)

)

In NLS it is often necessary to analyze the textual content of a statement in order to delimit certain substrings. lelb3a

For example, the user may select a word of text for editing by pointing to any character Within the word. The actual substring making up the lelo3al word is determined by NLS. 1

 $leib3$ 

lelb2e

~874 DGC 12JUL70 7101 ROME FINAL REPORT: Appendix D: TECHNICAL DESCRIPTION OF NLS Sec. IV: Command Algorithms

> A special language, the content~analysis SPL, is used for writing such string delimiting<br>procedures.

Basically, the language provides constructs for controlling the position of a search pointer in a text string and saving various positions in order to delimit the desired substrings. (In the discussion of the content analysis SPL, position refers to a statement identifier and character number **--** in other words , a T-pointer as defined elsewhere.) and the contract of the contract of the contract of the contract of the contract of the contract of the contract of the contract of the contract of the contract of the contract of the contract of the contract o

The initial position of the search pointer is often determined by a selection made bY the user. The positions of such selections are stored in buffers Bl, B2, etc. 1elb3d

POinters Pl, P2, ••• may be used to store positions. The current position of the search pointer can be stored in Pn by writing  $rPn.$  lelb3e

)

 $\,$ 

Arguments may be passed to a content analysis procedure. Such arguments are either bug selections (i.e. Bn) or pointers (i.e. Pn). Since the procedure must be able to set the pointers to appropriate values, these parameters are called by (simple) name rather than by value. The formal parameters are Al, A2, etc. 1elb3f

The three forms, Bn, Pn, and An, are the basic ways of referencing a position. In addition, there are two functions taking a position as argument and yielding a position as result. These are SF and SE, Which give the position of the statement front and statement end, respectively, of their argument. lelb3g

The position of the search pointer can be set by simply writing any of the above forms to determine a position. For example, "SF(B1)" puts the search pointer at the first character in the statement first selected by the user. The contract of the leadsh in the selected by the user.

The search pointer is also moved by tests for basic text elements. The basic text elements are

le1bJb

.b74 DOC 12JUL70 7101 ROME FINAL REPORT: Appendix D: TECHNICAL DESCRIPTION OF NLS Sec. IV: Command Algorithms

> strings, single characters, and character class variables. 1elb3i

A string is a sequence of characters delimited by quote marks ("). lelb3il

If the string matches the sequence of characters starting at the current location of the search pointer, then the search pointer is moved to the next position beyond the string and a general flag is set TRUE. lelbJila

If, on the other hand, there is only a partial match, or no match, then the search pointer is not moved and the general flag is pointer is not moved and the general flag is<br>set FALSE. 1elb3ilb

The test for a single Character is logicallY equivalent to testing for a string of length one, but is implemented in a more efficient manner. The single character is specified by preceding it with an apostrophe. lelb3i2

The implementation of these tests makes use of the programmed operator (POP) facility of the<br>940. 940. lelb3i3

For the single character test, the computer produces a single instruction in which the address field contains the code for the character and the rest of the instruction specifies the POP to perform the test. 1elb3i3a

Similarly, the string test results in an instruction specifying the number of characters in the string and the appropriate POP, followed by words containing the actual string. 1elb3i3b

The basic text elements of the third type -the character class variables -- are also implemented using a programmed operator. The character class variables allow tests for any character in a particular class. The classes,<br>with their associated variable names, are as<br>follows: follows: lelb3ik
~874 DGC 12JUL70

7101 ROME FINAL REPORT: Appendix D: TECHNICAL DESCRIPTION OF NLS Sec. IV: Command Algorithms

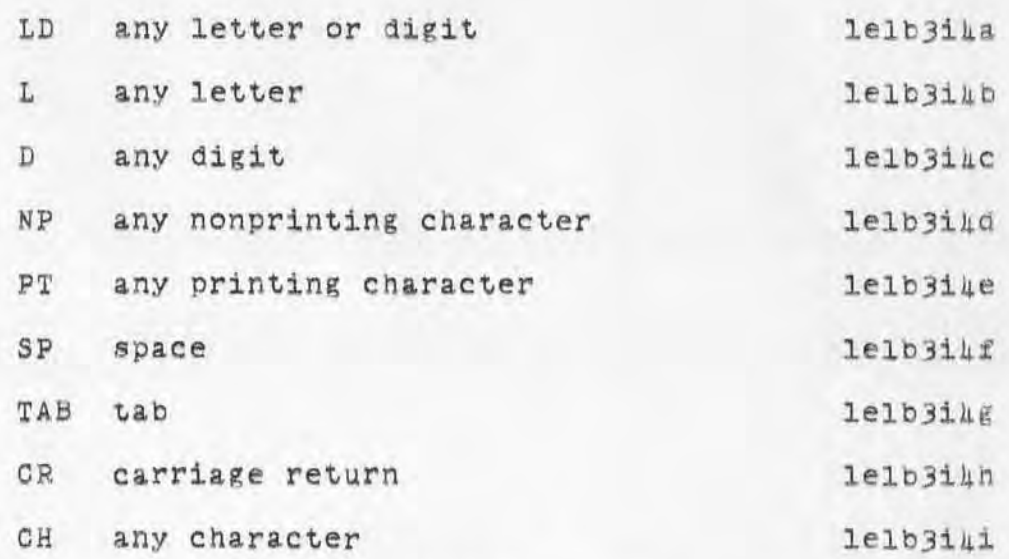

These tests are implemented in a manner very similar to the single character test, except the address field of the instruction contains a<br>class code rather than a character code. lelb3i5 class code rather than a character code.

The successful completion of one of the above tests causes the search pointer to be moved. The direction in which it is moved, towards the end of the statement or the front, may also be controlled. lelb3j

A ">" means scan (move pointer) to the right, or towards the end, while "<" means scan left. lelb3jl

 $lel$ b $3k$ 

As mentioned above, the current position of the search pointer can be saved by writing "?" followed by either Pn or An.

In addition the value stored in a buffer can be mOdified to point to tne preceding character, according to the current scan direction, by writing "+" followed by Pn or An. 1elb31

The reason for this operation is that when an entity has been successfully found the pointer is left pointing to the character beyond the entity. Thus to save the position of the last character in the entity it is necessary to write  $\texttt{fPh}\texttt{+Ph}$ . lelb311

)

)

t874 DGC 12JUL70 7101 ROME FINAL REPORT: Appendix D: TECHNICAL DESCRIPTION OF NLS Sec. IV: Command Algorithms

)

)

)

)

The remainder of the language simply provides for building more complex expressions from the basic text elements presented above. lelb3m

One of the primary means of doing this is the arbitrary number operation. The general form of this is m\$n followed by a text expression and has the meaning "from m to n occurrences of the given expression." 1elb3m1

Both the upper and lower bounds are optional, with default values of 1000 and 0<br>respectively. 1elb3mla respectively.

This is implemented in the following manner.

lelb3mlb

 $lel<sub>0</sub>3m<sub>2</sub>$ 

The upper and lower bounds and a count, initially zero, are pushed on the stack. Then the test for the expression is repeated until it fails, with the count being incremented at the completion of each successful test. lelb3mlbl

When the test for the expression does fail, the current value of the count is checked against the bounds and the general flag set accordingly. lelb3mlb2

The other operators, in order of decreasing precedence, are as follows:

- (minus sign): indicates negation. lelb)m2&

After the test for the text expression following the minus sign, the value of the general flag is complemented. lelb3m2al

(space): indicates concatenation. lelb3m2b

After the test for each element in a sequence of concatenated tests, the general flag is tested. If it is false, then the preceding element was not found and control branches to the location fOllowing the current sequence Of concatenations. If the flag is true, then the next test in the sequence is

~874 DGC 12JUL70

7101 ROME FINAL REPORT: Appendix D: TECHNICAL DESCRIPTION OF NLS Sec. IV: Command Algorithms

)

)

)

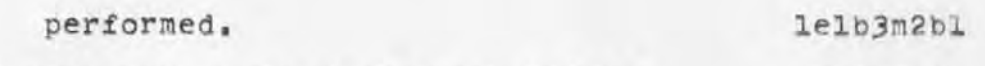

/ (slash): indicates alternatives. 1elb3m2c

It the expression on the left of the slash is found, then control branches beyond the sequence of alternatives. Otherwise, the search pointer is reset to ita position prior to the test for the previous alternative and the next alternative in the sequence is tested. lelb3m2cl

NOT: indicates negation. 1elb3m2d

Equivalent to minus sign except for lower precedence, 1e1bJm2dl

AND: indicates logical conjunction. lelb3m2e

If the expression on the left ot the AND is not found, then control branches beyond the expression on the right of the AND. Otherwise, the search pointer is reset to its pOSition prior to test for the left expression and then the right expression is tested. 1elb3m2el

ORI indicates logical disjunction. le1bJm2f

Like AND except branch if flag true instead of false. 1e1bJm2f1

Any expression built using the above operations may be enclosed in parentheses and used as a basic element in a concatenation. lelb3m3

Similarly, any such expression may be enclosed in square brackets and used as a basic element. The effect of the square brackets is to "unanchor" the scan. In other words, as long as the test fails, it is repeated starting one character farther along in the statement until either the statement is exhausted or the test succeeds. 1e1bJm4

Thus ("abC") is satisfied if the remainder

~674 DGC 12JUL70 7101 ROME FINAL REPORT: Appendix D: TECHNICAL DESCRIPTION OF NLS Sec. IV: Command Algorithms

)

)

)

 $\lambda$ 

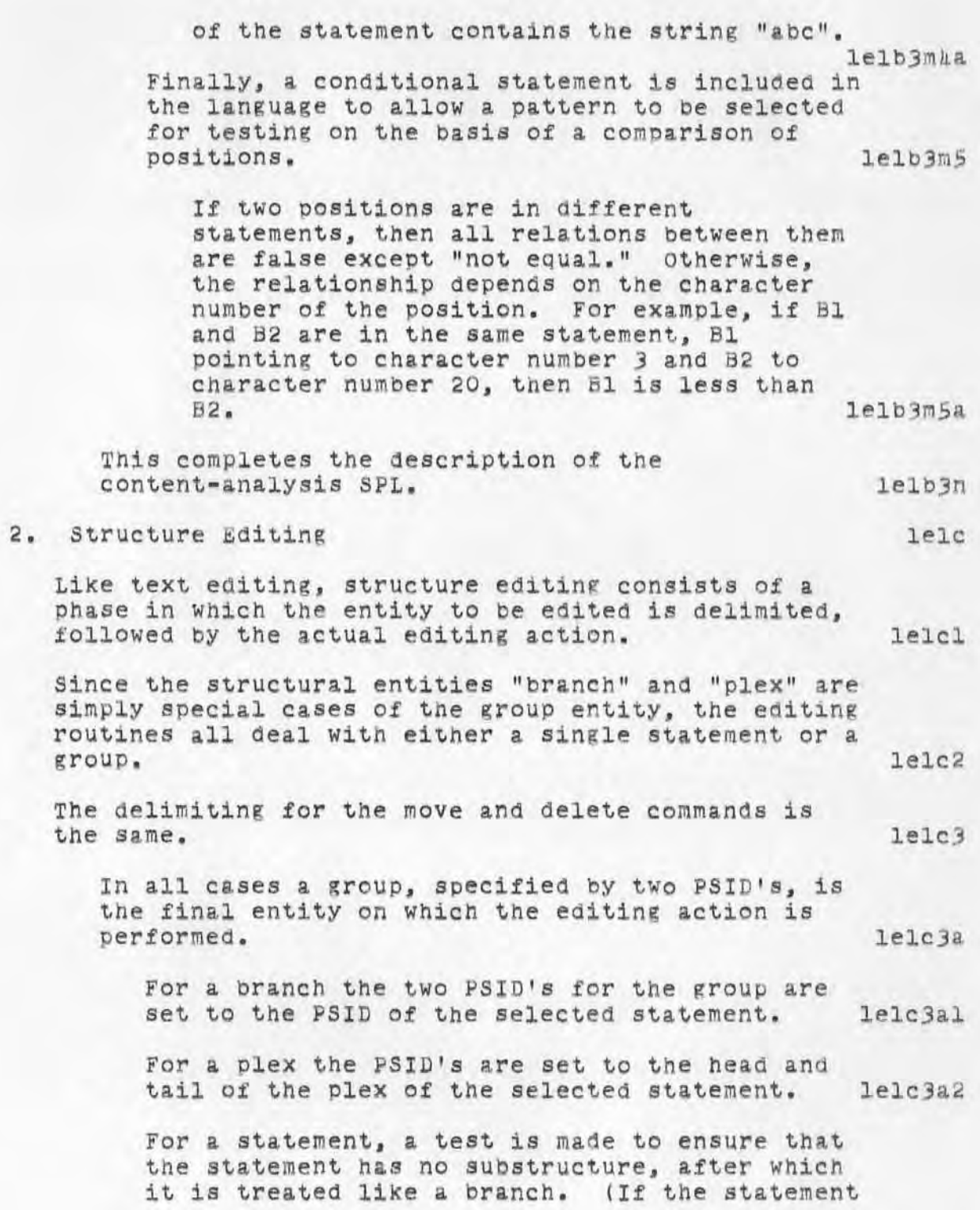

57

~874 DGC 12JUL70 7101 ROME FINAL REPORT: Appendix D: TECHNICAL DESCRIPTION OF NLS Sec. IV: Command Algorithms

)

)

)

does have substructure the command is aborted.)

 $l$ elc $3a3$ 

Finally, if the specified entity is a group, then the two selected statements are checked to verify that they do in fact specify a Valid  $group_$  1elc3a4

Once the group has been delimited, the move commands perform the following sequence of operations. lelch

first, the destination is checked to make sure it is not within the specified group. The command is is not within the specified group. The command is<br>aborted if it is. lelcha

The group is then removed from the ring structure by the appropriate changes in pointers and flags in the ring element of the predecessor (and possibly the successor) of the group. The group is then reinserted into the ring in its new location through another set of changes in pointers and flags. Notice that no text is moved and no statement identifiers are changed. The only changes are in the successor and substatement fielas and the head ana tail flags of four or five ring elements. lelchb

The execution of delete commands naturallY results in greater changes. The group is first removed as in the move operation. Then the statements making up to the group are deleted according to the following algorithm expressed in MOL. **Example 1** and the set of  $l = 165$ 

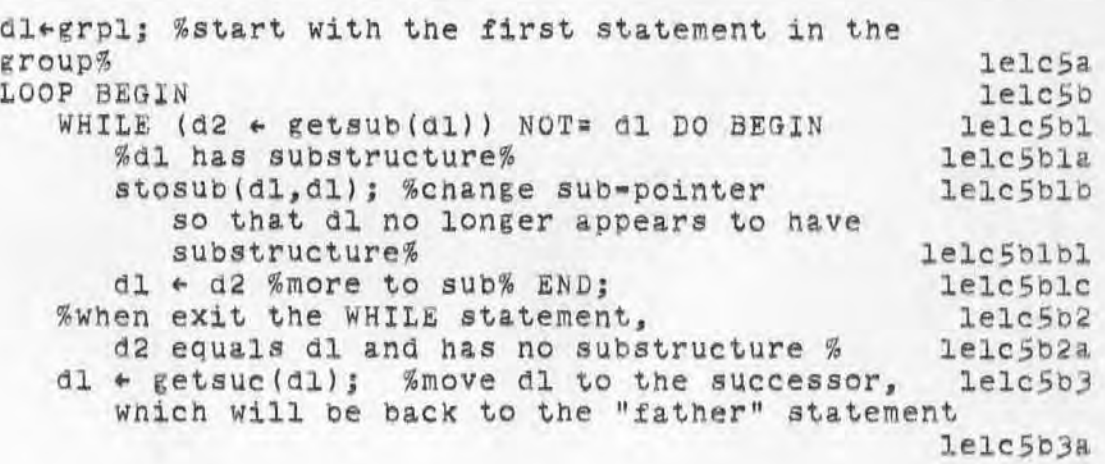

tB7h DOC 12JUL70

7101 ROME fINAL REPORT: Appendix 0: TECHNICAL DESCRIPTION Of NLS Sec. IV: Command Algorithms

> when all of its descendents have been deleted% lelc5b3b relatld2)j % release SDB for 02% lelc5bh frersv(d2); % free ring element for d2% lelc5b5 IF  $d2 =$  grp2 DO-SINGLE RETURN END; lelc5b6 %finished when have deleted top statement of last branch in group% lelc5 b7 Note that since the successor of the last statement in a plex is the father of the plex, no stack is needed in the above algorithm. Also note the manner in Which the 8Ub-pointers are modified to guide the traversal of the group. lelc6 As might be expected, copying a group is more complicated than deleting one since the structure cannot be mOdified during the process. le1c7 In very simplified form, the COpy group algorithm is as follows: le1cB Starting at the first statement in the group, if the statement has substructure, copy that first; then copy the statement and move to its successor until the last statement in the group has been copied. copied. lelc8a When the group has been copied, it is inserted in the appropriate position in the ring in the same manner as a group being moved is reinserted into the ring. leley 3. Graphics Editing leld 8locks containing picture information are virtually indentical to those containing text information. The main difference is the replacement of statement data blocks by vector data blocks (VD8's). leldl A vector data block is made up of a header and an arbitrary number of lines and labels making up a picture. leld2 The header contains much the Same information as is held in the header of an SD8. Instead of character counts, however, the VD8 header contains a count of the number of lines in the picture. 1eld3

)

)

~874 DGC 12JUL70 7101 ROME fINAL REPORT : Appendix D: TECHNICAL DESCRIPTION Of NLS Sec. IV: Command Algorithms

> Following the header is a sequence of two-word buffers, each representing a line in the picture. leld4 The first word gives the position of one end of the line relative to tne lower left-hand corner of the text of the statement. In the statement of the statement of the leader The second word gives the position of the second end of the line relative to the first endpoint. leld4b Following the buffers for the lines, each label in the picture is stored as a position (in the same format as the first word of a line buffer) and a text string. string. lelas The current vector package was developed on a trial basis with a relatively small programming investment. As a result of this, the only graphic entities available are lines (vectors) and labels. A more sophisticated graphics system has been designed but not yet implemented. lela6 Selection of these entities is handled in the following manner.  $1e1d7$ Line selection is done by finding the line that minimizes the difference between the sum of the squares of the distances from the endpoints of the line to the bug selection and the square of the length of the line. 1992 1993 This is a practical algorithm since the number of lines involved is small (under 100). leld7al Label selection is done by finding the label that minimizes the square of the distance between the bug selection and the second character of the label. label. 1eld7b The "move vector" command will be explained as an example of vector editing. leld6 This command allows the user to move one end of a line to a new position. In the leader of the leader When the line is selected, the end that is closer to the selection is offered as the end to be

)

}

~874 DGC 12JUL70 7101 ROME fINAL REPORT: Apponaix D: TECHNICAL DESORIPTION Of NLS Sec. IV: Oommand Algorithms

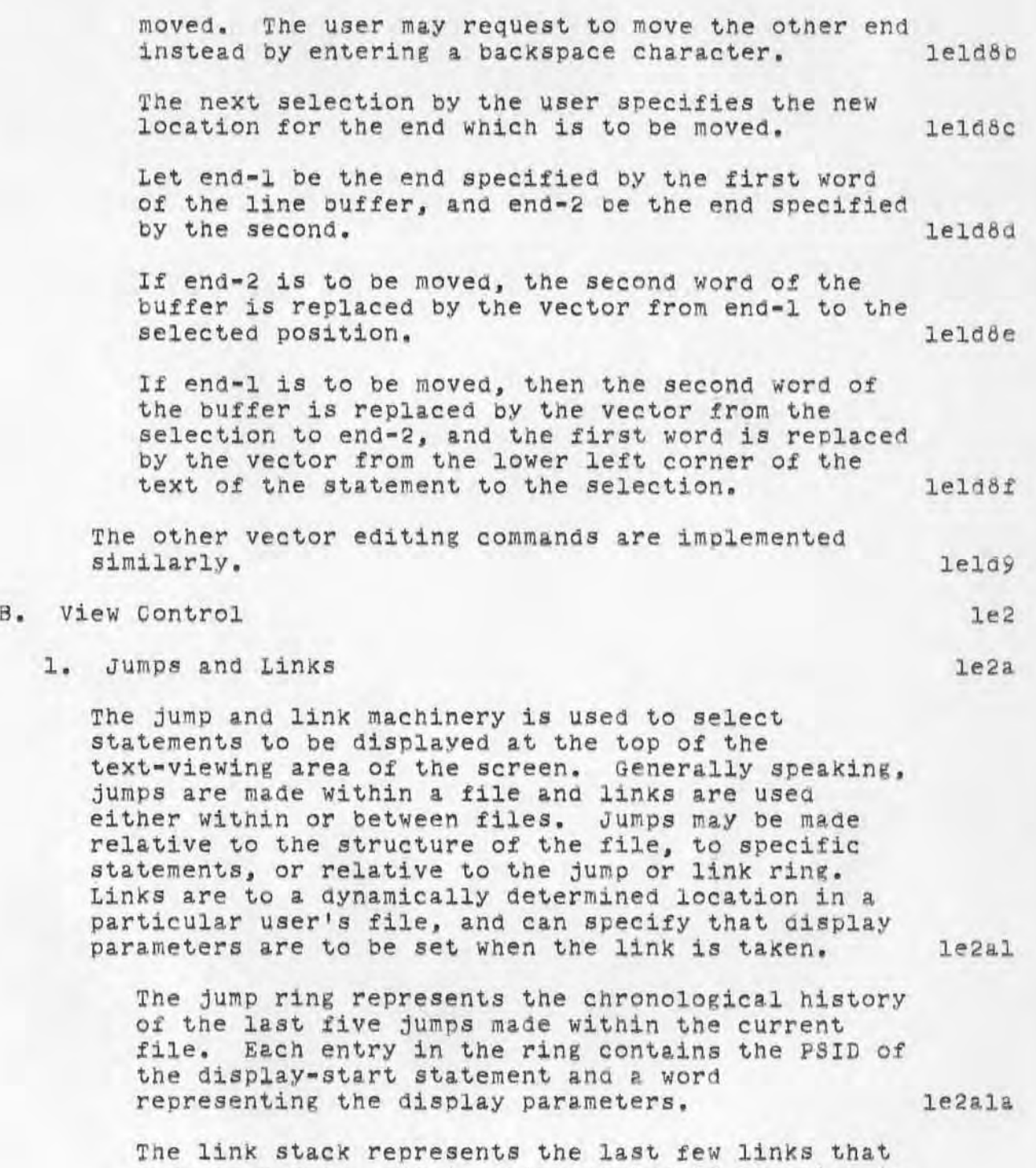

)

The link stack represents the last few links that<br>have been made, and is only updated if the link is to a statement in another file. The entries in

~874 DOC 12JUL70 7101 ROME FINAL REPORT: Appendix D: TECHNICAL DESCRIPTION OF NLS Sec. IV: Command Algorithms

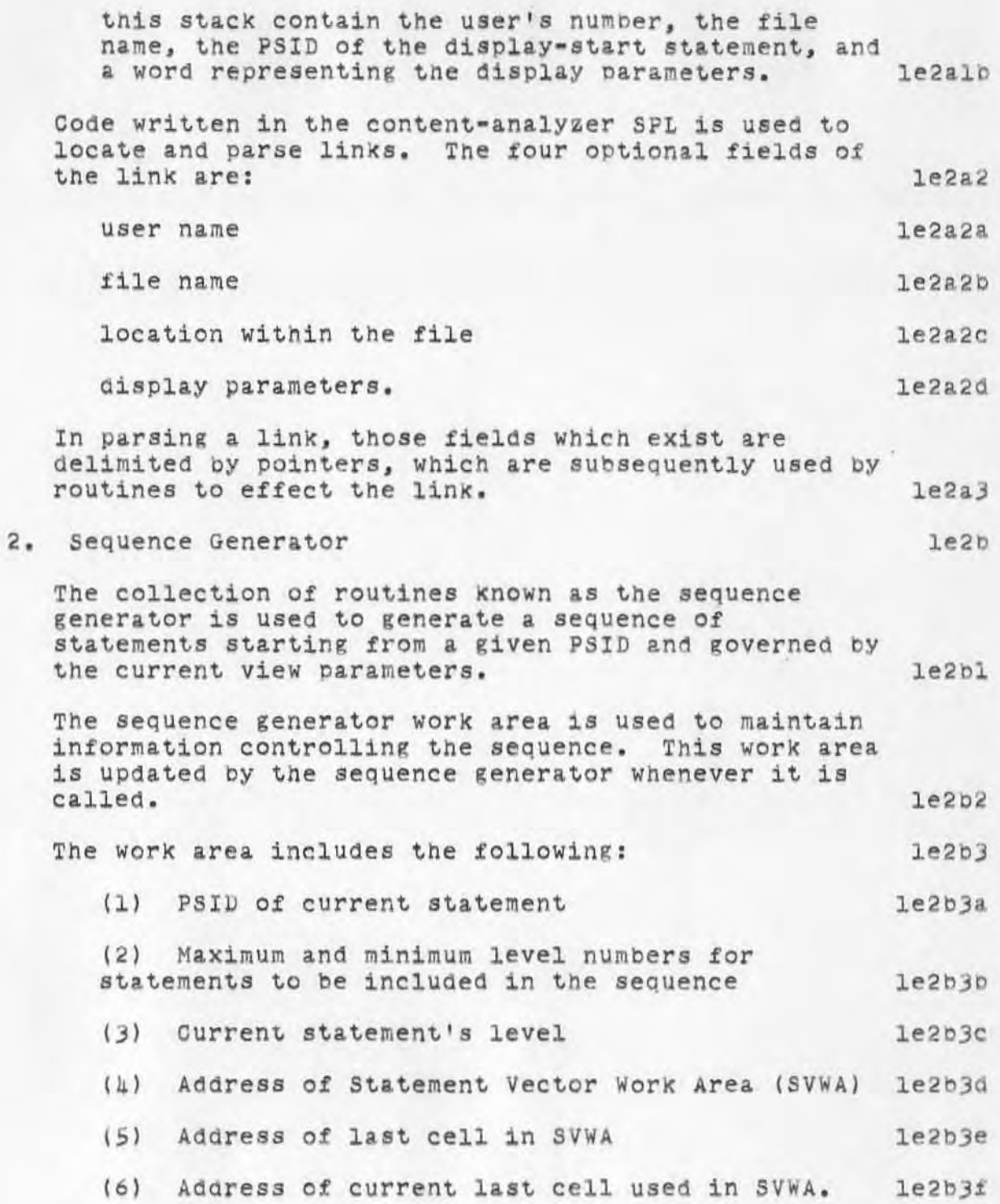

)

)

t674 DOC 12JUL70

7101 ROME FINAL REPORT: Appendix D: TECHNICAL DESCRIPTION OF NLS Sec, IV: Oommand Algorithms

)

)

)

If statement numbers are being generated, the statement vector is generated for the statement in the SVWA. the SVWA. 1e2b4

The statement vector is a list of words, starting with the level of the statement and followed by entries containing the position of the statement in the corresponding plexes. 100 and 102bla

For example, if the statement vector contains (4,1.5,3,2) then the statement 1s at level four and has statement number le3b. le2b4b

Once the work area has been initialized, the following algorithm is used to determine a candidate for the next statement in the sequence: le2b5

If keyword reorganization is being used, then the next PSID can simply be read from a file block. le2b5a

If a trail is being followed and the current statement contains the appropriate trail marker followed by the name of a statement in the current tile, then: 1e2b5b

If the statement points to itself then the sequence is terminated by returning a -1; le2b5bl

Otherwise the PSID of the statement pointed to<br>by the trail is returned. le2b5b2

If the current statement has a substatement which is within the current level bounds, then its PSID is returned. 122b5c

If the current statement has a successor statement which is within the level bounds, then its PSID is returned. returned.<br>1e2b5d

Otherwise, **a -1** is returned to indicate the end of the sequence. le2b5e

After a candidate statement has been selected in the above manner, it must be checked against the current content-analyzer pattern if the content analyzer is in use. If the analyzer is not being used, then the candidate is automatically accepted. The state of the leads

~874 DGC 12JUL70 7101 ROME FINAL REPORT: Appendix D: TECHNICAL DESCRIPTION OF NLS Sec. IV: Command Algorithms

 $)$ 

)

)

3. Display Parameters Flags in the ring element for the statement indicate whether the statement has been tested for<br>the current pattern and whether it passed. 1e2b6a the current pattern and whether it passed. If the statement has not been tested, then the seouence generator calls the code compiled for the pattern to make the test. This code is similar to that described for the content-analysis SPL 1n a previous section. The general flag is set true if the statement passes the pattern, and false if it<br>does not. does not. le2b60 The process of selecting candidate statements is continued until (1) a statement passes the pattern or (2) the sequence is exhausted. le2b7 One of the primary uses of the sequence generator is in determining statements to be displayed. 1e2b8 The user has at his disposal two types of display parameters: those which control the selection processes employed by the sequence generator, and those which control the format of the display. The format parameters control such things as the following : (1) The number of lines on the screen (2) The position of various viewing areas on 1e2c le2c1 le2cla le2clal the screen leader and leader and leader and leader and leader and leader and leader and leader and leader and leaders are  $\frac{1}{2}$ (3) The size Of the characters (4) Wh ether or not the name, number, or signature of a statement is displayed *(S)* The number of linea per statement Which are displayed (6) Whether or not indenting is used to indicate the structure Of the file (7) Whether the file is displayed as text or  $1e2c1a3$ 1e2c1ah  $1e2c1a5$ le2cla6 as a tree (schematic). le2cla7

~874 DOC 12JDL70

7101 ROME FINAL REPORT: Appendix D: TECHNICAL DESCRIPTION OF NLS Sec. IV; Command Algorithms

)

)

)

The selection parameters control the following:  $1e2c1b$ 

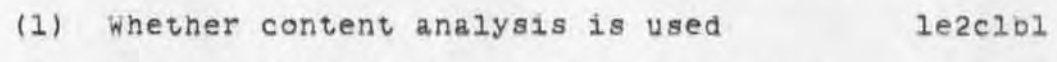

- (2) Whether keyword reorganization is used le2clb2
- (3) Whether a trail is followed le2c1b3
- (4) Whether frozen statements are displayed le2clb4

*(5)* Whether the view is limited to only one branch le2clbj

(6) To what extent the depth into the ring structure *1s* limited. le2clb6

With the exception of the display parameters which control such things as character size and location of viewing areas on the screen, the display parameters may be modified at any point in the specification of a command. le2c2

At certain points in the specification of some commands, the user is given the opportunity of changing the display parameters as part of the command. At other times the user may change them by using Case-3 keyset characters, which are not interpreted as part of a command specification. Furthermore, the availabilty of a display parameter which causes the display to be regenerated allows the user to treat the changing of display parameters as a pseudo-command. This can be done in the midst of specifying a normal NLS command. le2c2a

4. The User's Content Analyzer le2d

The user's content analyzer is essentially a subset of the programmer's content-analysis SPL, described elsewhere in this appendix. It is composed of two parts: a compiler and the code Which is the product of the compiler. le2dl

The compiler is called by a user command to compile content-analysis COde from a "pattern" written as text in the user's file (the syntax is that of the content-analysis SPL) . le2dla

~874 DGC 12JUL70 7101 ROME FINAL REPORT: Appendix D: TECHNICAL DESCRIPTION OF NLS Sec. IV: Command Algorithms

> A display parameter then determines whether or not the sequence generator is to execute this code for each of the statements which have passed all other selection criteria. le2dlb

If executed, the code scans the given statement searching for the specified content. If the search is successful, the statement is displayed; otherwise, it is not. le2dlbl

*s.* Keyword System

)

)

)

The keyword system provides a rudimentary form of information retrieval in NLS. The result of a keyword search is a list of PSID's. This list is stored in the keyword file block. The following special terms are used in documenting the keyword system:

hit -- keyword that has been selected and has nonzero weight

result -~ one of the PSID's generated by KEYWORD EXECUTE le2elb

a. Keyword File-Block Format

The keYWOrd data consists of two tables: le2e2a

The first contains the PSID's of hits and their weights, with the PSID in the lower 11 bits and the weight in the upper 13. le2e2al

The second contains the results of the most recent search as an ordered list of PSID's. le2e2a2

The first few words of the block contain information regarding the current status of these tables, such as the following: le2e2b

(1) Address of start of second table 1e2e2b1

(2) Address of item in second table last returned by the sequence generator to create display le2e2b2

(3) Address of last entry in second table le2e2b3

le2e

1e2e1

le2ela

le2e2

'874 DOC 12JUL70

 $1e2e3$ 

7101 ROME FINAL REPORT: Appendix D: TECHNICAL DESCRIPTION OF NLS Sec. IV: Command Algorithms

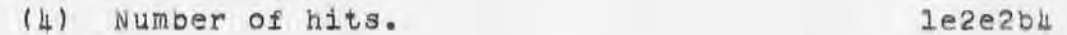

b. Generation of Results

)

)

 $\lambda$ 

The following algorithm is used to gene rate a list of results, given a set of selected keywords.

A table is built with an entry for each result. Each entry takes two words, the first being the hash for the name of the statement, the second the score for the result (i.e., the sum of the weights for all hits referencing that result). The table is generated in the following manner. 1e2e3a1

For each hit, the statement specified by that PSID is searched for a certain string, which is currently set to be an asterisk followed by two spaces. This search is done by the content-analyzer POP that does unanchored scans. If the string is not found, then the next hit is considered. le2e3ala

If the string is found, the algorithm then finds the names in the remainder of the statement. Each name is copied out of the text into the statement name register (STN). The algorithm then generates the hash for the name. This is compared to the previous entries to see if it already occurs in the table. If it does, then the score is increased by the weight of the current hit; otherwise, a new entry is created with score equal to the weight of this hit. le2e3alb

After the entries have been accumulated in the above manner, the table is sorted according to score. le2e3alc

The sorted entries are used to produce a list of results. The results are PSID's, so for the hash of each entry, the associated PSID must be found by searching the ring. 1e2e3a2

Finally, the information at the front of the file block containing the results is updated to show the new number of results. 1e20303 7101 ROME FINAL REPORT: Appendix D: TECHNICAL DESCRIPTION OF NLS Sec. IV: Command Algorithms

> This list of PSID's is used by the sequence generator when keyword reordering is called for by the user. le2e3b

~874 DGC 12JUL70

6. Text Display

le2!

le2fl

**a. General** 

)

)

**The collection of routines known as CREATE DISPLAY is used** ~o **display in the text area of the** *user's*  **screen those statements Which are selected from**  the current file by the sequence generator. Ie2fla

**The statement selection process and the format of the display are under the user's control by**  means of VIEWSPECs and the "viewchange" **command.**   $le2f1a1$ 

CREATE DISPLAY is called each time the user **Modifies his file, changes format parameters, selects a new candidate statement for the top of**  the text area, changes the statement selection **parameters, or explicitly requests that the**  aisplay be recreated. le2flb

A call to CREATE DISPLAY does not imply that **the entire display will be recreated. In fact, as little is done as possible in order to**  minimize file *1/0.* le2flbl

**The entire display is reconstructed from the display-start PSID only in the following cases:**  le2flb2 (1) A change in the display-start PSID **(c aused by jumps, "lOad file " command, etc,)**  le2flb2a (~) **Ed iting involvin g structural elements larger than statements le2flb2b (3) Changes in format parameters (4) Explicit user command recreate** display. **For** statement~ed1ting **display Changes, the** le2flb2c  $le2f1b2d$ 

display is updated only for those statements which have changed. le2flbJ

t874 DGC 12JUL70 7101 ROME FINAL REPORT: Appendix D: TECHNICAL DESCRIPTION OF NLS Sec. IV: Command Algorithms

)

)

 $\lambda$ 

The display recreation is guided by the format parameters, such as truncation, and the output of the sequence generator, which is called to find the first statement in the sequence and for SUbsequent statements until (1) the last in the sequence has been encountered, or (2) the text area of the screen is full. The least is the least of the screen is full.

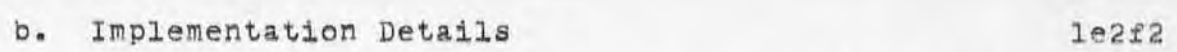

The main data areas used by CREATE DISPLAY are the following: le2t2a

- (1) The display list  $le2f2a1$
- (2) The display list reference table (DLRT) le2£2a2
- (3) The display buffers. 1e2f2a3

The entries in the display list are used by the disPlay hardware and have the form of a word count followed by a buffer address. The display hardware processes the specified number of words from the buffer pointed to by the entry. le2f2b

For each line displayed in the text area, there are two entries in the display list. le2£2c

The first points to a one-word buffer (that is part of the DLRT entry for that line) that specifies the position of the start of the line<br>on the screen. 1e2f2cl on the screen.

The second points to a buffer that contains the actual character string that makes up the line.

l e2 f2c 2 For each line there is a four-word entry in the DLRT. containing information such as the fOllowing : le2f2d

(1) A T-pointer for the first character in the line leadship a report for the line of the character in one

(2) The first and last column numbers containing text in the line (used in bug selection) le2f2d2

~874 DOC 12JUL70 7101 ROME FINAL REPORT: Appendix D: TECHNICAL DESCRIPTION OF NLS Sec. IV: Command Algorithms

> (3) The position on the screen of the left end of the line 1e2£2d3

(4) Flags denoting such things as the following:

(a) The line is null lezf2dia

 $le2f2d<sub>4</sub>$ 

(b) The line contains special (nonprinting) characters le2f2d4b

*(5)* A copy of the second displaY-list entry for the line (used to restore the display list after displaying an error message). le2f2d5

For each PSID Which is returned from the sequence generator, a display buffer, DLRT entries, and display-list entries are created. le2£2e

On the basis of the above description, the actions of CREATE DISPLAY should be clear for cases where the entire text area is being recreated. 1e2f2f

The series of statements determined bY the sequence generator, starting from the statement specified for the display top, is used to fill the lines of the display, with the appropriate information being stored in the display list, DLRT, and display buffers. 1e2f2fl

In the case of text-editing changes, tne display is only partially recreated; the process is as follows: le2£2g

The DLRT and display-list entries for the statements that were not edited are copied to auxiliary buffers. le2f2g1

If the content-analyzer flag is off or the edited statement passes the pattern, then a new display bUffer, DLRT, and display-list entries are constructed for it. lease are constructed for it.

When this is completed, the DLRT and display list are replaced bY the auxiliary buffers and CREATE DISPLAY returns. *1e2£2&3* 

)

 $)$ 

,874 DOC 12JUL70

7101 ROME FINAL REPORT: Appendix DI TECHNICAL DESCRIPTION OF NLS Sec. IV: Command Algorithms

### c. Bug Selection

)

)

 $\rangle$ 

It is appropriate to consider the problem of converting selections made by the user to valid character and statement specifications at this pOint, since hug selection makes use of data areas constructed by CREATE DISPLAY. 1e2f3a

Whenever input is read from the user work station, the coordinates of the bug are saved along with it. In the case where the input is meant as a selection by the user, the coordinates must be used to identify a character on the screen. The DLRT contains the information required to do this. le2f3b

The text area is "homogeneous," in that each line takes a fixed amount of space vertically and each character takes a fiXed space horizontally. le2f3bl  $l = 2f$ 3bl  $l = 2f$ 3bl  $l = 2f$ 3bl  $l = 2f$ 3bl  $l = 2f$ 3bl  $l = 2f$ 3bl  $l = 2f$ 3bl  $l = 2f$ 3bl  $l = 2f$ 3bl  $l = 2f$ 3bl  $l = 2f$ 3bl  $l = 2f$ 3bl  $l = 2f$ 3bl  $l = 2f$ 3bl  $l = 2f$ 3bl  $l = 2f$ 3bl  $l = 2f$ 3bl  $l = 2f$ 3bl  $l$ 

Thus the coordinates of the selection can be easily converted to a character and line position in the text area. 1e2f3b2

This is only part of the prOblem, however, since the selection may be at a character position that does not contain a Character. In other words, there are null areas in the text area and selections in these areas must be  $"$ rounded" to another position. leastly  $\frac{1e2f3b3}{2e2f3b3}$ 

This rounding process is done using the information in the DLRT. 1e2f3bk

The DLRT has a flag indicating whether a line is null. These flags are checked and the selection moved up the screen until it<br>is on a non-null line.<br>1e2f3bha is on a non-null line.

The DLRT also specifies the first and last columns in the line containing a character. On this basis, the selection is moved to the left or right, if necessary, to put it on a<br>position containing a character. 1e2f3b4b position containing a character.

It is often the case that bug selections must

*1e2£3* 

7101 ROME FINAL REPORT: Appendix D: TECHNICAL DESCRIPTION OF NLS Sec. IV: Command Algorithms

> be converted to T-pointers for operations such as editing. leader that the converse of the converse of the converse of the converse of the converse of the contract of the converse of the converse of the converse of the converse of the converse of the converse of the co

~874 DOC 12JUL70

If the line does not contain any special characters, Which take up more than one character position in the SDB, the bug selection can be converted into a T-pointer directly from the information in the DLRT. le2f3b6

There is a flag in the DLRT which indicates whether the line contains any special characters, and a T-pointer for the first character in the line. le2f3b6a

If there are no special characters, the  $character$  count for column  $k$  is simply  $k$ greater than the count for the first character and is thus obtainable from the T-pointer in the DLRT entry. le2f3b6b

If the line does contain special characters, then the number of special characters in the line to the left of the selected character must be determined. Rather than store this value, it is computed directly from the SDB for the statement. This amounts to reformatting the line up to the selected character. 1e2f3b7

## C. Calculator le3

)

)

)

The calculator gives the NtS user the ability to perform arithmetic operations using numbers selected from the text or entered from the keyboard.  $1e3a$ 

In addition, arithmetic expressions (functions) with named variables may be evaluated with the aid of a small compiler built into the calculator.  $le3<sub>b</sub>$ 

The calculator stores numbers internally in a fixed-length decimal notation (currently using sixteen digits to the left of the decimal and seven to the right).

The arithmetic routines work with numbers that have been "unpac ked" into an "accumulator ," one digit to a word. leJa

leJc

## i874 DGC 12JUL70

7101 ROME FINAL REPORT: Appendix D: TECHNICAL DESCRIPTION OF NLS **Sec . IV : Command Algorithms** 

)

)

)

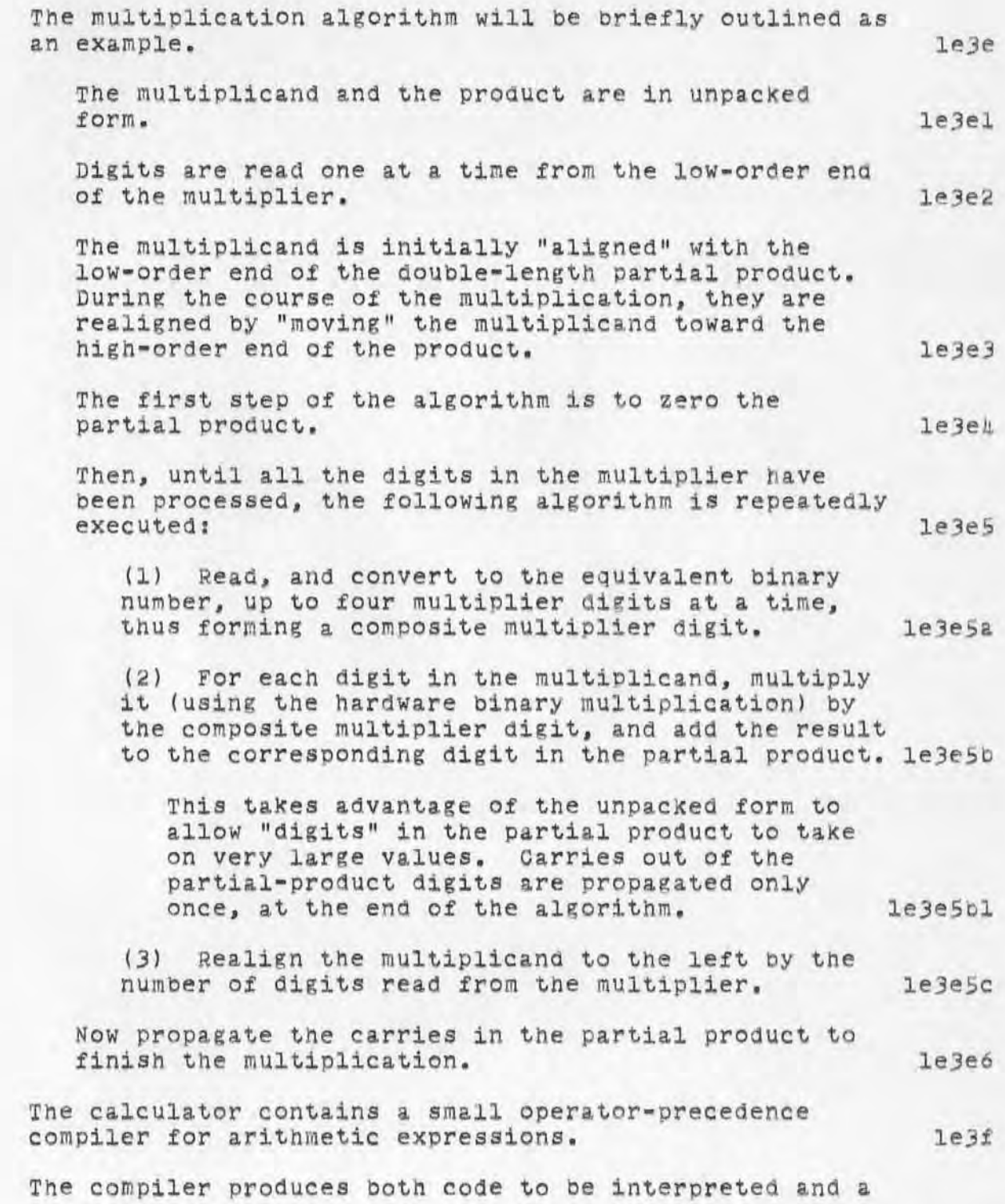

7101 ROME FINAL REPORT: Appendix D: TECHNICAL DESCRIPTION OF NLS Sec. IV: Command Algorithms

)

)

)

symbol table of the variables used in the expression. The symbol table grows toward higher addresses, while the code grows from the other end of the same block of memory.  $memory.$  legs

~874 DGC 12JUL70

 $1e3h$ 

 $1e31$ 

When the user asks to evaluate the expression, the program asks him to supply values for the variables. The user may fix a variable to a particular value and tell the program not to demand a new value for it. When all variables have been given values, the code compiled for the expression is interpreted and the result transferred to the "accumulator" of the calculator.

For each variable in the expression, the symbol table contains the following information:

(1) The name of the Variable (as an A-string, so that it can be displayed in the command feedback line when the user is asked to give it a value) legil

(2) The current value of the variable 1eJ12

(3) Flags indicating whether the user should be asked to supply a value for it when the expression is evaluated, and if so whether it has been given a value during the current evaluation. le3i3

The code compiled for the expression is made up of the following instruction types:  $1e3j$ 

(1) Push values on the stack 1e3jl

(a) Push identifier (specified by the address of the value to be pushed) le3jla

tb) push constant (the value of the constant follows the instruction in the code)  $1e3j1b$ 

(2) perform arithmetic operations With values on top of stack (unary minus, add, subtract, multiply, and<br>divide)  $divide)$   $1e3j2$ 

(31 Halt  $l$ e $3j3$ 

The interpreter tor the code simply manipulates the stack and calls the appropriate arithmetic routines. le3'

~B7h DOC 12JUL70 7101 ROME FINAL REPORT: Appendix D: TECHNICAL DESCRIPTION OF NLS Sec. IV: Command Algorithms

)

)

)

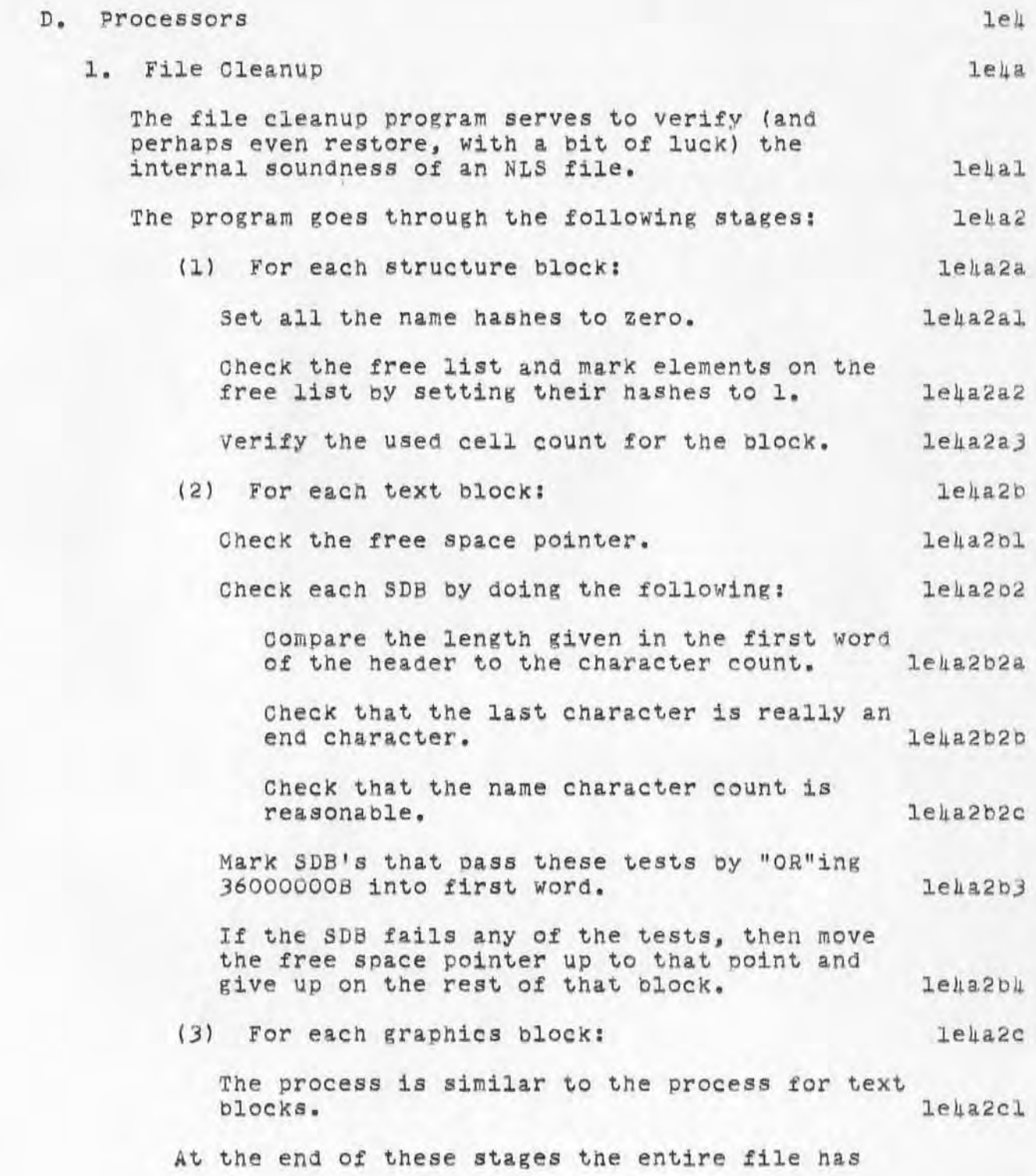

~874 DGC 12JUL70 7101 ROME FINAL REPORT: Appendix D: TEOHNICAL DESORIPTION OF NLS Sec. IV: Command Algorithms

)

)

)

)

**been inspected once. During this a special**  routine has handled the loading of file blocks. **If at any time there is a "bad " file block (i . <sup>e</sup> . , one that contains an error) , it tries to recover**  by changing the type o£ the block if that is in **<sup>e</sup> rror and r eca <sup>l</sup> culating the c hecksum 1£ that is in error.**  1eka2d

File cleanup now continues with a second pass. **le4a2e** 

**(4 ) CheCK the actua l structure of the ring . le4a2f** 

Start from the origin and work through, not **trusting the head and tail flags. This**  requires keeping a stack of father **PSID's** and comparing each successor to the father. **1eha2fl** 

**Mark ring elements that are used in the structure bY setting their hashes to 2 (first**  making sure that their names are zero, meaning **unusect, and not one, meaning on the free list).** 

**Mark data blocks (both SDB and VDS) of ring elements in the structure , as Used , by Changing the top six bits in the first word to 348**  instead of 36B. 1ela2f3

 $le$  $1e$  $422f$ 

 $leu$ a2f $u$ 

**Correct errors in head and tail flags if any are found .** 

**Errors in structure are handled as follows:**   $le$  $4a2f5$ 

If the bad statement is the head of a plex, **then that plex 1s discarded.**   $leqz2f5a$ 

**Otherwise the remainder of the plex is discarded.**  leha2f5b

This discarding is done by linking **together gOOd parts of the ring.**   $le_{422}$ f5c

**Thus in the first case the father of the bad statement simply no longer has any**  substructure. 1ela2f5cl

In the other case the last good member of 76

7101 ROME FINAL REPORT: Appendix D: TECHNICAL DESCRIPTION OF NLS Sec. IV: Command Algorithms

the plex becomes the tail of the plex. le $42f$  5c2

'674 DOC 12JUL70

 $l$ e $l$ a2 $g$ l

1e4b

leic

If a statement that has valid structure has a bad data block associated with it, then a dummy SDB is created for the statement and file cleanup continues, leha2£6

(5) Look for "lost" SDB's and ring elements. 1e 4a2g

Ring elements that still have name hashes of 0 are neither on the free list or in the structure. These are now put on the free list.

SDB's that still have 36000000B in their first word are not pointed to by any statement. These are now marked as garbage. 1eha2g2

- Marks on SDB's are now erased. leha2g3
- (6) The name hashes for all ring elements in the structure are now recomputed. 1eka2h

This completes the cleanup of the file. *1e 4.3* 

2. File Compaction

)

)

)

The basic objective of the file compactor is to reduce the number of SDB blocks in a file by combining the contents of these blocks and eliminating resultant empty blocks. In addition, empty spaces in the random file are eliminated by packing the file into contiguous blocks. Structure blocks are not compacted. In the later of the leads of the leads of the leads of the leads of the leads of the leads of the leads of the leads of the leads of the leads of the leads of the leads of the leads of the leads o

SDB blocks with fewer than a fixed number of unused cells are not processed -- thus compaction for files Which need little or no compacting will be a relatively quick operation. The leads is not be a related as  $h$ 

3. Output Processor

The Output Processor is used to produce hard copy from NLS files. The output of this process includes formatted files for a printer, a Dura typewriter, and a Stromberg-Carlson microfilm machine. 1ehcl

0874 DOC 12JUL70 7101 ROME FINAL REPORT: Appendix D: TECHNICAL DESCRIPTION OF NLS Sec. IV: Oommand Algorithms

> The format of the output is controlled by means of directives. Lehc2

These are parameters for numerous variables such as page dimensions, page numbering, and "on/off switches" for a large set *ot* format options. The User may control these parameters bY means of special strings of text (i.e., output-format commands) embedded in the file text. These command strings, which are also called "directives," are normally suppressed from the hard - copy output . le4c2a

A full set of directive default values for each type of device has been established; these values may be overridden bY directives imbedded in the text of the file. 1ekc20

The output Processor runs as a subprocess of NLS and has one page -- a buffer -- in common with it. This process, like the compilers, utilizes the statement-selection mechanisms *ot* NLS to Obtain its input data. Thus level clipping, content analysis, keyword reordering, trails, and so forth can be used to control what is output via the Output Processor.

4 • compilers

)

The languages developed by ARC for internal use are discussed in the main body of this report. Source code for any of these languages may be written in an NLS file and output directly from NLS to the appropriate compiler.

78

1e4c3

lehd

 $1e4d1$ 

:4874, 10/01/70 1730:32 MGC ; .DPR=1; :P2ROME, 07/12/70 1941:07 DGC ;<br>EDITING CHANGES DONE .DSN=1; .RTJ=0; .DPR=0; .DSN=1;.DPR=0;

 $\odot$ 

4875 JON 22SEP70

ARC TASK SCHEDULES

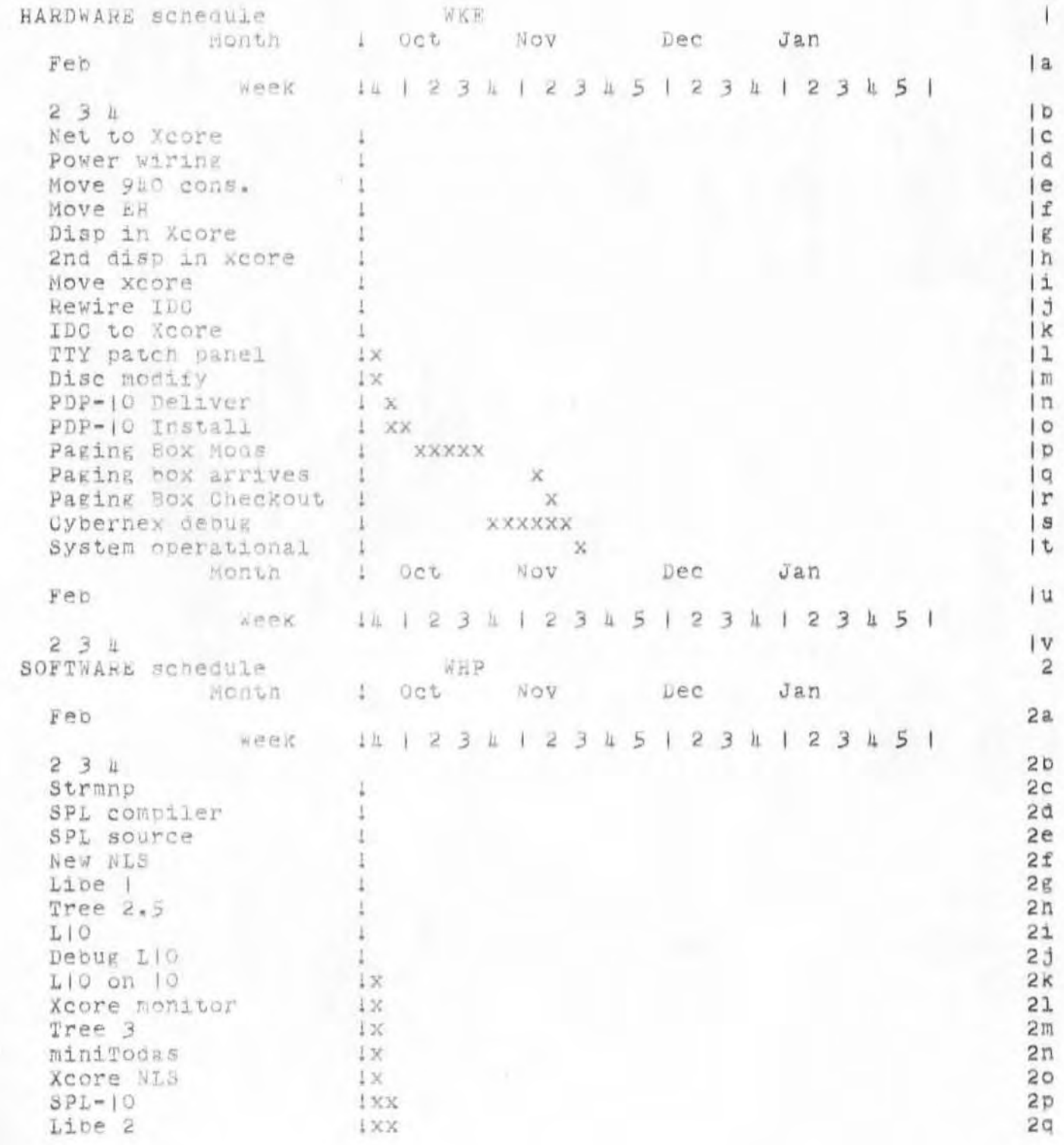

1875 JON 22SEP70

# ARC TASK SCHEDULES

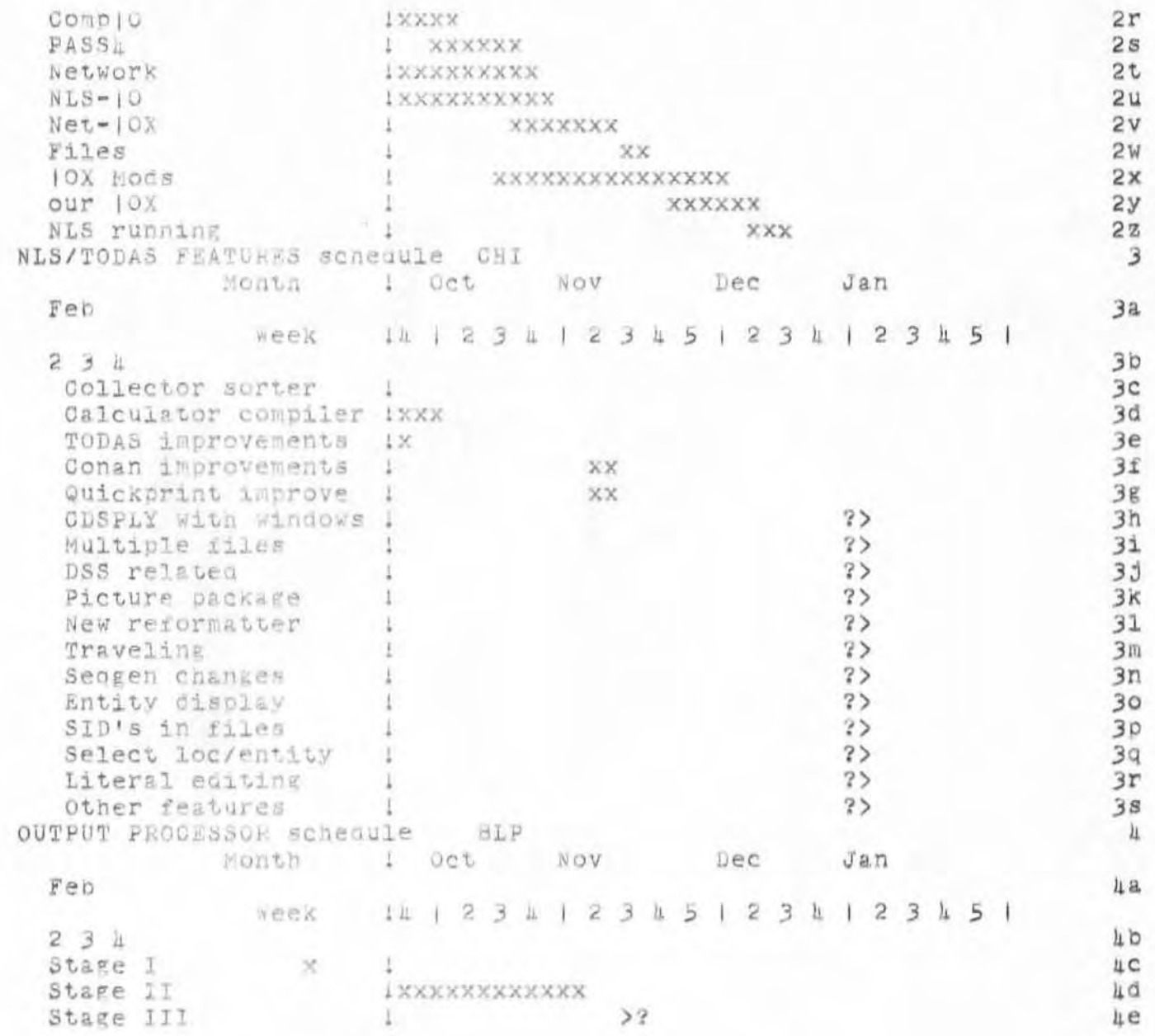

 $\boldsymbol{2}$ 

':4875', 09/21/70 0857:58 MEJ ; :SCHED, 09/22/70 0656:31 JON ;.HED=" ARC TASK SCHEDULES"; . DPN= | ; . SOR= | ; .SNF=72;.MCH=65;.PGN=0;.DSN=1;.DPR=0;

4876 DGC 2800T69

ARC Proposal for Research No. ESU 69-119

Proposal for Research No. 550 69-119 1 EXPERIMENTAL DEVELOPMENT OF A SNALL COMPUTER-AUGMENTED INFORMATION SYSTEM 2 I INTRODUCTION 3 A. The Augmented Human Intellect Research Center  $3a$ The Augnented Human Intellect Research Center (AHIRC) of Stanford Research Institute's Information Science and Engineering Division is an externally supported, multiply sponsored group of 2L persons Working in close cooperation on the problem of "augmenting the numan intellect." "Augmentation" is a term indicating the extension, improvement, and amplification of the intellectual capabilities of humans, both as individuals and as working groups or teams.  $3a$ The current approach to this goal concentrates on the use of highly interactive computer systems designed to aid individuals and groups in manipulating the information that they work with. This "manipulation of information" includes the following:  $3a2$ Externalization and storage of "ideas" in symbolic form -- for example, English text, or drawings, or computer programs, or special structures for relating various stored items.  $3a2a$ Studying the stored material, by means of high-speed computer display of the text, drawings, etc., coupled with specialized information-retrieval techniques geared for this type of application.  $3a2b$ Modifying and updating the stored material by means of a highly sonnisticated system of interactive editing commands, Which permit a range of operations from detail editing to wholesale rearrangement of information structures.  $322c$ II SUMMARY  $\mu$ A. Objectives ца. We propose an experimental investigation of techniques for

4676 DGC 280CT69

ARC Proposal for Research No. ESU 69-119

the management, within AHIRC, of a collection of externally derived information (an "intelligence" collection), with the eventual purpose of creating, using, and developing an "intelligence system" adapted to our particular needs. We expect to develop design principles applicable to information systems for other groups that will be acquiring advanced interactive computer tools.

We have available a sizable repertoire of special on-line techniques for information handiing, plus special capacilities for the development of more techniques. The objective of the proposed research is to develop a systematic application of these techniques and capabilities to the management of our growing collection of "intelligence" (external material), and to the methods of retrieval, extraction and integration of information by our on-line researchers.

### B. Current Status

An important characteristic of AHIRC is its "bootstrapping" strategy for research on augmentation. All systems designed by the Center are intended for actual, practical use in the Center itself; once designed and implemented they are used heavily on a day-to-day basis. This means that AHIRC staff are both experimenters and experimental subjects, and the result is strong "evolutionary" pressure upon the design process.

Each special development made by the Center in any of its areas of concern (including software design, management, etc.) evolves and is used within an integrated working environment that provides an otherwise unavailable context for evaluation of the real usefulness of the development. Such evaluation is of great importance in designing and developing tools and methodologies for the future world of on-line working groups.

One focus of effort within this approach is the development of systems for managing the working information of the group. Considerable work has been done in the development of small, essentially personal information systems, and the Center is beginning to investigate the problems of somewhat larger systems of coordinated working records for use by the group as a whole.

We want to devote simultaneous attention to managing our

 $\mu$ a2

 $\mu$ al

4b

 $hb$ | a

1576 DGC 280CT69

ARC Proposal for Research No. ESU 69-119

"external" records, as herein proposed. As a beginning, we have collected some 4000 items (pooks, periodicals, clippings, etc.) over the past ten years. This "XDOO" (external documentation) collection has a very rudimentary catalog whose citation entries are stored by accession number an computer-neig files which we can search on content from on-line GRT consoles, but for which there is no formal andexing. With its present form and its current primitive management and usage methods, the XDOC collection is little used or valued.

we need to expand the coverage so that we can manage all important forms of useful externally derived information: trip reports, visitor records (including notes on information acquired from visitors), catalog and hearsay information on hardware, press clippings, conference announcements, etc.

We need to learn to apply our advanced interactive computer aids to the procedures for entering, filtering, cataloging and indexing. We need to explore various forms of file organization and indexing which, together with the associated methods of retrieval and extraction that our interactive aids offer, could provide a practical and useful "intelligence" system for us.

our current on-line tools and methods are applicable to these needs. In addition, further tools and methods of a highly relevant nature are currently under development for various special purposes within AHIRG.

### C. Approach

I. General

This proposal represents a short-term and relatively small project in a long-term activity, all of whose components are continuously developing.

We plan to launch a working "intelligence" system. and to pass through several phases of development. At the end of a year we expect to have an initial system which will be usable and reasonably effective, incorporating unusual features and revealing further possibilities.

We expect to spend most of the project resources at the information-systems level (procedures, file

 $11b3$ 

 $101$ 

 $l$ <sub>1</sub> $b$ 6

 $\mu c$ 

 $uc1a$ 

L876 DGC 2800T69

 $4c1b1$ 

 $\mu c c$ 

 $\mu$ c<sub>2</sub>

 $uc2a$ 

 $\texttt{LC2a1a}$ 

 $uc2a2$ 

 $LC2a3$ 

ARC Proposal for Pesearch No. ESU 69-119

organization, indexing methous, etc.) and a relatively small portion on special software developments.  $LC|D$ 

We are already very strong in relevant interactive computer aids, in techniques for programming new atus, and in techniques for tailoring the function and control procedures of these aids to the user's needs.

The development of the system will follow the needs of the AHIRC staff for accessing and integrating externally derived information. Each incremental allocation of this project's system-development resources will be aimed either at achieving an increase in system utility or at experimentation on means for increasing utility.

2. Specific Approach

We plan the following specific tasks:

(1) Conduct a bibliographic search for material relevant to our goal of setting up an "intelligence" system for use by our group.  $\texttt{Lc2a}$ 

Using the results of this search as an experimental information base, design and use prototype procedures, file structures, indexing. etc. to develop a better feeling for the needs, problems, and possibilities.

(2) Concurrently, develop a working relationship with a specialist in library science and/or information retrieval for assistance in carrying out the proposed research.

(3) Make a straightforward, first-pass organization of our existing collection, to provide consistent cataloging procedures for the variety of materials we Will be dealing with. Conduct initial development of indices for use in retrieval of information from the collection.

The aim of this will be a usable starting system, implemented with minimal software investment consistent with efficient subsequent development toward anticipated improvements.  $uc2a3a$ 

(L) Give special attention to several specific

1676 DGC 2800T69

ARC Proposal for Research No. ESU 69-119

needs, such as a hardware-products reference system, a correspondence record system, and bibliographic studies conqueted under other projects in AHIRC.

(5) Evolve a plan for developing the system and its usage. Consider special possibilities for integration into the "intelligence" corpus of notes, reference linkages from the group's working records, subsequent extracts of already cited items, partial extracts, etc. to enrich the information and to provide more access baths.

(6) Follow a continuing cycle of improvement and development.

 $4c2a5$ 

Ac2a4

ARC Proposal for Research No. ESU 69-119

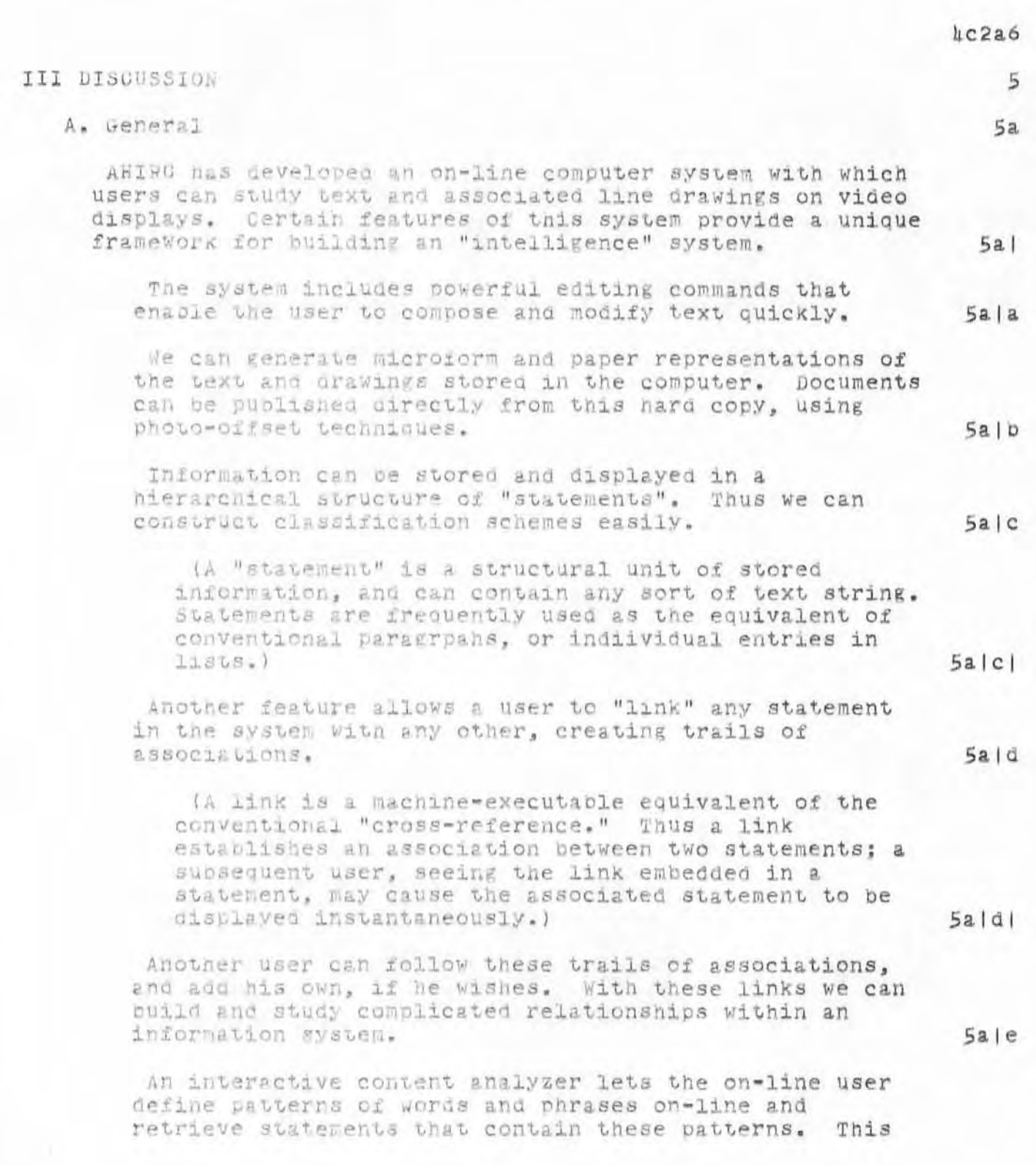

L876 DGC 280CT69

 $5a$   $f$ 

 $5a/g$ 

 $5a|g|$ 

 $5a$  |  $g2$ 

 $5a2$ 

 $5<sub>b</sub>$ 

 $5b1$ 

 $5b|a$ 

ARC Proposal for Research No. ESU 69-119

tool can be applied to a fairly simple catalog to provide considerable retrieval power even with no explicit indexing. Applied to appropriately structured indices, the content analyzer adds a new dimension of retrieval power.

Another interactive tool lets us group related statements under a single identifier, called a "keyword." One can select one or nore of these keywords and display the statements referenced by all of these keywords; a "scoring" technique is employed so that the statements referenced by the greatest number of the selected keywords appear at the top of the list.

Since statements may contain links to other files, this capacility can be used to retrieve whole files, as well as simply retrieving statements within a file.

Using the keyword feature with a hierarchical catalogue, we can retrieve documents relevant to one area of interest or to several areas.

Our current techniques for composing, modifying, and publishing would alone have a unique impact upon the way in which the group's "intelligence" system could be set up and maintained; our study aids, including the content analyzer and keyword system. and unique possiblities for using this system.

We plan to go slowly in settling on an over-all design for the "intelligence" system. We expect to go through considerable study, thought, and pilot experimentation before we commit the whole system to an integrated design.  $5a3$ 

### B. Design Considerations for an "Intelligence" System

Our "intelligence" system must satisfy many different kinds of information needs.

A small research group receives information from many different sources and in many different forms. Journals, books, newspapers, informal conversations, correspondence, conferences, visitors, and manufacturers are only some of the sources of our working information. This information may be recorded in print, in computer-held files, on audio tape, on film, or in microform.
1876 DGC 2800769

ARC Proposal for Research No. ESU 69-119

We need to cite all of these items in one central catalog, and we need to organize these citations so that We can easily find all the information we have about a particular topic.

We also need to provide techniques that enable us to individually tailor "views" of the items in the collection. For example, if a memper of the group is studying commercially available video devices, he may wish to add a trail of associational links that lets him, and other members of his team, compare the prices of these devices at a glance.

Our "intellisence" system should provide a well-organized library collection that can be expanded or reorganized easily. It should allow each individual to maintain the integrity of his own personal collection while sharing this information with the group.

C. Methodology

our initial efforts at designing an "intelligence" system Would focus on the techniques for organizing the collection and for retrieving information from it. The study of these two areas of concern would proceed dialectically: experimental catalogs and indices would be organized to conform to the requirements of a particular retrieval technique, and the development of the retrieval tools would in turn be influenced by the demands of efficient schemes of organization.

I. Speciiio Topics for Study

During the beriod of this contract we hope to study several specific problems.

a. Conventions for Organization of Central Catalog  $5c2b$ 

The usefulness of our collection will be strongly influenced by the conventions we adopt for citing items in the central catalog. This catalog should provide a primary source of information for generating indices and subject classifications of items in the collection.

8

The central catalog should be organized so that when the user retrieves the citation for a given  $5b|b$ 

 $50|c$ 

 $5b2$ 

 $5c$ 

 $5c<sub>1</sub>$  $5c2$ 

 $5c2a$ 

 $5c2b$ 

ARC Proposal for Research Mo. ESU 69-119

item in the collection, he may also retrieve the citations for all other items in the collection which are known to refer to the given item.  $5c2b1a$ 

In addition, the catalog conventions must be flexible enough to admit many different kinds of items, while having the standardization necessary for convenient machine retrieval. 5c2b2

For example, we may wish to put the tape recording of a conference in the collection. Its citation might include a brief abstract of the material discussed, the names of panel members, and the date and location of the proceedings.

b. Procedures for Entry of New Material

The procedures used to enter items into the collection and catalog must also be developed carefully and experimentally. We hope that the collection can be maintained by someone without the training of a professional librarian, so these procedures must be uncomplicated.

c. Treating Catalog Items According to Their Importance  $5c2d$ 

The collection must be organized flexibly enough so that information about an item reflects its current importance in the working atmosphere of the group. For example, a journal article may enter the collection with the notation that a reprint of it has been requested from the author. After it arrives, it may become important enough as a working paper to transcribe into machine-readable form and keep on-line. As the work of the group progresses, the article may be used very infrequently; at this point it should be put into a magnetic tape archive. The procedures for maintaining the collection must allow an item to evolve through these stages.

2. Retrieval Tools and Techniques

As we experiment with different schemes of organization and administrative procedures, we will also be developing retrieval tools.

We plan to begin studying the information-retrieval techniques used in other systems, with the aid of a

 $5c2d$ 

 $5c2b2a$ 

 $5c2c$ 

 $5c2c1$ 

 $5c3$ 

 $5c3a$ 

A576 DGC 2800T69

ARC Proposal for Pesearch No. ESU 69-119

professional librarian. We intend to incorporate this information into our "intelligence" system and to study and manipulate it as the working body of information with which to try out various retrieval techniques.

We will construct experimental indices of the items in the collection. These indices, and other possible classification schemes such as thesauri, will be used to locate citations in the catalog file by subject. We intend to use these indices and judge their relative merits as retrieval techniques.

Several features of our current system -especially the content analyzer and the keyword system -- will prove useful as retrieval tools to extract information and citations from indices. We can use these same tools to create the experimental indices and classification schemes.  $5c3a2a$ 

Besides such current techniques, we are considering a number of improvements over the coming year that would increase the power of our tools quite significantly. If implemented, these improvements would be developed cooperatively by several of the various projects within AHIRC, including this proposed project.

We may expand the power of our "keyword" operations. These extensions would let us save references reordered by the keyword system in their new order. We could use this technique to build comprehensive classification schemes from reasonably simple ones. This expanded keyword system would also let each member of the group construct his own classification schemes and store then for others to use.  $5c3a2b$ 

We hay also develop a batch-processor facility that could reorganize files in accord with a user's specifications. Such a processor could convert the entry format of our catalog files. It could also collect all of the items referenced by a trail of links in a new file. Such processors would also be useful for undating catalog and index files from information entered in a format best suited to the clerk.  $5c3a2b2$ 

 $5c3a$ 

 $5c3a2$ 

 $5c3a2b$ 

ARC Proposal for Research No. ESU 69-119

Another aspect of retrieval in our "intelligence" system centers around the problem of locating, from the on-line catalog, items that are not in machine-readable form. The citation catalog will indicate the physical location of each source document. Procedures must be developed for moving this document to another office and updating the information in the central catalog.

We also plan to develop procedures for generating microform and paper versions of the on-line catalog. and of selected indices or portions of indices. We already have the tools to perform the mechanical part of these operations; however, we need to adopt conventions that would make these documents useful as working bibliographies or for publication.

5c3a3

ARC Proposal for Research No. ESU 69-119

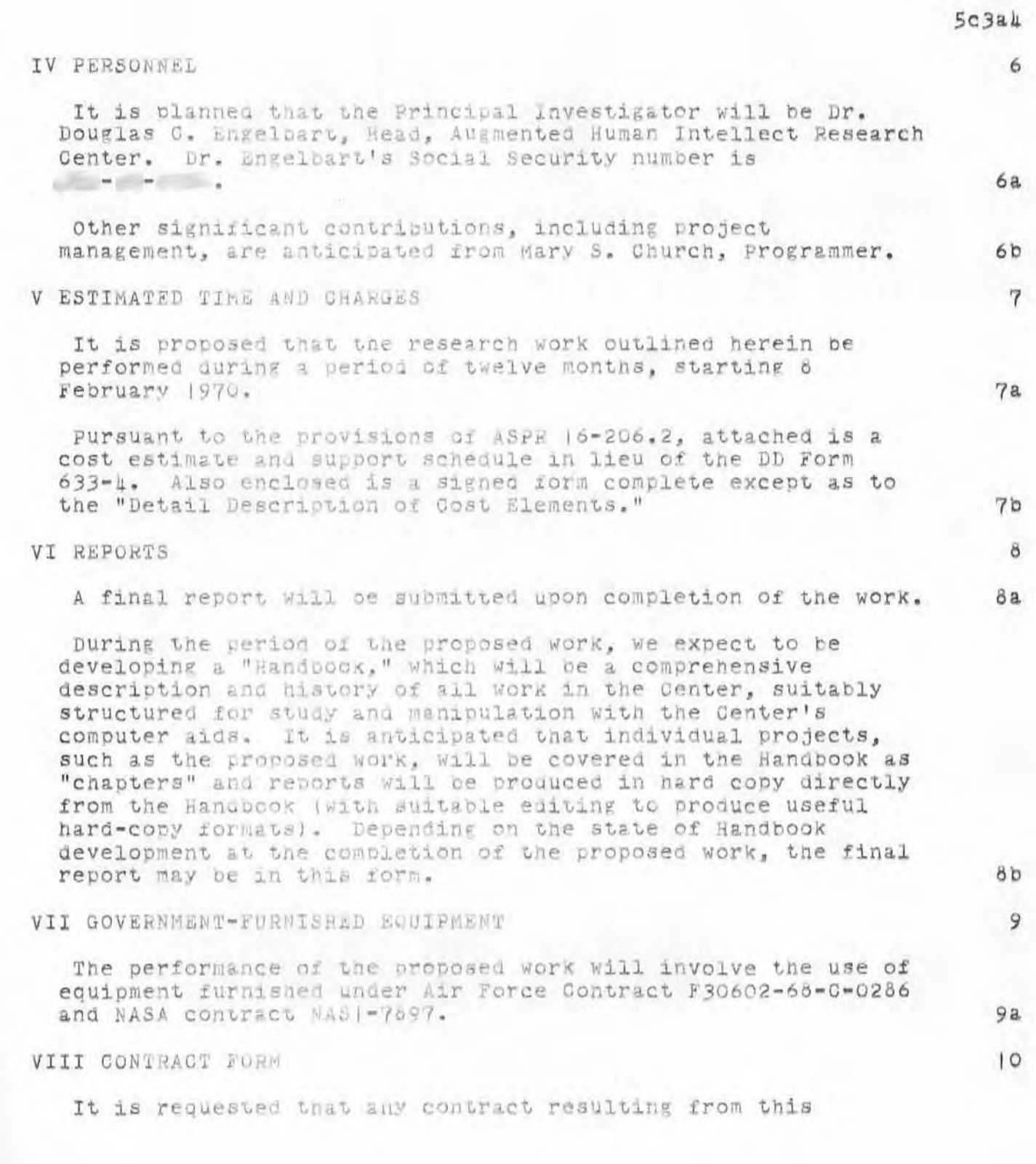

ARC Proposal for Research No. ESU 69-119

proposal be awarded on a cost plus fixed fee basis.

IX RELATED SUPPORT FROM OTHER AGENCIES

The Augmented Human Intellect research program has been supported largely by the Advanced Research Projects Agency on a continuing basis. Support has also been provided by NASA-Langley Research Center and the U.S. Air Force Rome Air Development Center.

$$
| 0a
$$

 $\overline{11}$ 

ARC Proposal for Research Mo. ESU 69-119

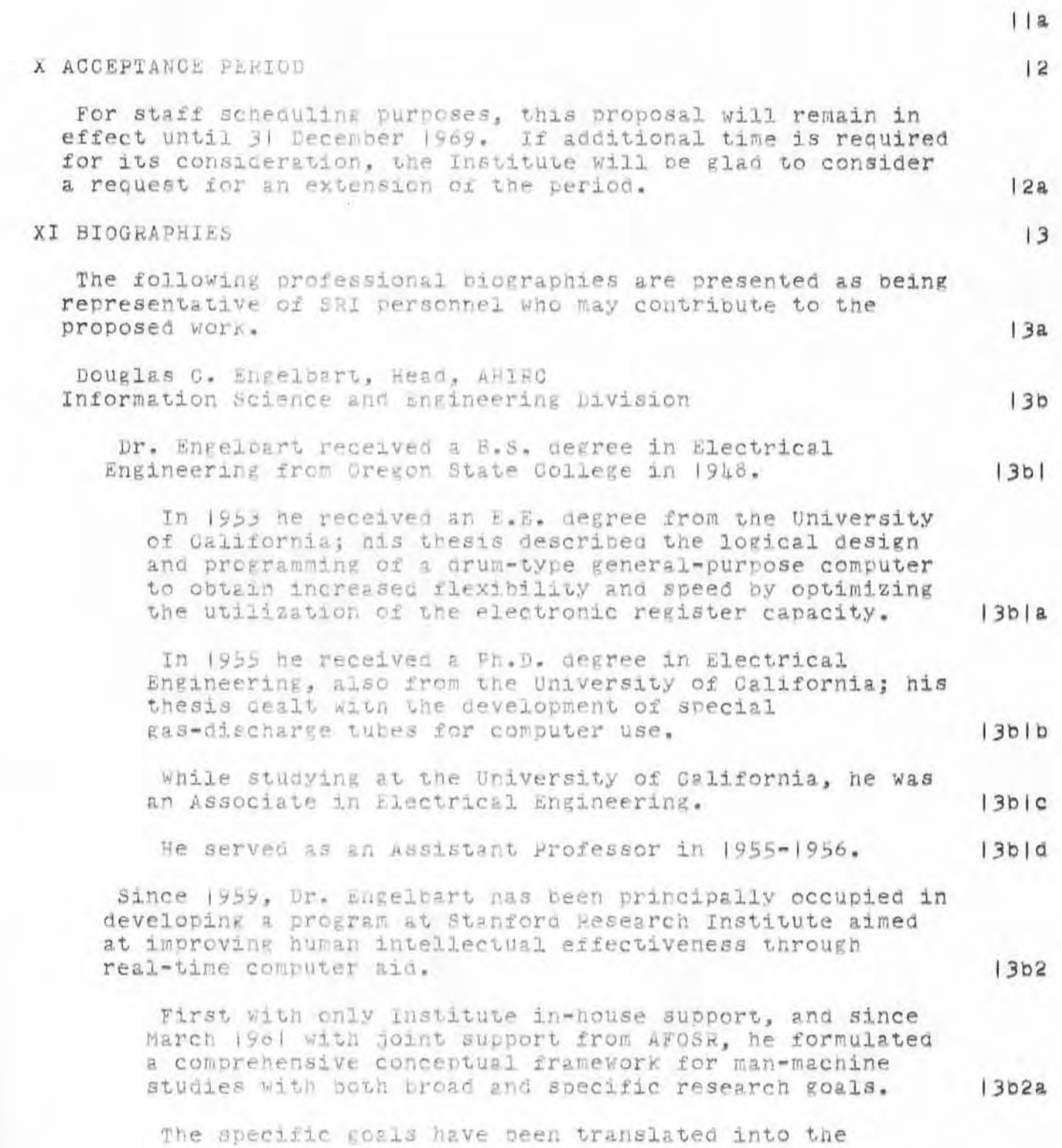

ARC Proposal for Research No. ESU 69-119

establishment of a computer-pased experimental laboratory and a number of on-going projects within a coordinated and arowing program for which Dr. Engelbart serves as Head.  $13b2b$ 

From 1918 to 1951, he was an Electrical Engineer in the Electrical Section at the Ames Laboratory, Moffett Field, California.

In 1955-1956, Dr. Engelbart was a consultant to Marchant Research, Inc., Oakland, where development work has been carried out on patents bought from him.  $13b3a$ 

In 1956 he formed and directed a corporation, Digital Techniques, Inc., which in 1956-57, did further development work on his inventions.

In october 1957, Dr. Engelbart joined the staff of Stanford Research Institute, where he was initially concerned with basic developmental work on magnetic components for computers and with other fundamental research into the physical tecnniques of computers.

In 1959 he began, under Institute sponsorship, to expand and develop the basic concepts for the Augmented Human Intellect program which he had developed independently since 1950.

His fields of specialization have included circuits, special components, lozical design, and programming of digital computers; vacuum and gas-discharge techniques; large intercommunication systems; wind-tunnel drive and control systems; electromechanical control systems; information systems; and man-machine systems.

Dr. Engelbart is a member of Pi Mu Epsilon, Sigma Tau, Tau Beta Pi, Phi Kappa Phi, Sigma Xi, Eta Kappa Nu, the Institute of Electrical and Electronics Engineers, and the IEEE Group on Computers (Electronic).  $13b6$ 

He was Chairman of the San Francisco Chapter of IRE PGEC in 1959-1960 and has served as member of the IRE Solid State Circuits Subcommittee h. |O and of the IEEE Cybernetics Committee.  $13b6a$ 

Mary S. Church, Programmer, AHIRC Information Science and Engineering Division

 $13c$ 

 $13b3$ 

 $13b3b$ 

 $1304$ 

 $13b$ ka

 $13b5$ 

ARC Proposal for Research No. ESU 69-119

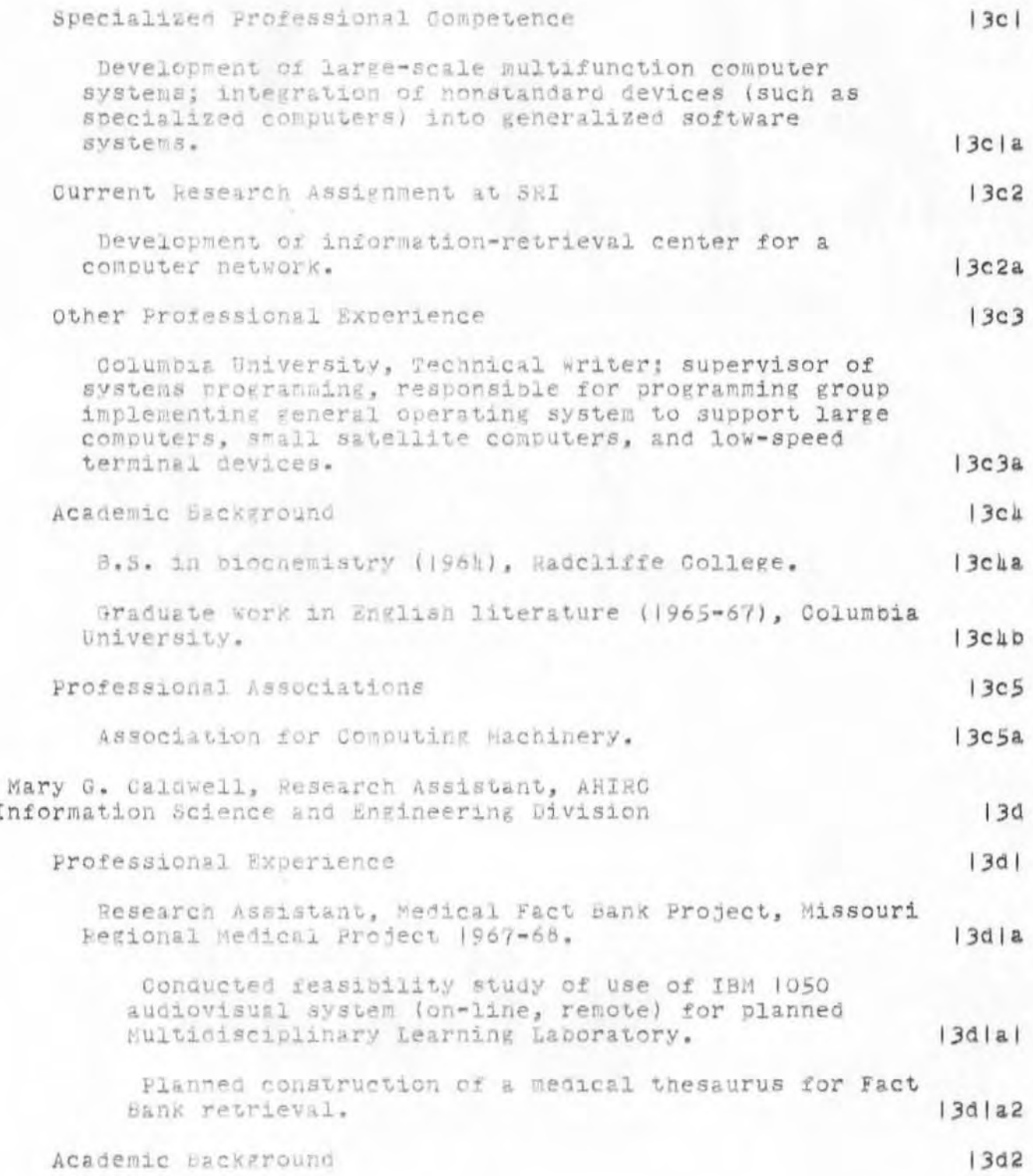

ARC Proposal for Research No. E80 69-119

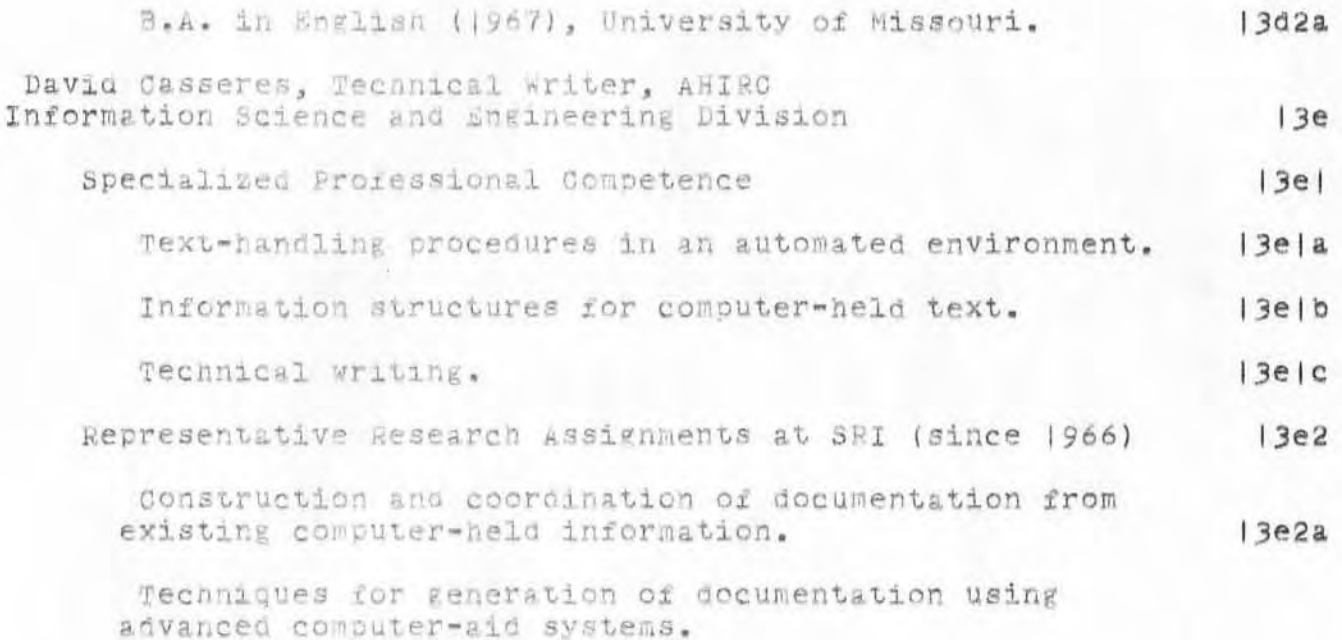

ARC Proposal for Research No. 880 69-119

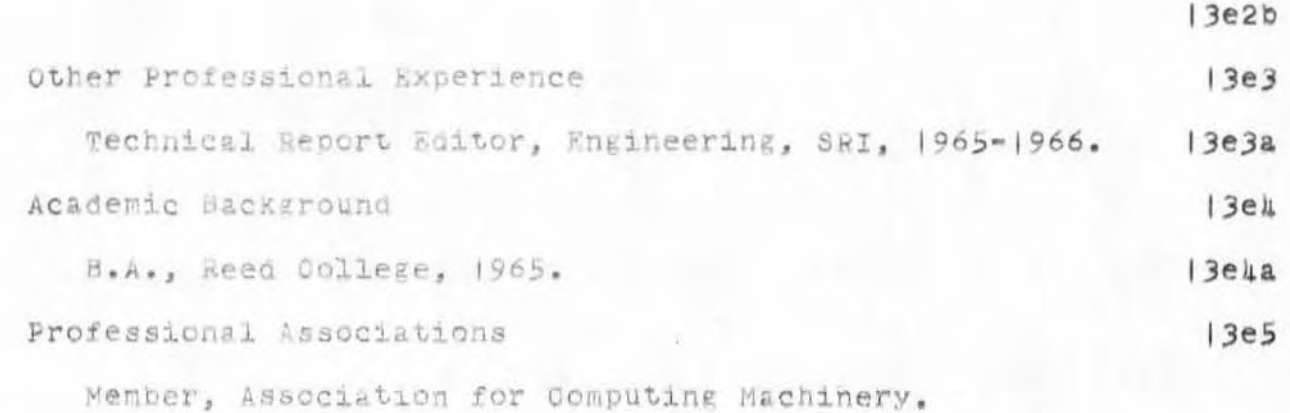

 $10$ 

ARC Proposal for Research No. ESU 69-119

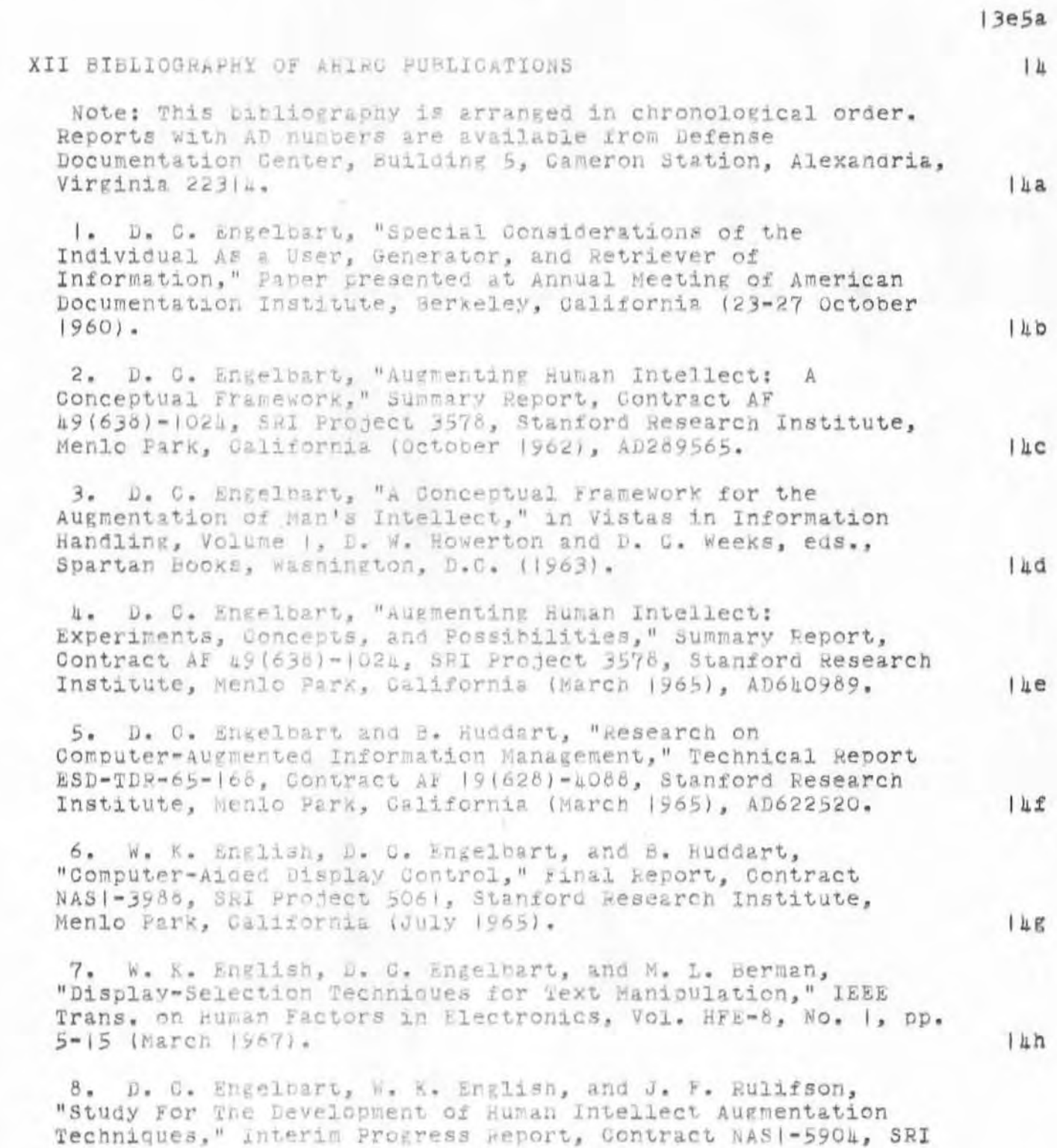

 $141$ 

 $14J$ 

 $14K$ 

 $111$ 

 $1<sub>h</sub>$ m

 $14n$ 

 $140$ 

 $1<sub>4p</sub>$ 

 $| \pi d$ 

ARC Proposal for Research No. E5U 69-119

Project 5890, Stanford Research Institute, Menlo Park, California (March 1967).

9. J. D. Hopper and L. P. Deutsch, "COPE: An Assembler and On-Line-GRT Debugging System for the CDC 3100," Technical Report |, Contract NAS |-590E, SRI Project 5690, Stanford Research Institute, Menlo Park, California (March 1968).

IO. R. E. Hay and J. F. Rulifson, "MOL910: A Machine-Oriented ALGOL-Like Language for the SDS 940," Technical Report 2, Contract NAS (-5901, SRI Project 5890, Stanford Research Institute, Menlo Park, California (April  $1968$ .

II. D. C. Engelbart, W. K. English, and J. F. Rulifson, "Development of a Multicisplay, Time-Shared Computer Facility and Computer-Augmented Management-System Research," Final Report, Contract AF 30(602)1103, SRI Project 5919, Stanford Research Institute, Menlo Park, Galifornia (April (968).

12. D. C. Engelbart, "Human Intellect Augmentation Techniques," Final Report, Contract NAS 1-5901, SRI Project 5890, Stanford Research Institute, Menlo Park, California  $(Ju1y | 966)$ .

13. D. C. Engelbart, W. K. English, and D. A. Evans, "Study for the Develorment of Computer-Augmented Management Techniques," Quarterly Progress Report |, Contract F30602-68-C-0286, SRI Project 7101, Stanford Research Institute, Menlo Park, California (October 1968).

(4. D. C. Engelbart and W. K. English, "A Research Center for Augmenting Human Intellect," in AFIPS Proceedings, Vol. 33, Part One, 1968 Fall Joint Computer Conference, pp. 395-410 (Thompson Book Co., wasnington, D.C., 1966).

15. D. C. Engelbart and Staff of the Augmented Human Intellect Research Center, "Study for the Development of Human Intellect Augmentation Techniques," Semiannual Technical Letter Report 1, Contract NAS 1-7697, SRI Project 7079, Stanford Research Institute, Menlo Park, California (February  $1969$ .

16. D. C. Engelbart, W. K. English, and D. A. Evans, "Study for the Development of Computer Augmented Management Techniques," interim Technical Peport RADC-TR-69-98, Contract F30602-68-C-C286, SRI Project 7101, Stanford Research Institute, Menlo Park, California (March 1969).

4876 DGC 2800T69 ARC Proposal for Research No. ESU 69-119

17. D. C. Engelbart and Staff of the Augmented Human<br>Intellect Research Genter, "Study for the Development of Human<br>Intellect Augmentation Techniques," Semiannual Technical Letter Report 2, Contract NAS (-7897, SRI Project 7079, Stanford Research Institute, Menlo Park, California (August  $1969.$ 

 $14r$ 

':4876', 09/21/70 0918:25 MEJ ; :PRONR,  $|0/28/6.9|$  (630:25 DGC ;<br>.SINCE(69/10/27 1355:00);  $(-1)$  "intelligence" -'"]; '.LLL; ["bora"];<br> $[-1.28\text{NF}]$ ;  $\Upsilon$  SE(PI) < -'.;  $[1.181\text{NF}]$ ; .DSN=1; .RTJ=0; .LSP=0;  $\texttt{PON=O:}$  . DPR=0;

1877 WLB 21SEP70  $09/24/70$  1310

NIC INTERNAL MENO ON TELEFHOWE SERVICE 51 WLB

### SUBJECT: Special telephone service for the NIG R&C network OBJECTIVE: To provide all NET people with 24-hour access to the NIC (or an assured answering service) at no cost to them (with moderate convenience) and at the lowest possible cost to NIC. **REFERENCES** Roy Sexton -- SRI Communication Services -- x2700 Keith T. Burton -- FTT Special Services Consultant -- Xilia2 Jan Cardwell -- PTT Operator Supervisor -- xhak2 Regular Telephone Operators (for long-distance rates) RECCOMENDATIONS (SEE FOLLOWING SECTIONS FOR DETAILS) For the NIC we should subscribe for three telephone lines, two to be used for incoming calls (on a hunting basis), the other for outgoing calls.

The incoming lines should be set up for enterprise service from all exchanges where there are NET sites. This will permit all NET people to call us at no charge to themselves and will provide us with itemized billing information to be used in determining possible alternatives for the future (future being anywhere from a week to 2 or 3 months away).

It seems unlikely that we would ever be justified in subscribing for California WATS service. However, it is very likely that interstate measured WATS will prove more economical for incoming out-of-state calls than the enterprise, but it seems reasonable at this time to defer taking that step until we have some hard data regarding actual phone usage.

We should obtain 1 pushoutton phones to service JBN WLB JTM and xxx (whoever serves as our R&C agent). In addition, DCE should be connected into the NIC facilities on his present phone.

The phones would have an outgoing and two incoming NIC lines, a normal SRI extension, an intercom line. The phones should be equipped with conferencing facilities between the incoming and outgoing lines. The primary incoming line should conference with the outgoing line (to reach an SRI person other than the five connected to the NIO lines, one would dial the outgoing line into the SRI switchboard); the secondary line should conference with the SRI extension (to reach an outside number, one would dial through the SRI switchboard).

Card dialers should be obtained for DCE JBN WLB and XXX. The three NIC lines should also come into MIL's and BER's call directors.

 $7a$ 

 $7<sub>b</sub>$ 

 $\mathbf{I}$  $\mathbf{2}$ 

3  $\mu$ 

5

 $5a$ 

 $5<sub>b</sub>$ 

 $5c$ 

 $5d$ 6

 $\overline{7}$ 

 $701$ 

 $7c$ 

 $7d$ 

 $7c2$ 

 $7c3$ 

L877 WLB 21SEP70 09/24/70 1310:51 WLB

7e

I suggest that we defer ordering tape-recorder interface devices until we can get better info on what's involved. We should subscribe to an answering service in lieu of obtaining an automatic answering device. Lacking any other criteria, I suggest we accept JAF's commendation of the Palo Alto Answering Service.

NIC INTERNAL MEMO ON TELEPHONE SERVICE  $51 WLB$ 

 $\mathcal{A}(\mathcal{C})$ 

# LB77 WLB 215EP70<br>09/24/70 1310

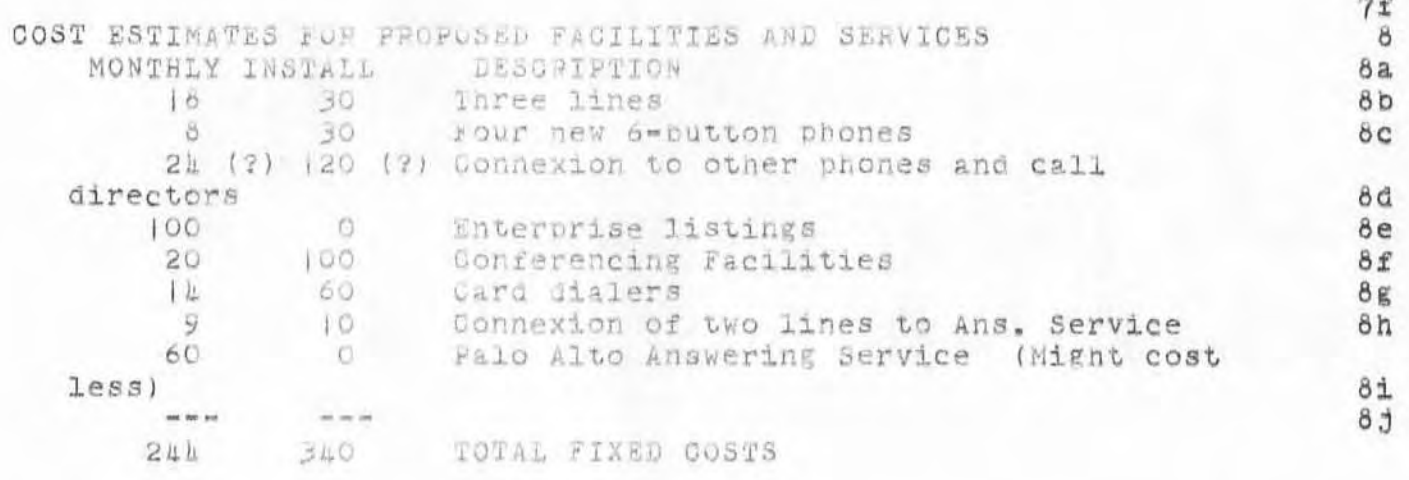

NIC INTERNAL MEMO ON TELEPHONE SERVICE 51 WLB

#### L677 WLB 24SEP70 09/24/70 1310

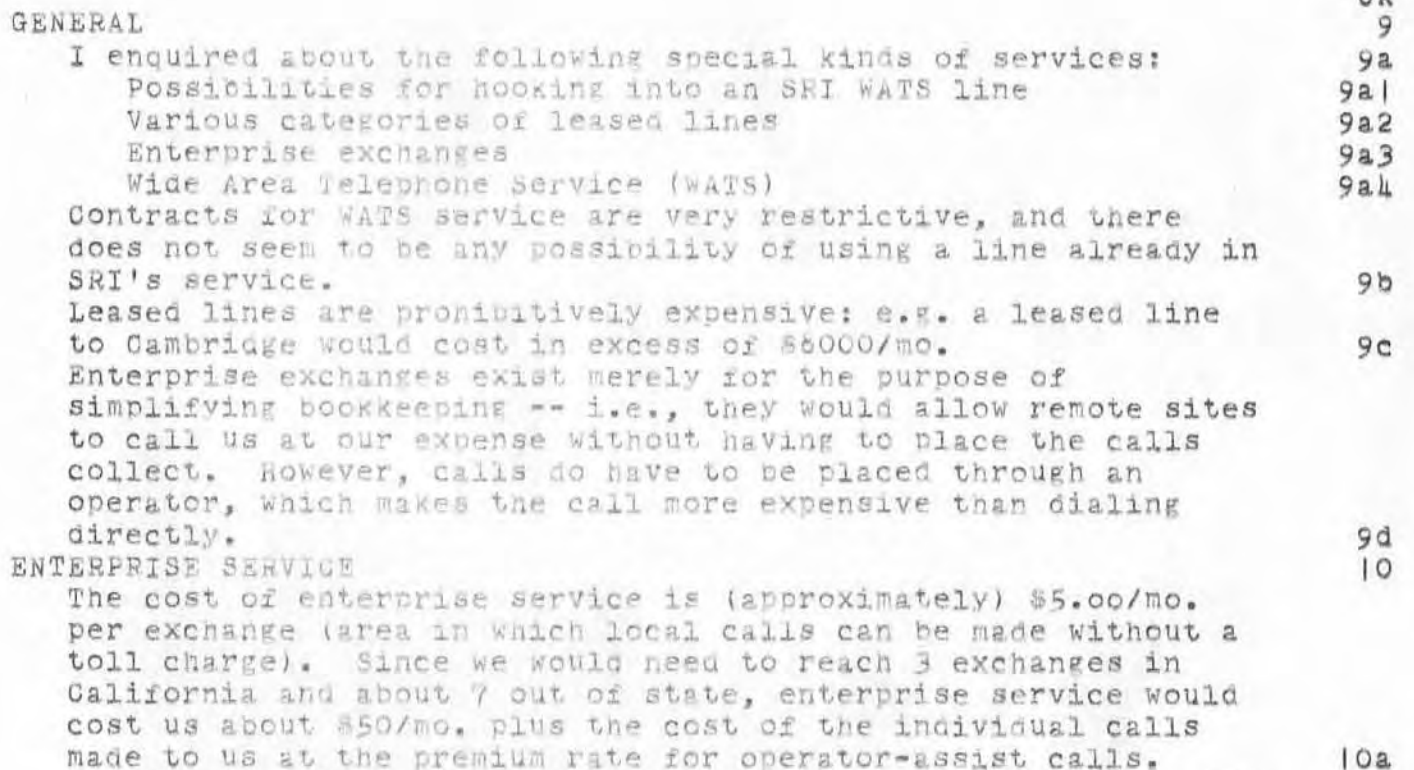

Within California, there is no premium; outside Calif., the premium is about 23% of the message charge.

 $\mathbf{u}$ 

R le

NIC INTERNAL MEMO ON TELEFROME SERVICE

 $\langle h \rangle$ 

L&77 WLB 215EP70<br>09/24/70 1310

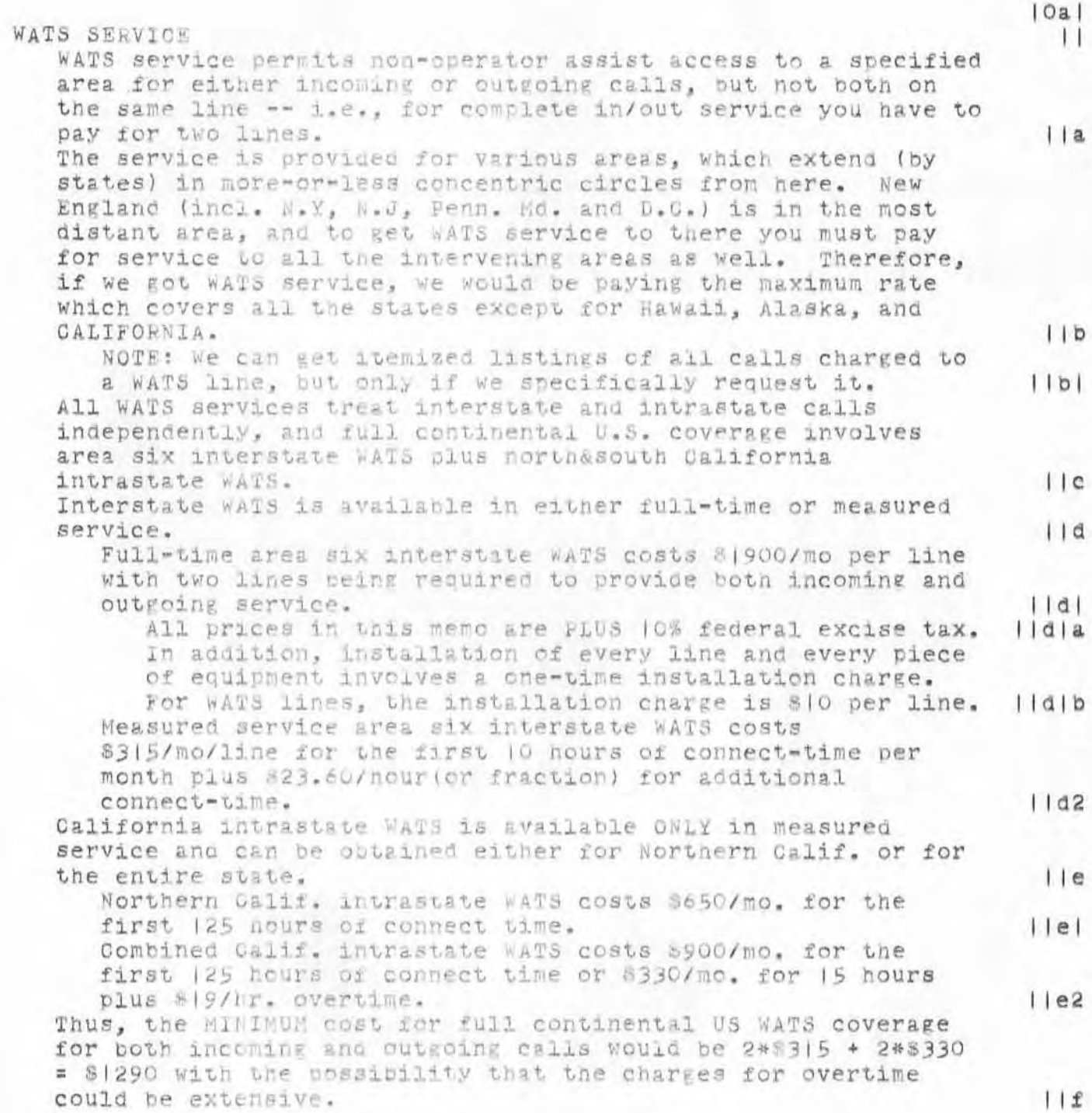

 $-5$ 

NIC INTERNAL MEMO ON TELEPHONE SERVICE 51 WLB

L877 WLB 24SEP70 09/24/70 1310

NOTE: WATS must be paid for month-by-month in advance, and<br>initial payment is for one full month plus pro-rata for<br>remainder of current month (billing to the 2nd of each month).

L877 WLB 21SEP70<br>09/24/70 1310

NIC INTERNAL MEMO ON TELEFRONE SERVICE

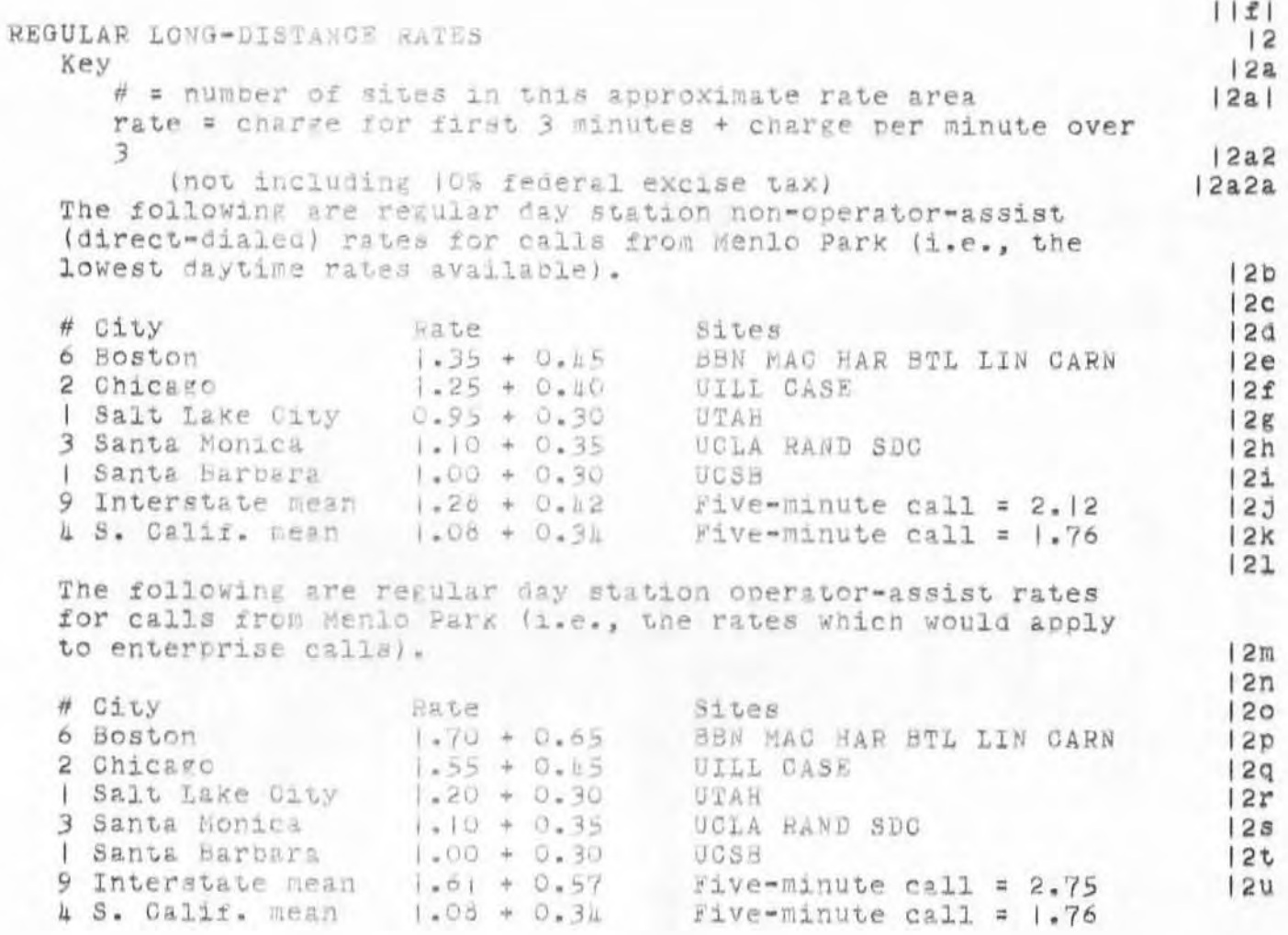

NIC INTERNAL MEMO OR TELEPHONE SERVICE

### L877 WLB 2LSEP70<br>09/24/70 1310

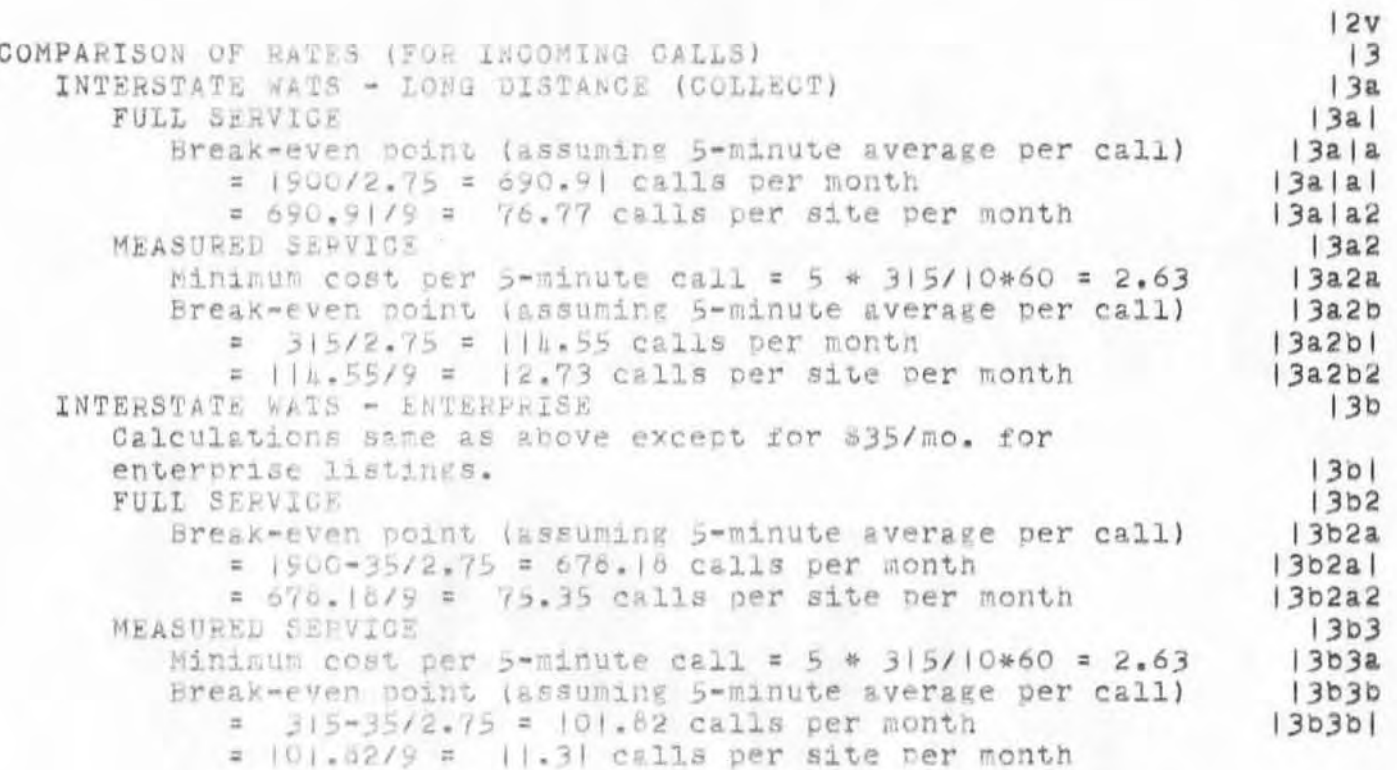

 $\beta$ 

L877 WLB 2LSEP70<br>09/21/70 1310

NIC INTERNAL MENO ON TELEPRONE SERVICE

 $\Delta$ 

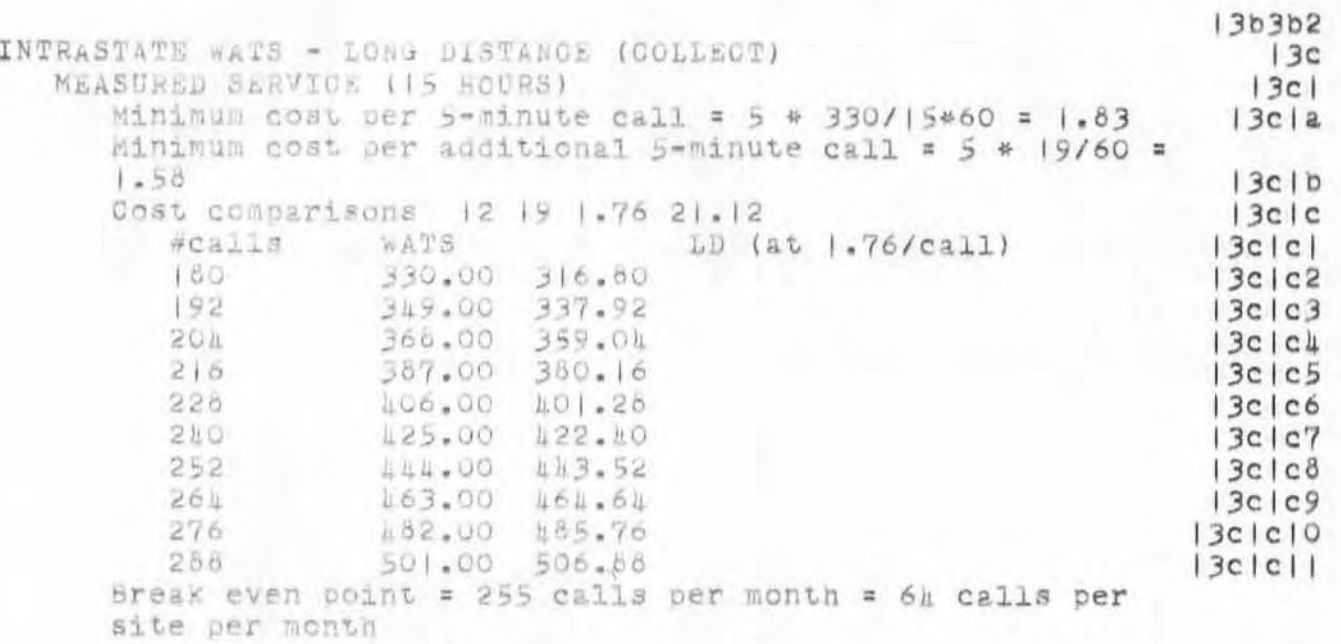

NIC INTERNAL MEMO ON TELEPHONE SERVICE

L877 WLB 2LSEP70<br>09/24/70 1310

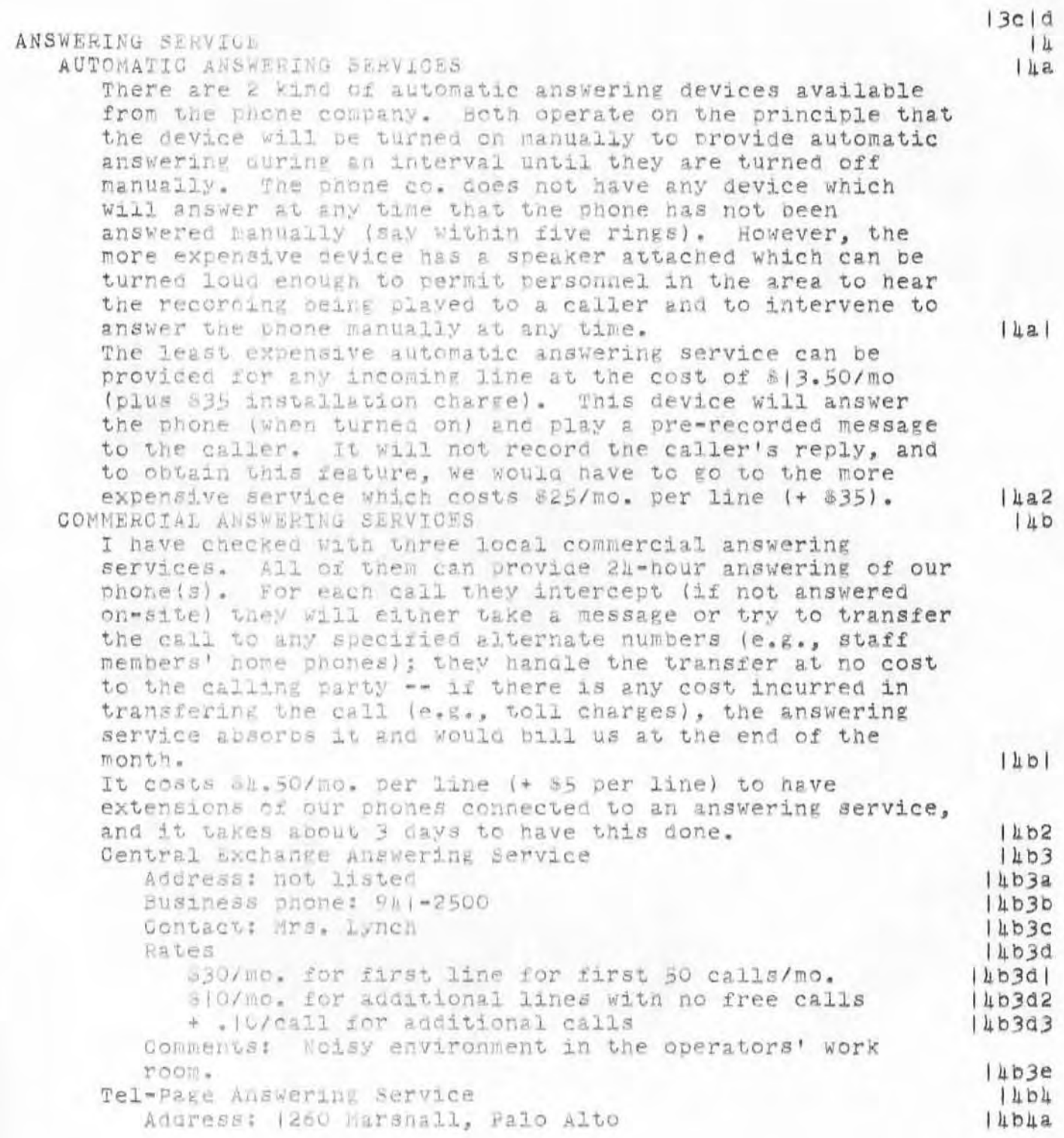

NIC INTERNAL MEMO ON TELEPHONE SERVICE

 $\mathbb{R}^n$  $\lambda$ 

# L877 WLB 2LSEP70<br>09/21/70 1310:51 WLB

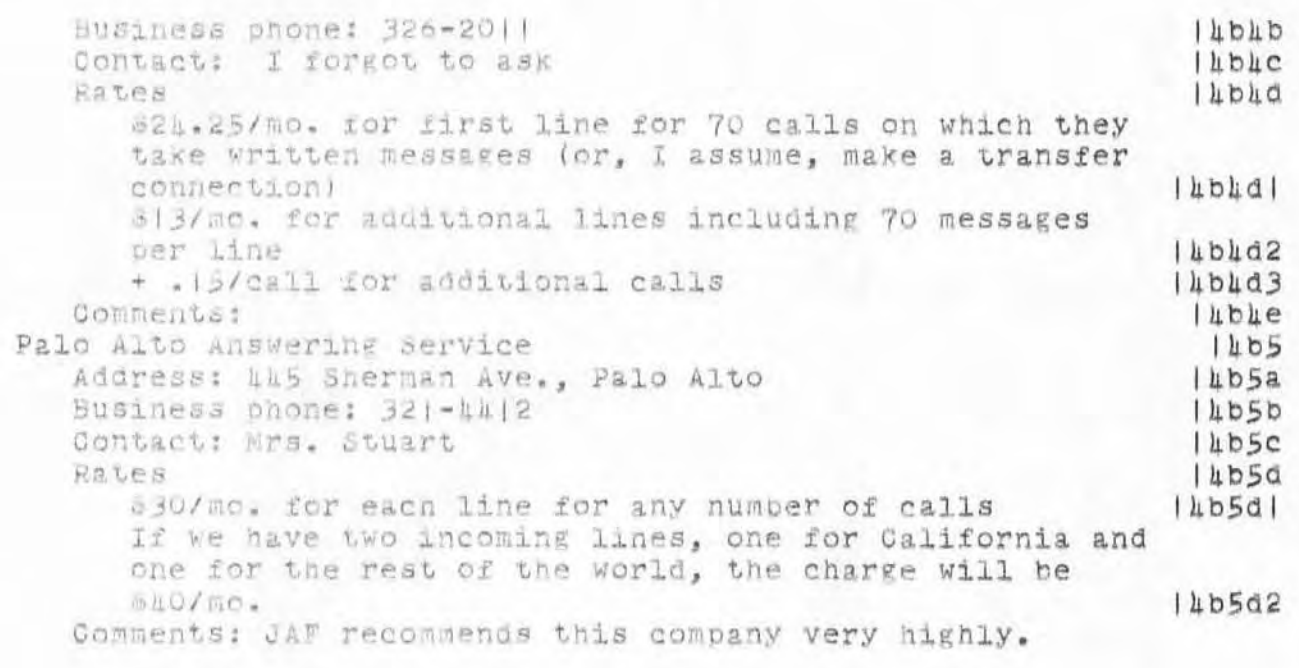

1877 WLB 24SEP70 09/24/70 1310

NIC INTERNAL NEMO ON TELEPHONE SERVICE 51 WLB

 $14b5e$ MISCESSANEOUS SERVICES  $15$ "AUTOMATIC" DIALING  $15a$ The phone co. provides two kind of devices which attach to a user's telephone to assist in dialing.  $15a.1$ A card dialer, which accepts a small plastic card pre-punched with the number to be called, can be obtained for 03.50/mo. (+ 815). This device can conveniently be used when up to about 50-100 numbers have to be kept handy.  $15a1a$ A mag-tape oriven dialer ("Magicall") costs \$8/mo. (+535), and is a better choice when several hundred numbers have to be easily reached,  $15a1b$ PUSH-BUTTON PHONES  $150$ Six-button phones for handling multiple lines cost \$2/mo. (+ 815). They are available in a few colors besides black at an extra one-time charge of \$5/phone. (Red, yellow, and a few other colors are available on on special order with unpredictable delivery times). I think that "hold" and "conferencing" facilities on a phone reduce the number of lines which can be handled.  $15b1$ CONFERENCING  $15c$ A push-button phone can be equipped with a button to permit "conferencing" at a cost of \$2/mo. (+ \$10). This allows you to dial one more phone into a conversation already  $|5c|$ taking place. Multiple-phone conference calls normally have to be set up by an operator. However, this is cheaper than phoning all the parties separately (for same length of conversation  $15c2$ with each). CONVERSATION RECORDING  $15d$ The phone co. does not offer conversation recording devices. However, they will instal a box which permits connection of the phone to a recorder and which emits the legally-required "beep" to indicate that a conversation is being recorded. The cost of this device is \$2/mo. (+ \$5). I have not yet been able to determine whether this cost is per phone or per line coming into the phone; I also cannot find out just now one connects a tape recorder to the device, as the phone co. Is being obstinate about releasing (or discovering for itself) the answer to this question.  $15d$ 

 $12^{12}$ 

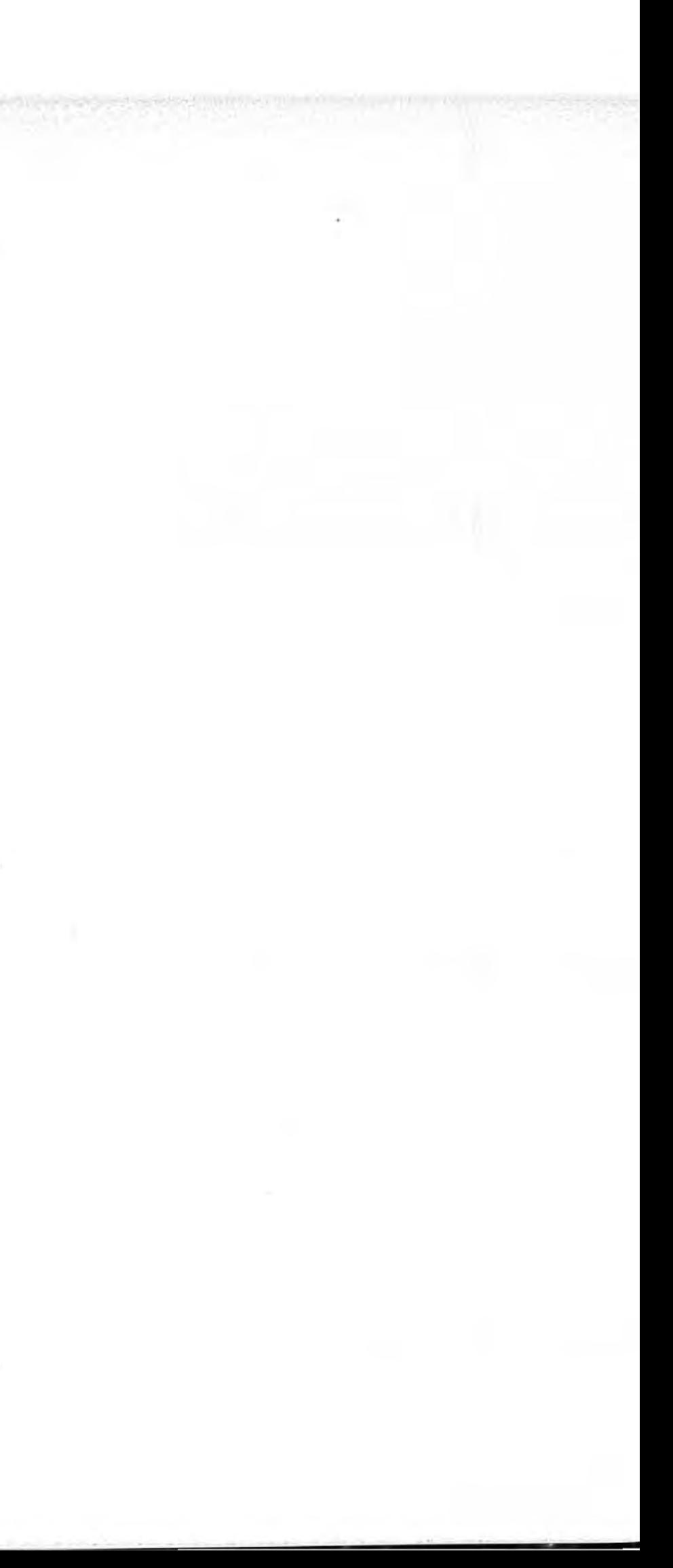

':4677', 09/25/70 08A0:35 MEJ ; :NIC PHONE MEMO, 09/21/70 |3| |:44 WLB ;  $-HED = 11$ 1877 WLB 21SEP70 NIC INTERNAL MEMO ON TELEPHONE SERVICE 09/24/70 1310:51 WLB"; .PST=1; .SOR=1; .PGN=0;

 $-SNF=72;$ .MCH=65;.PGN=0;.DSN=1;.DPR=0;

 $\lambda^{-1} \geq \frac{\pi}{\sigma}$